THE ADDISON-WESLEY MICROSOFT TECHNOLOGY SERIES

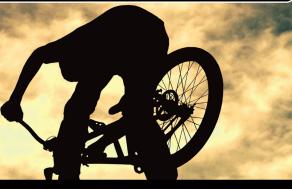

# Essential (

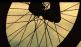

"Welcome to one of the greatest collaborations you could dream of in the world of C# booksand probably far beyond!"

-From the Foreword by Mads Torgersen, C# Program Manager, Microsoft

> MARK MICHAELIS with ERIC LIPPERT

> > **IntelliTect**

CHAPTER FREE SAMPLE

SHARE WITH OTHERS

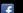

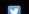

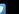

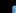

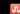

# Essential C# 6.0

# The Addison-Wesley Microsoft Technology Series

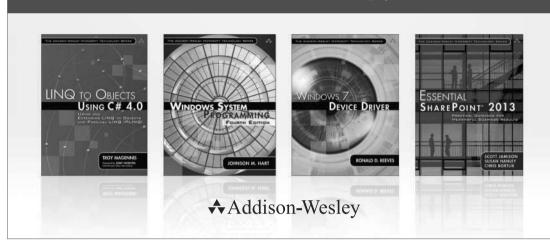

Visit **informit.com/mstechseries** for a complete list of available products.

Titles in The Addison-Wesley Microsoft Technology Series address the latest Microsoft technologies used by developers, IT professionals, managers, and architects. Titles in this series cover a broad range of topics, from programming languages to servers to advanced developer techniques. The books are written by thought leaders and experts in their respective communities, including many MVPs and RDs. The format of this series was created with ease-of-use in mind, incorporating features that make finding topics simple; visually friendly charts and fonts; and thorough and intuitive indexes.

With trusted authors, rigorous technical reviews, authoritative coverage, and independent viewpoints, the Microsoft Community can rely on Addison-Wesley to deliver the highest quality technical information.

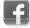

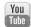

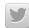

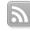

Make sure to connect with us! informit.com/socialconnect

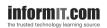

**♣**Addison-Wesley

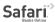

ALWAYS LEARNING PEARSON

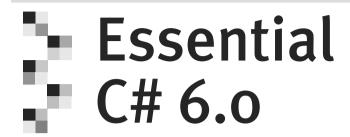

## Mark Michaelis with Eric Lippert

### **★**Addison-Wesley

```
New York • Boston • Indianapolis • San Francisco

Toronto • Montreal • London • Munich • Paris • Madrid

Capetown • Sydney • Tokyo • Singapore • Mexico City
```

Microsoft, Windows, Visual Basic, Visual C#, and Visual C++ are either registered trademarks or trademarks of Microsoft Corporation in the U.S.A. and/or other countries/regions.

Many of the designations used by manufacturers and sellers to distinguish their products are claimed as trademarks. Where those designations appear in this book, and the publisher was aware of a trademark claim, the designations have been printed with initial capital letters or in all capitals.

The authors and publisher have taken care in the preparation of this book, but make no expressed or implied warranty of any kind and assume no responsibility for errors or omissions. No liability is assumed for incidental or consequential damages in connection with or arising out of the use of the information or programs contained herein.

For information about buying this title in bulk quantities, or for special sales opportunities (which may include electronic versions; custom cover designs; and content particular to your business, training goals, marketing focus, or branding interests), please contact our corporate sales department at corpsales@pearsoned.com or (800) 382-3419.

For government sales inquiries, please contact governmentsales@pearsoned.com.

For questions about sales outside the U.S., please contact international@pearsoned.com.

Visit us on the Web: informit.com/aw

Library of Congress Cataloging-in-Publication Data

Michaelis, Mark.

Essential C# 6.0 / Mark Michaelis with Eric Lippert.

pages cm

Includes index.

ISBN 978-0-13-414104-6 (pbk.: alk. paper) — ISBN 0-13-414104-0 (pbk.: alk. paper)

1. C# (Computer program language) 2. Microsoft .NET Framework. I. Lippert, Eric, author. II. Title. OA76.73.C154M5239 2016

005.13'3-dc23

2015025757

Copyright © 2016 Pearson Education, Inc.

All rights reserved. Printed in the United States of America. This publication is protected by copyright, and permission must be obtained from the publisher prior to any prohibited reproduction, storage in a retrieval system, or transmission in any form or by any means, electronic, mechanical, photocopying, recording, or likewise. To obtain permission to use material from this work, please submit a written request to Pearson Education, Inc., Permissions Department, 200 Old Tappan Road, Old Tappan, New Jersey 07657, or you may fax your request to (201) 236-3290.

ISBN-13: 978-0-13-414104-6 ISBN-10: 0-13-414104-0

Text printed in the United States on recycled paper at Edwards Brothers Malloy in Ann Arbor, Michigan First printing, September 2015

To my family: Elisabeth, Benjamin, Hanna, and Abigail.

You have sacrificed a husband and daddy for countless hours of writing, frequently at times when he was needed most.

Thanks!

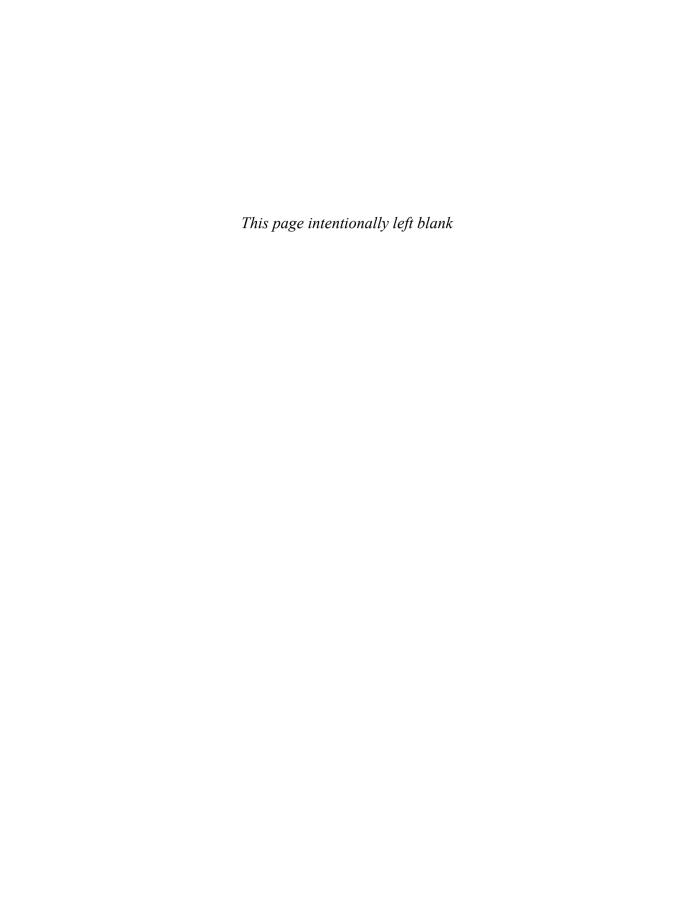

#### **Contents at a Glance**

Figures xv
Contents ix
Tables xvii
Foreword xix
Preface xxiii
Acknowledgments xxxv
About the Authors xxxvii

- 1 Introducing C# 1
- 2 Data Types 35
- 3 Operators and Control Flow 89
- 4 Methods and Parameters 161
- 5 Classes 217
- 6 Inheritance 289
- 7 Interfaces 325
- 8 Value Types 351
- 9 Well-Formed Types 383
- 10 Exception Handling 433
- 11 Generics 455
- 12 Delegates and Lambda Expressions 505

- 13 Events 543
- 14 Collection Interfaces with Standard Query Operators 571
- 15 LINQ with Query Expressions 621
- 16 Building Custom Collections 643
- 17 Reflection, Attributes, and Dynamic Programming 683
- 18 Multithreading 731
- 19 Thread Synchronization 815
- 20 Platform Interoperability and Unsafe Code 849
- 21 The Common Language Infrastructure 877
- A Downloading and Installing the C# Compiler and CLI Platform 897
- B Tic-Tac-Toe Source Code Listing 903
- C Interfacing with Multithreading Patterns prior to the TPL and C# 6.0 909
- D Timers Prior to the Async/Await Pattern of C# 5.0 939

Index 945

Index of 6.0 Topics 983

Index of 5.0 Topics 991

Index of 4.0 Topics 995

Index of 3.0 Topics 1001

#### **Contents**

Figures xv
Tables xvii
Foreword xix
Preface xxiii
Acknowledgments xxxv
About the Authors xxxvii

#### 1 Introducing C# 1

Hello, World 2 C# Syntax Fundamentals 4 Console Input and Output 18

#### 2 Data Types 35

Fundamental Numeric Types 36
More Fundamental Types 45
null and void 58
Categories of Types 61
Nullable Modifier 64
Conversions between Data Types 65
Arrays 71

#### 3 Operators and Control Flow 89

Operators 90 Introducing Flow Control 107 Code Blocks ({}) 114 Code Blocks, Scopes, and Declaration Spaces 116

Boolean Expressions 118

Bitwise Operators (<<, >>, |, &, ^, ~) 128

Control Flow Statements, Continued 134

Jump Statements 146

C# Preprocessor Directives 152

#### 4 Methods and Parameters 161

Calling a Method 162

Declaring a Method 169

The using Directive 175

Returns and Parameters on Main() 180

Advanced Method Parameters 183

Recursion 192

Method Overloading 194

Optional Parameters 197

Basic Error Handling with Exceptions 202

#### 5 Classes 217

Declaring and Instantiating a Class 221

Instance Fields 225

Instance Methods 227

Using the this Keyword 228

Access Modifiers 235

Properties 237

Constructors 254

Static Members 265

Extension Methods 275

Encapsulating the Data 277

Nested Classes 281

Partial Classes 284

#### 6 Inheritance 289

Derivation 290

Overriding the Base Class 302

Abstract Classes 314

All Classes Derive from System.Object 320

Verifying the Underlying Type with the is Operator 321

Conversion Using the as Operator 322

#### 7 Interfaces 325

Introducing Interfaces 326

Polymorphism through Interfaces 327

Interface Implementation 332

Converting between the Implementing Class and Its Interfaces 338

Interface Inheritance 338

Multiple Interface Inheritance 341

Extension Methods on Interfaces 341

Implementing Multiple Inheritance via Interfaces 343

Versioning 346

Interfaces Compared with Classes 347

Interfaces Compared with Attributes 349

#### 8 Value Types 351

Structs 355

Boxing 362

Enums 371

#### 9 Well-Formed Types 383

Overriding object Members 383

Operator Overloading 395

Referencing Other Assemblies 403

Defining Namespaces 409

XML Comments 413

Garbage Collection 418

Resource Cleanup 421

Lazy Initialization 429

#### 10 Exception Handling 433

Multiple Exception Types 433

Catching Exceptions 436

General Catch Block 440

Guidelines for Exception Handling 443

Defining Custom Exceptions 446

Rethrowing a Wrapped Exception 449

#### 11 Generics 455

C# without Generics 456

Introducing Generic Types 461

Constraints 473

Generic Methods 486

Covariance and Contravariance 491

Generic Internals 498

#### 12 Delegates and Lambda Expressions 505

Introducing Delegates 506

Lambda Expressions 516

Anonymous Methods 522

General-Purpose Delegates: System. Func and System. Action 524

#### 13 Events 543

Coding the Observer Pattern with Multicast Delegates 544 Events 558

#### 14 Collection Interfaces with Standard Query Operators 571

Anonymous Types and Implicitly Typed Local Variables 572

Collection Initializers 578

What Makes a Class a Collection: IEnumerable<T> 582

Standard Query Operators 588

#### 15 LINQ with Query Expressions 621

Introducing Query Expressions 622

Query Expressions Are Just Method Invocations 640

#### 16 Building Custom Collections 643

More Collection Interfaces 644

Primary Collection Classes 646

Providing an Indexer 663
Returning Null or an Empty Collection 666
Iterators 667

#### 17 Reflection, Attributes, and Dynamic Programming 683

Reflection 684
nameof Operator 694
Attributes 696
Programming with Dynamic Objects 719

#### 18 Multithreading 731

Multithreading Basics 734
Working with System. Threading 741
Asynchronous Tasks 749
Canceling a Task 768
The Task-Based Asynchronous Pattern 775
Executing Loop Iterations in Parallel 798
Running LINQ Queries in Parallel 809

#### 19 Thread Synchronization 815

Why Synchronization? 817 Timers 845

#### 20 Platform Interoperability and Unsafe Code 849

Platform Invoke 850
Pointers and Addresses 862
Executing Unsafe Code via a Delegate 872
Using the Windows Runtime Libraries from C# 873

#### 21 The Common Language Infrastructure 877

Defining the Common Language Infrastructure 878
CLI Implementations 879
C# Compilation to Machine Code 879
Runtime 883
Application Domains 888
Assemblies, Manifests, and Modules 888

#### xiv Contents

Common Intermediate Language 891 Common Type System 892 Common Language Specification 893 Base Class Library 893 Metadata 894

A Downloading and Installing the C# Compiler and CLI Platform 897

Microsoft's .NET 897

- B Tic-Tac-Toe Source Code Listing 903
- C Interfacing with Multithreading Patterns prior to the TPL and C# 6.0 909
- D Timers Prior to the Async/Await Pattern of C# 5.0 939

Index 945
Index of 6.0 Topics 983
Index of 5.0 Topics 991
Index of 4.0 Topics 995
Index of 3.0 Topics 1001

# **Figures**

| FIGURE 2.1: | Value Types Contain the Data Directly 62                               |
|-------------|------------------------------------------------------------------------|
| FIGURE 2.2: | Reference Types Point to the Heap 63                                   |
| FIGURE 3.1: | Corresponding Placeholder Values 128                                   |
| Figure 3.2: | Calculating the Value of an Unsigned Byte 129                          |
| Figure 3.3: | Calculating the Value of a Signed Byte 129                             |
| FIGURE 3.4: | The Numbers 12 and 7 Represented in Binary 131                         |
| FIGURE 3.5: | Collapsed Region in Microsoft Visual Studio .NET 159                   |
| FIGURE 4.1: | Exception-Handling Program Flow 206                                    |
| FIGURE 5.1: | Class Hierarchy 220                                                    |
| FIGURE 6.1: | Refactoring into a Base Class 291                                      |
| FIGURE 6.2: | Simulating Multiple Inheritance Using Aggregation 300                  |
| FIGURE 7.1: | Working around Single Inheritances with Aggregation and Interfaces 345 |
| FIGURE 8.1: | Value Types Contain the Data Directly 352                              |
| FIGURE 8.2: | Reference Types Point to the Heap 354                                  |
| FIGURE 9.1: | Identity 390                                                           |
|             | XML Comments As Tips in Visual Studio IDE 414                          |

FIGURE 12.1: Delegate Types Object Model 513 **FIGURE 12.2:** Anonymous Function Terminology **FIGURE 12.3:** The Lambda Expression Tree Type 536 **FIGURE 12.4:** *Unary and Binary Expression Tree Types* 537 FIGURE 13.1: Delegate Invocation Sequence Diagram 553 **FIGURE 13.2:** Multicast Delegates Chained Together 555 **FIGURE 13.3:** Delegate Invocation with Exception Sequence Diagram A Class Diagram of IEnumerator<T> and IEnumerator FIGURE 14.1: Interfaces 584 **FIGURE 14.2:** Sequence of Operations Invoking Lambda Expressions 599 **FIGURE 14.3:** *Venn Diagram of Inventor and Patent Collections* 603 FIGURE 16.1: Generic Collection Interface Hierarchy 645 FIGURE 16.2: List<> Class Diagrams 647 FIGURE 16.3: Dictionary Class Diagrams 654 FIGURE 16.4: SortedList<> and SortedDictionary<> Class Diagrams 661 FIGURE 16.5: Stack<T> Class Diagram FIGURE 16.6: Queue<T> Class Diagram FIGURE 16.7: LinkedList<T> and LinkedListNode<T> Class Diagrams 663 FIGURE 16.8: Sequence Diagram with yield return 672 FIGURE 17.1: MemberInfo Derived Classes FIGURE 17.2: BinaryFormatter Does Not Encrypt Data 715 FIGURE 18.1: Clock Speeds over Time 732 FIGURE 18.2: CancellationTokenSource and CancellationToken Class Diagrams 771 **FIGURE 20.1:** *Pointers Contain the Address of the Data* FIGURE 21.1: Compiling C# to Machine Code 882 **FIGURE 21.2:** Assemblies with the Modules and Files They Reference 890 FIGURE C.1: APM Parameter Distribution 912 FIGURE C.2: Delegate Parameter Distribution to BeginInvoke() and EndInvoke() 925

# **Tables**

| IABLE 1.1:        | C# Keyworas 5                               |
|-------------------|---------------------------------------------|
| <b>TABLE 1.2:</b> | C# Comment Types 24                         |
| <b>TABLE 1.3:</b> | C# and .NET Versions 29                     |
|                   |                                             |
| <b>TABLE 2.1:</b> | Integer Types 36                            |
| <b>TABLE 2.2:</b> | Floating-Point Types 38                     |
| <b>TABLE 2.3:</b> | decimal Type 38                             |
| <b>TABLE 2.4:</b> | Escape Characters 47                        |
| <b>TABLE 2.5:</b> | string Static Methods 52                    |
| <b>TABLE 2.6:</b> | string Methods 52                           |
| TABLE 2.7:        | Array Highlights 73                         |
| <b>TABLE 2.8:</b> | Common Array Coding Errors 86               |
|                   |                                             |
| TABLE 3.1:        | Control Flow Statements 108                 |
| <b>TABLE 3.2:</b> | Relational and Equality Operators 120       |
| <b>TABLE 3.3:</b> | Conditional Values for the XOR Operator 122 |
| <b>TABLE 3.4:</b> | Preprocessor Directives 153                 |
| <b>TABLE 3.5:</b> | Operator Order of Precedence 160            |
|                   |                                             |
| <b>TABLE 4.1:</b> | Common Namespaces 165                       |
| <b>TABLE 4.2:</b> | Common Exception Types 210                  |
|                   |                                             |
| TABLE 6.1:        | Why the New Modifier? 308                   |
| <b>TABLE 6.2:</b> | Members of System.Object 320                |

Table 7.1: Comparing Abstract Classes and Interfaces 348

Table 8.1: Boxing Code in CIL 363

Table 9.1: Accessibility Modifiers 409

Table 12.1: Lambda Expression Notes and Examples 521

Table 14.1: Simpler Standard Query Operators 618

Table 14.2: Aggregate Functions on System.Linq.Enumerable 618

Table 17.1: Deserialization of a New Version Throws an Exception 717

Table 18.1: List of Available TaskContinuationOptions Enums 758

Table 18.2: Control Flow within Each Task 785

Table 19.1: Sample Pseudocode Execution 818

Table 19.2: Interlocked's Synchronization-Related Methods 829

Table 19.3: Execution Path with ManualResetEvent Synchronization 838

Table 19.4: Concurrent Collection Classes 840

Table 21.1: Primary C# Compilers 880

 TABLE 21.2: Common C#-Related Acronyms
 895

#### **Foreword**

WELCOME TO ONE of the greatest collaborations you could dream of in the world of C# books—and probably far beyond! Mark Michaelis' *Essential C#* series was already a classic when, for the previous edition, he teamed up with famous C# blogger Eric Lippert—a masterstroke.

You may think of Eric as writing blogs and Mark as writing books, but that is not how I first got to know them.

In 2005 when LINQ (Language Integrated Query) was disclosed, I had only just joined Microsoft, and I got to tag along to the PDC conference for the big reveal. Despite my almost total lack of contribution to the technology, I thoroughly enjoyed the hype. The talks were overflowing, the printed leaflets were flying like hotcakes. It was a big day for C# and .NET, and I was having a great time.

It was pretty quiet in the hands-on labs area, though, where people could try out the technology preview themselves with nice, scripted walkthroughs. That's where I ran into Mark. Needless to say, he wasn't following the script. He was doing his own experiments, combing through the docs, talking to other folks, and busily pulling together his own picture.

As a newcomer to the C# community, I think I may have met a lot of people for the first time at that conference—people with whom I have since formed great relationships. But to be honest, I don't remember it—it's all a blur. The only one I remember is Mark. Here is why: When I asked him if he was liking the new stuff, he didn't just join the rave. He was totally level-headed: "I don't know yet. I haven't made up my mind about it." He wanted to absorb and understand the full package, and until then he wasn't going to let anyone tell him what to think.

So instead of the quick sugar-rush of affirmation I might have expected, I got to have a frank and wholesome conversation—the first of many over the years—about details, consequences, and concerns with this new technology. And so it remains: Mark is an incredibly valuable community member for us language designers to have, because he is super smart, insists on understanding everything to the core, and has phenomenal insight into how things affect real developers. But perhaps most of all because he is forthright and never afraid to speak his mind. If something passes the "Mark Test," then we know we can start feeling pretty good about it!

These are the same qualities that make Mark such a great writer. He goes right to the essence and communicates with great integrity, no sugarcoating, and a keen eye for practical value and real-world problems.

Eric is, of course, my former colleague of seven years on the C# team. He'd been there much longer than I had, and the first I recall of him, he was explaining to the team how to untangle a bowl of spaghetti. More precisely, our C# compiler code base at the time was in need of some serious architectural TLC and was exceedingly hard to add new features to—something we desperately needed to be able to do with LINQ. Eric had been investigating what kind of architecture we ought to have (Phases! We didn't even really have those!), and more importantly, how to get from here to there, step by step. The remarkable thing was that as complex as this was, and as new as I was to the team and the code base, I immediately understood what he was saying!

You may recognize from his blogs the super-clear and well-structured untangling of the problem, the convincing clarity of enumerated solutions, and the occasional unmitigated hilarity. Well, you don't know the half of it! Every time Eric was grappling with a complex issue and was sharing his thoughts about it with the team, his emails about it were just as meticulous and every bit as hilarious. You fundamentally couldn't ignore an issue raised by Eric because you couldn't wait to read his prose about it. They were even purple, too! So I essentially got to enjoy a continuous supply of what amounts to unpublished installments of his blog, as well as, of course, his pleasant and insightful presence as a member of the C# compiler team and language design team. In his post-Microsoft days, Eric has continued to be a wonderful, insightful voice with a lot more influence on our decisions than he probably knows.

In summary, I am truly grateful to get to work with these two amazing people on a regular basis: Eric to help keep my thinking straight and Mark to help keep me honest. They share a great gift of providing clarity and elucidation, and by combining their "inside" and "outside" perspective on C#, their book reaches a new level of completeness. No one will help you get C# 6 like these two gentlemen do.

Enjoy!

—Mads Torgersen C# Program Manager Microsoft

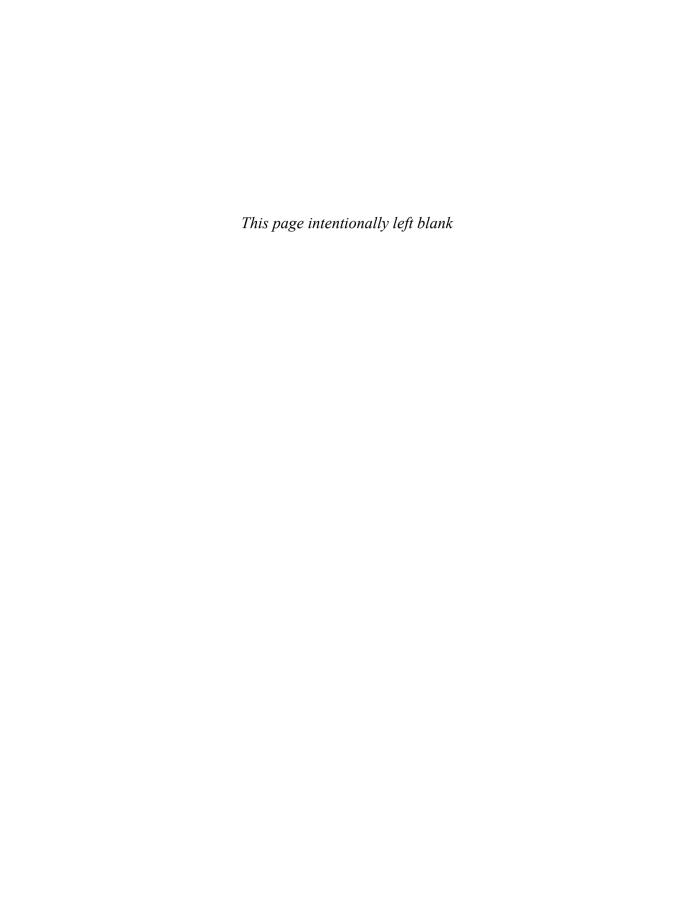

#### **Preface**

THROUGHOUT THE HISTORY of software engineering, the methodology used to write computer programs has undergone several paradigm shifts, each building on the foundation of the former by increasing code organization and decreasing complexity. This book is organized in such a way as to take you through similar paradigm shifts.

The beginning chapters of *Essential C# 6.0* take you through **sequential programming structure**, in which statements are written in the order in which they are executed. The problem with this model is that complexity increases exponentially as the requirements increase. To reduce this complexity, code blocks may be moved into methods, creating a **structured programming model**. This allows you to call the same code block from multiple locations within a program, without duplicating code. Even with this construct, however, growing programs may quickly become unwieldy and require further abstraction. Object-oriented programming, discussed in Chapter 5, was a response intended to rectify this situation. In subsequent chapters of this book, you will learn about additional methodologies, such as interface-based programming, LINQ (and the transformation it makes to the collection API), and eventually rudimentary forms of declarative programming (in Chapter 17) via attributes.

This book has three main functions:

It provides comprehensive coverage of the C# language, going beyond
a tutorial and offering a foundation upon which you can begin effective
software development projects.

- For readers already familiar with C#, it provides insight into some of the more complex programming paradigms and provides in-depth coverage of the features introduced in the latest version of the language, C# 6.0 and .NET Framework 4.6.
- It serves as a timeless reference, even after you gain proficiency with the language.

The key to successfully learning C# is to start coding as soon as possible. Don't wait until you are an "expert" in theory—start writing software immediately. As a believer in iterative development, I hope this book enables even a novice programmer to begin writing basic C# code by the end of Chapter 2.

A number of topics are not covered in this book. You won't find coverage of topics such as ASP.NET, Entity Framework, smart client development such as WPF, distributed programming, and so on. Although these topics are relevant to the .NET Framework, to do them justice requires books of their own. Fortunately, Addison-Wesley's .NET Development Series provides a wealth of writing on these topics. Essential C# 6.0 focuses on C# and the types within the Base Class Library. Reading this book will prepare you to focus on and develop expertise in any of the areas covered by the rest of the series.

#### **Target Audience for This Book**

My challenge with this book was to keep advanced developers awake while not abandoning beginners by using terms such as *assembly*, *link*, *chain*, *thread*, and *fusion*, as though the topic was more appropriate for blacksmiths than for programmers. This book's primary audience is experienced developers looking to add another language to their arsenal—another arrow in their quiver, as it were. However, I have carefully assembled this book to provide significant value to developers at all levels.

Beginners: If you are new to programming, this book serves as a resource to help transition you from an entry-level programmer to a C# developer—one who is comfortable with any C# programming task that's thrown your way. This book not only teaches you syntax, but also trains you in good programming practices that will serve you well throughout your programming career.

- Structured programmers: Just as it's best to learn a foreign language through immersion, so learning a computer language is most effective when you begin using that language before you know all of its intricacies. In this vein, this book begins with a tutorial that will be comfortable for those familiar with structured programming, and by the end of Chapter 4, developers in this category should feel at home writing basic control flow programs. However, the key to excellence for C# developers is not just memorizing syntax. Rather, to transition from simple programs to enterprise development, the C# developer must think natively in terms of objects and their relationships. To this end, Chapter 5's Beginner Topics introduce classes and object-oriented development. The role filled by historically structured programming languages such as C, COBOL, and FORTRAN is still significant but shrinking, so it behooves software engineers to become familiar with object-oriented development. C# is an ideal language for making this transition because it was designed with object-oriented development as one of its core tenets.
- Object-based and object-oriented developers: C++ and Java programmers, and many experienced Visual Basic programmers, fall into this category. Many of you are already completely comfortable with semicolons and curly braces. A brief glance at the code in Chapter 1 reveals that at its core, C# is similar to the C and C++ styles of languages that you already know.
- C# professionals: For those already versed in C#, this book provides a convenient reference for less frequently encountered syntax. Furthermore, it provides answers to language details and subtleties that are seldom addressed. Most importantly, it presents the guidelines and patterns for programming robust and maintainable code. This book also aids in the task of teaching C# to others. With the emergence of C# 3.0, 4.0, 5.0, and now 6.0, some of the most prominent enhancements are as follows:
  - Implicitly typed variables (see Chapter 2)
  - Extension methods (see Chapter 5)
  - Partial methods (see Chapter 5)
  - Anonymous types (see Chapter 11)
  - Generics (see Chapter 11)
  - Lambda statements and expressions (see Chapter 12)

- Expression trees (see Chapter 12)
- Standard query operators (see Chapter 14)
- Query expressions (see Chapter 15)
- Dynamic programming (Chapter 17)
- Multithreaded programming with the Task Programming Library and async (Chapter 18)
- Parallel query processing with PLINQ (Chapter 18)
- Concurrent collections (Chapter 19)

These topics are covered in detail for those not already familiar with them. Also pertinent to advanced C# development is the subject of pointers, in Chapter 21. Often, even experienced C# developers do not understand this topic well.

#### **Features of This Book**

Essential C# 6.0 is a language book that adheres to the core C# Language 6.0 Specification. To help you understand the various C# constructs, it provides numerous examples demonstrating each feature. Accompanying each concept are guidelines and best practices, ensuring that code compiles, avoids likely pitfalls, and achieves maximum maintainability.

To improve readability, code is specially formatted and chapters are outlined using mind maps.

#### **C# Coding Guidelines**

One of the more significant features in *Essential C# 6.0* is the inclusion of C# coding guidelines, as shown in the following example taken from Chapter 16:

#### **Guidelines**

DO ensure that equal objects have equal hash codes.

**DO** ensure that the hash code of an object never changes while it is in a hash table.

**DO** ensure that the hashing algorithm quickly produces a well-distributed hash.

**DO** ensure that the hashing algorithm is robust in any possible object state.

These guidelines are the key to differentiating a programmer who knows the syntax from an expert who is able to discern the most effective code to write based on the circumstances. Such an expert not only gets the code to compile, but does so while following best practices that minimize bugs and facilitate maintenance well into the future. The coding guidelines highlight some of the key principles that readers will want to be sure to incorporate into their development.

#### **Code Samples**

The code snippets in most of this text can run on any implementation of the Common Language Infrastructure (CLI), including the Mono, DNX Core, and Microsoft .NET platforms. Platform- or vendor-specific libraries are seldom used, except when communicating important concepts relevant only to those platforms (appropriately handling the single-threaded user interface of Windows, for example). Any code that specifically requires C# 3.0, 4.0, or 5.0 compliance is called out in the C# version, and separate indexes at the end of the book.

Here is a sample code listing.

#### LISTING 1.17: Swapping the Indexed Placeholders and Corresponding Variables

```
System.Console.WriteLine("Your full name is {1}, {0}",
  firstName, lastName);
```

The formatting is as follows.

Comments are shown in italics.

```
/* Display a greeting to the console
  using composite formatting. */
```

Keywords are shown in bold.

```
static void Main()
```

 Highlighted code calls out specific code snippets that may have changed from an earlier listing, or demonstrates the concept described in the text.

```
System.Console.Write /* No new line */ (
```

Highlighting can appear on an entire line or on just a few characters within a line.

```
System.Console.WriteLine(
    "Your full name is {0} {1}.",
```

 Incomplete listings contain an ellipsis to denote irrelevant code that has been omitted.

```
// ...
```

• Console output is the output from a particular listing that appears following the listing.

#### **OUTPUT 1.4**

```
>HeyYou.exe
Hey you!
Enter your first name: Inigo
Enter your last name: Montoya
```

User input for the program appears in boldface.

Although it might have been convenient to provide full code samples that you could copy into your own programs, doing so would detract from your learning a particular topic. Therefore, you need to modify the code samples before you can incorporate them into your programs. The core omission is error checking, such as exception handling. Also, code samples do not explicitly include using System statements. You need to assume the statement throughout all samples.

You can find sample code at Intellitect.com/essentialcsharp and at informit. com/mstechseries. In addition, the code is available on Github—see http://itl.tc/EssentialCSharpSCC. Instructions for downloading the tools to compile the source code as well as the compilation instructions themselves are found in Appendix A.

You can also access the errata at http://Intellitect.com/essentialcsharp.

#### Mind Maps

Each chapter's introduction includes a **mind map**, which serves as an outline that provides an at-a-glance reference to each chapter's content. Here is an example (taken from Chapter 5).

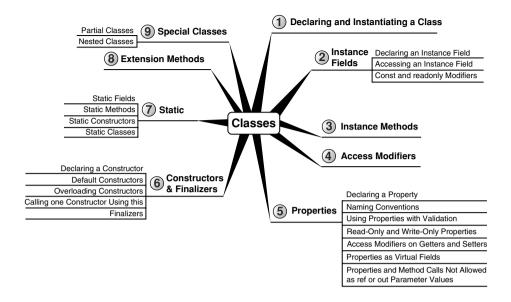

The theme of each chapter appears in the mind map's center. Highlevel topics spread out from the core. Mind maps allow you to absorb the flow from high-level to more detailed concepts easily, with less chance of encountering very specific knowledge that you might not be looking for.

#### **Helpful Notes**

Depending on your level of experience, special code blocks and tabs will help you navigate through the text.

- Beginner Topics provide definitions or explanations specifically targeted to entry-level programmers.
- Advanced Topics enable experienced developers to focus on the material that is most relevant to them.
- Callout notes highlight key principles so that readers easily recognize their significance.
- Language Contrast sidebars identify key differences between C# and its predecessors to aid those familiar with other languages.
- Page-edge begin and end tabs denote material specific to C# versions; where that material continues over multiple pages, just the version number appears in the tab.

#### **How This Book Is Organized**

At a high level, software engineering is about managing complexity, and it is toward this end that I have organized *Essential C# 6.0*. Chapters 1–4 introduce structured programming, which enable you to start writing simple functioning code immediately. Chapters 5–9 present the object-oriented constructs of C#. Novice readers should focus on fully understanding this section before they proceed to the more advanced topics found in the remainder of this book. Chapters 11–13 introduce additional complexity-reducing constructs, handling common patterns needed by virtually all modern programs. This leads to dynamic programming with reflection and attributes, which is used extensively for threading and interoperability in the chapters that follow.

The book ends with a chapter on the Common Language Infrastructure, which describes C# within the context of the development platform in which it operates. This chapter appears at the end because it is not C# specific and it departs from the syntax and programming style in the rest of the book. However, this chapter is suitable for reading at any time, perhaps most appropriately immediately following Chapter 1.

Here is a description of each chapter (in this list, chapter numbers shown in *bold italics* indicate the presence of C# 3.0–5.0 material).

- Chapter 1—Introducing C#: After presenting the C# HelloWorld program, this chapter proceeds to dissect it. This should familiarize readers with the look and feel of a C# program and provide details on how to compile and debug their own programs. Chapter 1 also touches on the context of a C# program's execution and its intermediate language.
- *Chapter 2—Data Types:* Functioning programs manipulate data, and this chapter introduces the primitive data types of C#. This includes coverage of two type categories, value types and reference types, along with conversion between types and support for arrays.
- Chapter 3—Operators and Control Flow: To take advantage of the iterative capabilities in a computer, you need to know how to include loops and conditional logic within your program. This chapter also covers the C# operators, data conversion, and preprocessor directives.
- *Chapter 4—Methods and Parameters*: This chapter investigates the details of methods and their parameters. It includes passing by value,

passing by reference, and returning data via a parameter. Default parameter support was added in C# 4.0, and this chapter explains how to use this support.

- Chapter 5—Classes: Given the basic building blocks of a class, this
  chapter combines these constructs to form fully functional types.
  Classes form the core of object-oriented technology by defining the
  template for an object.
- Chapter 6—Inheritance: Although inheritance is a programming fundamental to many developers, C# provides some unique constructs, such as the new modifier. This chapter discusses the details of the inheritance syntax, including overriding.
- Chapter 7—Interfaces: This chapter demonstrates how interfaces are used to define the "versionable" interaction contract between classes. C# includes both explicit and implicit interface member implementation, enabling an additional encapsulation level not supported by most other languages.
- *Chapter 8—Value Types:* Although it is more common to define reference types, it is sometimes necessary to define value types that behave in a fashion similar to the primitive types built into C#. This chapter describes how to define structures, while exposing the idiosyncrasies they may introduce.
- Chapter 9—Well-Formed Types: This chapter discusses more advanced type definition. It explains how to implement operators, such as + and casts, and describes how to encapsulate multiple classes into a single library. In addition, the chapter demonstrates the process of defining namespaces and the use of XML comments, and discusses how to design classes for garbage collection.
- Chapter 10—Exception Handling: This chapter expands on the exception-handling introduction from Chapter 4 and describes how exceptions follow a hierarchy that supports the creation of custom exceptions. It also includes some best practices on exception handling.
- *Chapter 11—Generics:* Generics is perhaps the core feature missing from C# 1.0. This chapter fully covers this 2.0 feature. In addition, C# 4.0 added support for covariance and contravariance—something covered in the context of generics in this chapter.

- Chapter 12—Delegates and Lambda Expressions: Delegates begin clearly distinguishing C# from its predecessors by defining patterns for handling events within code. This practice virtually eliminates the need for writing routines that poll. Lambda expressions are the key concept that make C# 3.0's LINQ possible. Chapter 12 explains how lambda expressions build on the delegate construct by providing a more elegant and succinct syntax. This chapter forms the foundation for the new collection API discussed next.
- *Chapter 13—Events:* Encapsulated delegates, known as events, are a core construct of the Common Language Runtime. Anonymous methods, another C# 2.0 feature, are also presented here.
- Chapter 14—Collection Interfaces with Standard Query Operators: The simple, yet elegantly powerful changes introduced in C# 3.0 begin to shine in this chapter, as we take a look at the extension methods of the new Enumerable class. This class makes available an entirely new collection API known as the standard query operators, which is discussed in detail here.
- *Chapter 15—LINQ with Query Expressions:* Using standard query operators alone results in some long statements that can be challenging to decipher. However, query expressions provide an alternative syntax that matches closely with SQL, as described in this chapter.
- Chapter 16—Building Custom Collections: In building custom APIs that
  work against business objects, it is sometimes necessary to create custom collections. This chapter details how to do this, and in the process
  introduces contextual keywords that make custom collection building
  easier.
- Chapter 17—Reflection, Attributes, and Dynamic Programming: Object-oriented programming formed the basis for a paradigm shift in program structure in the late 1980s. In a similar way, attributes facilitate declarative programming and embedded metadata, ushering in a new paradigm. This chapter looks at attributes and discusses how to retrieve them via reflection. It also covers file input and output via the serialization framework within the Base Class Library. In C# 4.0, a new keyword, dynamic, was added to the language. It removed all type checking until runtime, a significant expansion of what can be done with C#.

- Chapter 18—Multithreading: Most modern programs require the use
  of threads to execute long-running tasks while ensuring they provide
  an active response to simultaneous events. As programs become more
  sophisticated, they must take additional precautions to protect data in
  these dynamic environments. Programming multithreaded applications is complex. This chapter discusses how to work with threads
  and provides best practices to avoid the problems that plague multithreaded applications.
- *Chapter 19—Thread Synchronization:* Building on the preceding chapter, Chapter 19 demonstrates some of the built-in threading pattern support that can simplify the explicit control of multithreaded code.
- Chapter 20—Platform Interoperability and Unsafe Code: Given that C# is a relatively young language, far more code is written in other languages than in C#. To take advantage of this preexisting code, C# supports interoperability—the calling of unmanaged code—through P/Invoke. In addition, C# provides for the use of pointers and direct memory manipulation. Although code with pointers requires special privileges to run, it provides the power to interoperate fully with traditional C-based application programming interfaces.
- Chapter 21—The Common Language Infrastructure: Fundamentally, C# is the syntax that was designed as the most effective programming language on top of the underlying Common Language Infrastructure. This chapter delves into how C# programs relate to the underlying runtime and its specifications.
- Appendix A—Downloading and Installing the C# Compiler and the CLI Platform: This appendix provides instructions for setting up a C# compiler and the platform on which to run the code, Microsoft .NET or Mono.
- *Appendix B*—*Tic-Tac-Toe Source Code Listing:* This appendix provides a full listing of the Tic-Tac-Toe program referred to in Chapters 3 and 4.
- C# 3.0, 4.0, 5.0, and 6.0 Indexes—These indexes provide a quick reference for the features added in C# 3.0 through 6.0. They are specifically designed to help programmers quickly update their language skills to a more recent version.

#### xxxiv Preface

Appendix C, Interfacing with Multithreading Patterns Prior to the TPL and C# 6.0, and Appendix D, Timers Prior to the Async/Await Pattern of C# 6.0, can be found on the book's website, http://www.informit.com/title/9780134141046. Teaching resources that accompany this book will be made available to qualified instructors through Pearson's Instructor Resource Center.

I hope that you find this book to be a great resource in establishing your C# expertise, and that you continue to reference it for the more obscure areas of C# and its inner workings.

—Mark Michaelis Blog: http://IntelliTect.com/mark Twitter: @Intellitect, @MarkMichaelis

## **Acknowledgments**

NO BOOK CAN be published by the author alone, and I am extremely grateful for the multitude of people who helped me with this one. The order in which I thank people is not significant, except for those who come first. By far, my family has made the biggest sacrifice to allow me to complete this project. Benjamin, Hanna, and Abigail often had a daddy distracted by this book, but Elisabeth suffered even more so. She was often left to take care of things, holding the family's world together on her own. I would like to say it got easier with each edition but, alas, no: As the kids got older, life became more hectic, and without me Elisabeth was stretched to the breaking point almost all the time. A huge "Sorry" and ginormous "Thank You!"

Many technical editors reviewed each chapter in minute detail to ensure technical accuracy. I was often amazed by the subtle errors these folks managed to catch: Paul Bramsman, Kody Brown, Ian Davis, Doug Dechow, Gerard Frantz, Thomas Heavey, Anson Horton, Brian Jones, Shane Kercheval, Angelika Langer, Eric Lippert, John Michaelis, Jason Morse, Nicholas Paldino, Jon Skeet, Michael Stokesbary, Robert Stokesbary, John Timney, and Stephen Toub.

Eric is no less than amazing. His grasp of the C# vocabulary is truly astounding, and I am very appreciative of his edits, especially when he pushed for perfection in terminology. His improvements to the C# 3.0 chapters were incredibly significant, and in the second edition my only regret was that I didn't have him review all the chapters. However, that regret no longer continues to fester. Eric has painstakingly reviewed every *Essential C#* chapter with amazing detail and precision. I am extremely grateful for

# xxxvi Acknowledgments

his contribution to making this book even better than the first two editions. Thanks, Eric! I can't imagine anyone better for the job. You deserve all the credit for raising the bar from good to great.

Similar to the case with Eric and C#, there are only a handful of people who know .NET multithreading as well as Stephen Toub. Accordingly, Stephen focused on the two (rewritten for a third time) multithreading chapters and their new focus on async support in C# 5.0. Thanks, Stephen!

Thanks to everyone at Addison-Wesley for their patience in working with me in spite of my occasional tendency to focus on everything else except the manuscript. Thanks to Vicki Rowland, Ellie Bru, Curt Johnson, and Joan Murray. Joan deserves a special medal for her patience given the number of times I delayed not only providing deliverables but even responding to emails. Vicki is no less than amazing in her ability to work with technical authors. I was so appreciative of the updated, fully stylized manuscripts she provided following the *Essential C# 5.0* publication. It made writing *Essential C# 6.0* so much easier than my updates of the prior editions.

Thanks also to Mads Torgersen, for his willingness to write the Foreword. Even if only half of what he says is true, I am greatly honored.

# **About the Authors**

Mark Michaelis is the founder of IntelliTect and serves as the Chief Technical Architect and Trainer. Since 1996, he has been a Microsoft MVP for C#, Visual Studio Team System, and the Windows SDK; in 2007, he was recognized as a Microsoft Regional Director. He also serves on several Microsoft software design review teams, including C#, the Connected Systems, Office/SharePoint, and Visual Studio. Mark speaks at developer conferences and has written numerous articles and other books. He holds a bachelor of arts in philosophy from the University of Illinois and a master's degree in computer science from the Illinois Institute of Technology. When not bonding with his computer, Mark stays busy with his family or training for another Ironman (having completed his first in 2008). Mark lives in Spokane, Washington, with his wife, Elisabeth, and three children, Benjamin, Hanna, and Abigail.

Eric Lippert works on tools for static analysis of C# at Coverity, now a part of Synopsys. Before joining Coverity, he was a principal developer on the C# compiler team at Microsoft. When not blogging or editing books about C#, Eric does his best to keep his tiny sailboat upright. He lives in Seattle, Washington, with his wife, Leah.

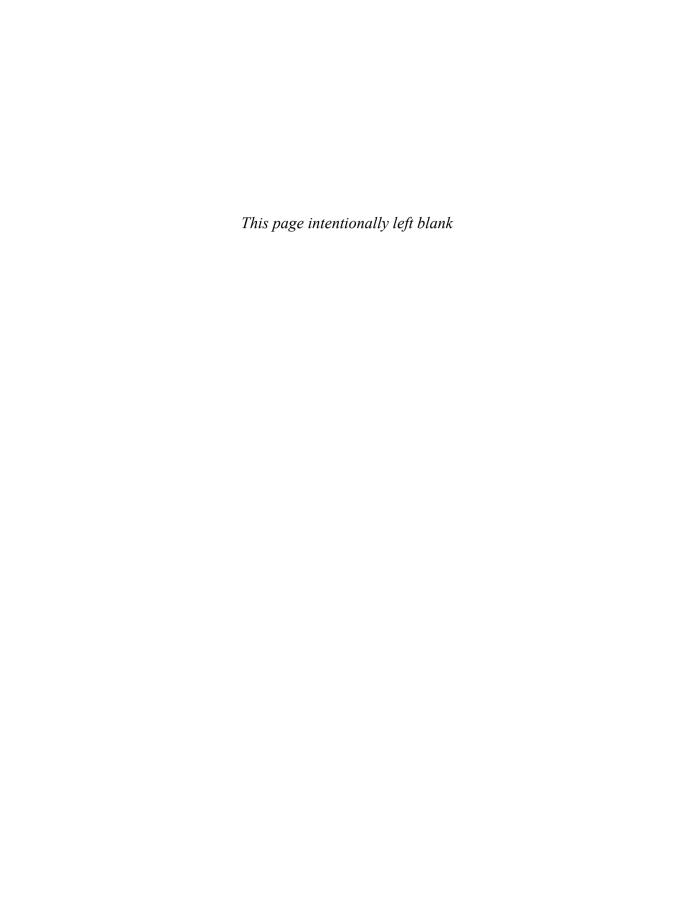

# **3**

# **Operators and Control Flow**

N THIS CHAPTER, YOU WILL learn about operators, control flow statements, and the C# preprocessor. **Operators** provide syntax for performing different calculations or actions appropriate for the operands within the calculation. **Control flow statements** provide the means for conditional logic within a program or looping over a section of code multiple times. After introducing the if control flow statement, the chapter looks at the concept of Boolean expressions, which are embedded within many control flow statements. Included is mention of how integers cannot be converted

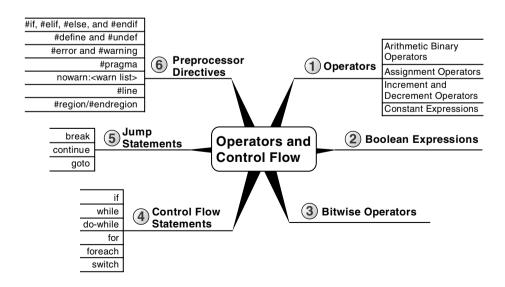

(even explicitly) to bool and the advantages of this restriction. The chapter ends with a discussion of the C# preprocessor directives.

# **Operators**

Now that you have been introduced to the predefined data types (refer to Chapter 2), you can begin to learn more about how to use these data types in combination with operators to perform calculations. For example, you can make calculations on variables that you have declared.

### BEGINNER TOPIC

### **Operators**

Operators are used to perform mathematical or logical operations on values (or variables) called **operands** to produce a new value, called the **result**. For example, in Listing 3.1 the subtraction operator, -, is used to subtract two operands, the numbers 4 and 2. The result of the subtraction is stored in the variable difference.

### **LISTING 3.1: A Simple Operator Example**

int difference = 4 - 2;

Operators are generally classified into three categories—unary, binary, and ternary, corresponding to the number of operands (one, two, and three, respectively). This section covers some of the most basic unary and binary operators. The ternary operators are introduced later in the chapter.

# Plus and Minus Unary Operators (+, -)

Sometimes you may want to change the sign of a numerical value. In these cases, the unary minus operator (-) comes in handy. For example, Listing 3.2 changes the total current U.S. debt to a negative value to indicate that it is an amount owed.

```
//National debt to the penny
decimal debt = -18125876697430.99M;
```

Using the minus operator is equivalent to subtracting the operand from zero.

The unary plus operator (+) rarely<sup>2</sup> has any effect on a value. It is a superfluous addition to the C# language and was included for the sake of symmetry.

# Arithmetic Binary Operators (+, -, \*, /, %)

Binary operators require two operands. C# uses infix notation for binary operators: The operator appears between the left and right operands. The result of every binary operator other than assignment must be used somehow—for example, by using it as an operand in another expression such as an assignment.

# Language Contrast: C++-Operator-Only Statements

In contrast to the rule mentioned previously, C++ will allow a single binary expression to form the entirety of a statement, such as 4+5, to compile. In C#, only assignment, call, increment, decrement, and object creation expressions are allowed to be the entirety of a statement.

The subtraction example in Listing 3.3 illustrates the use of a binary operator—more specifically, an arithmetic binary operator. The operands appear on each side of the arithmetic operator, and then the calculated value is assigned. The other arithmetic binary operators are addition (+), division (/), multiplication (\*), and remainder (%—sometimes called the mod operator).

<sup>1.</sup> As of February 5, 2015, according to www.treasurydirect.gov.

The unary + operator is defined to take operands of type int, uint, long, ulong, float, double, and decimal (and nullable versions of those types). Using it on other numeric types such as short will convert its operand to one of these types as appropriate.

#### **LISTING 3.3: Using Binary Operators**

```
class Division
  static void Main()
      int numerator;
      int denominator;
      int quotient;
      int remainder;
      System.Console.Write("Enter the numerator: ");
      numerator = int.Parse(System.Console.ReadLine());
      System.Console.Write("Enter the denominator: ");
      denominator = int.Parse(System.Console.ReadLine());
      quotient = numerator / denominator;
      remainder = numerator % denominator;
      System.Console.WriteLine(
          $"{numerator} / {denominator} = {quotient} with remainder
⟨ remainder}");
  }
```

Output 3.1 shows the results of Listing 3.3.

#### **OUTPUT 3.1**

```
Enter the numerator: 23
Enter the denominator: 3
23 / 3 = 7 with remainder 2
```

In the highlighted assignment statements, the division and remainder operations are executed before the assignments. The order in which operators are executed is determined by their **precedence** and **associativity**. The precedence for the operators used so far is as follows:

- 1. \*, /, and % have highest precedence.
- 2. + and have lower precedence.
- 3. = has the lowest precedence of these six operators.

Therefore, you can assume that the statement behaves as expected, with the division and remainder operators executing before the assignment. If you forget to assign the result of one of these binary operators, you will receive the compile error shown in Output 3.2.

#### **OUTPUT 3.2**

```
... error CSO2Ol: Only assignment, call, increment, decrement, and new object expressions can be used as a statement
```

# BEGINNER TOPIC

### Parentheses, Associativity, Precedence, and Evaluation

When an expression contains multiple operators, it can be unclear precisely what the operands of each operator are. For example, in the expression x+y\*z, clearly the expression x is an operand of the addition and z is an operand of the multiplication. But is y an operand of the addition or the multiplication?

**Parentheses** allow you to unambiguously associate an operand with its operator. If you wish y to be a summand, you can write the expression as (x+y)\*z; if you want it to be a multiplicand, you can write x+(y\*z).

However, C# does not require you to parenthesize every expression containing more than one operator; instead, the compiler can use associativity and precedence to figure out from the context which parentheses you have omitted. **Associativity** determines how similar operators are parenthesized; **precedence** determines how dissimilar operators are parenthesized.

A binary operator may be "left-associative" or "right-associative," depending on whether the expression "in the middle" belongs to the operator on the left or the right. For example, a-b-c is assumed to mean (a-b)-c, and not a-(b-c); subtraction is therefore said to be "left-associative." Most operators in C# are left-associative; the assignment operators are right-associative.

When the operators are dissimilar, the **precedence** for those operators is used to determine which side the operand in the middle belongs to. For example, multiplication has higher precedence than addition and, therefore, the expression x+y\*z is evaluated as x+(y\*z) rather than (x+y)\*z.

It is often still a good practice to use parentheses to make the code more readable even when use of parentheses does not change the meaning of the expression. For example, when performing a Celsius-to-Fahrenheit temperature conversion, (c\*9.0/5.0)+32.0 is easier to read than c\*9.0/5.0+32.0, even though the parentheses are completely unnecessary.

### **Guidelines**

**DO** use parentheses to make code more readable, particularly if the operator precedence is not clear to the casual reader.

Clearly, operators of higher precedence must execute before adjoining operators of lower precedence: in x+y\*z, the multiplication must be executed before the addition because the result of the multiplication is the left-hand operand of the addition. However, it is important to realize that precedence and associativity affect only the order in which the *operators* themselves are executed; they do not in any way affect the order in which the *operands* are evaluated.

Operands are always evaluated from left to right in C#. In an expression with three method calls, such as A()+B()\*C(), first A() is evaluated, then B(), then C(); then the multiplication operator determines the product; and finally the addition operator determines the sum. Just because C() is involved in a multiplication and A() is involved in a lower-precedence addition does not imply that method invocation C() happens before method invocation A().

# Language Contrast: C++: Evaluation Order of Operands

In contrast to the rule mentioned here, the C++ specification allows an implementation broad latitude to decide the evaluation order of operands. When given an expression such as A()+B()\*C(), a C++ compiler can choose to evaluate the function calls in any order, just so long as the product is one of the summands. For example, a legal compiler could evaluate B(), then A(), then C(), then the product, and finally the sum.

### Using the Addition Operator with Strings

Operators can also work with non-numeric operands. For example, it is possible to use the addition operator to concatenate two or more strings, as shown in Listing 3.4.

### LISTING 3.4: Using Binary Operators with Non-numeric Types

```
class FortyTwo
{
   static void Main()
   {
      short windSpeed = 42;
      System.Console.WriteLine(
        "The original Tacoma Bridge in Washington\nwas "
            + "brought down by a "
            + windSpeed + " mile/hour wind.");
   }
}
```

Output 3.3 shows the results of Listing 3.4.

#### **OUTPUT 3.3**

```
The original Tacoma Bridge in Washington was brought down by a 42 mile/hour wind.
```

Because sentence structure varies among languages in different cultures, developers should be careful not to use the addition operator with strings that possibly will require localization. Similarly, although we can embed expressions within a string using C# 6.0's string interpolation, localization to other languages still requires moving the string to a resource file, neutralizing the string interpolation. For this reason, you should use the addition operator sparingly, favoring composite formatting when localization is a possibility.

# **Guidelines**

**DO** favor composite formatting over use of the addition operator for concatenating strings when localization is a possibility.

### Using Characters in Arithmetic Operations

When introducing the char type in Chapter 2, we mentioned that even though it stores characters and not numbers, the char type is an **integral** type ("integral" means it is based on an integer). It can participate in arithmetic operations with other integer types. However, interpretation of the value of the char type is not based on the character stored within it, but rather on its underlying value. The digit 3, for example, is represented by the Unicode value 0x33 (hexadecimal), which in base 10 is 51. The digit 4 is represented by the Unicode value 0x34, or 52 in base 10. Adding 3 and 4 in Listing 3.5 results in a hexadecimal value of 0x67, or 103 in base 10, which is the Unicode value for the letter g.

### LISTING 3.5: Using the Plus Operator with the char Data Type

```
int n = '3' + '4';
char c = (char)n;
System.Console.WriteLine(c); // Writes out g.
```

Output 3.4 shows the result of Listing 3.5.

#### **OUTPUT 3.4**

```
g
```

You can use this trait of character types to determine how far two characters are from each other. For example, the letter f is three characters away from the letter c. You can determine this value by subtracting the letter c from the letter f, as Listing 3.6 demonstrates.

#### **LISTING 3.6: Determining the Character Difference between Two Characters**

```
int distance = 'f' - 'c';
System.Console.WriteLine(distance);
```

Output 3.5 shows the result of Listing 3.6.

### **OUTPUT 3.5**

### Special Floating-Point Characteristics

The binary floating-point types, float and double, have some special characteristics, such as the way they handle precision. This section looks at some specific examples, as well as some unique floating-point type characteristics.

A float, with seven decimal digits of precision, can hold the value 1,234,567 and the value 0.1234567. However, if you add these two floats together, the result will be rounded to 1234567, because the exact result requires more precision than the seven significant digits that a float can hold. The error introduced by rounding off to seven digits can become large compared to the value computed, especially with repeated calculations. (See also the Advanced Topic, "Unexpected Inequality with Floating-Point Types," later in this section.)

Internally, the binary floating-point types actually store a binary fraction, not a decimal fraction. Consequently, "representation error" inaccuracies can occur with a simple assignment, such as double number = 140.6F. The exact value of 140.6 is the fraction 703/5, but the denominator of that fraction is not a power of 2, so it cannot be represented exactly by a binary floating-point number. The value actually represented is the closest fraction with a power of 2 in the denominator that will fit into the 16 bits of a float.

Since the double can hold a more accurate value than the float can store, the C# compiler will actually evaluate this expression to double number = 140.600006103516 because 140.600006103516 is the closest binary fraction to 140.6 as a float. This fraction is slightly larger than 140.6 when represented as a double.

# **Guidelines**

**AVOID** binary floating-point types when exact decimal arithmetic is required; use the decimal floating-point type instead.

# ADVANCED TOPIC

# **Unexpected Inequality with Floating-Point Types**

Because floating-point numbers can be unexpectedly rounded off to non-decimal fractions, comparing floating-point values for equality can be quite confusing. Consider Listing 3.7.

### LISTING 3.7: Unexpected Inequality Due to Floating-Point Inaccuracies

```
decimal decimalNumber = 4.2M;
double doubleNumber1 = 0.1F * 42F;
double doubleNumber2 = 0.1D * 42D;
float floatNumber = 0.1F * 42F;
Trace.Assert(decimalNumber != (decimal)doubleNumber1);
// 1. Displays: 4.2 != 4.20000006258488
System.Console.WriteLine(
   $"{decimalNumber} != {(decimal)doubleNumber1}");
Trace.Assert((double)decimalNumber != doubleNumber1);
// 2. Displays: 4.2 != 4.20000006258488
System.Console.WriteLine(
   $"{(double)decimalNumber} != {doubleNumber1}");
Trace.Assert((float)decimalNumber != floatNumber);
// 3. Displays: (float)4.2M != 4.2F
System.Console.WriteLine(
   $"(float){(float)decimalNumber}M != {floatNumber}F");
Trace.Assert(doubleNumber1 != (double)floatNumber);
// 4. Displays: 4.20000006258488 != 4.20000028610229
System.Console.WriteLine(
   $"{doubleNumber1} != {(double)floatNumber}");
Trace.Assert(doubleNumber1 != doubleNumber2);
// 5. Displays: 4.20000006258488 != 4.2
System.Console.WriteLine(
   $"{doubleNumber1} != {doubleNumber2}");
Trace.Assert(floatNumber != doubleNumber2);
// 6. Displays: 4.2F != 4.2D
System.Console.WriteLine(
   $"{floatNumber}F != {doubleNumber2}D");
Trace.Assert((double)4.2F != 4.2D);
// 7. Displays: 4.19999980926514 != 4.2
System.Console.WriteLine(
   $"{(double)4.2F} != {4.2D}");
Trace.Assert(4.2F != 4.2D);
// 8. Displays: 4.2F != 4.2D
System.Console.WriteLine(
   $"{4.2F}F != {4.2D}D");
```

Output 3.6 shows the results of Listing 3.7.

#### **OUTPUT 3.6**

```
4.2 != 4.20000006258488
4.2 != 4.20000006258488
(float)4.2M != 4.2F
4.20000006258488 != 4.20000028610229
4.20000006258488 != 4.2
4.2F != 4.2D
4.19999980926514 != 4.2
4.2F != 4.2D
```

The Assert() methods alert the developer whenever arguments evaluate to false. However, of all the comparisons in this code listing, none of them are in fact equal. In spite of the apparent equality of the values in the code listing, they are not actually equivalent due to the inaccuracies associated with float values.

# **Guidelines**

**AVOID** using equality conditionals with binary floating-point types. Either subtract the two values and see if their difference is less than a tolerance, or use the decimal type.

You should be aware of some additional unique floating-point characteristics as well. For instance, you would expect that dividing an integer by zero would result in an error—and it does with data types such as int and decimal. The float and double types, however, allow for certain special values. Consider Listing 3.8, and its resultant output, Output 3.7.

#### LISTING 3.8: Dividing a Float by Zero, Displaying NaN

```
float n=0f;
// Displays: NaN
System.Console.WriteLine(n / 0);
```

#### **OUTPUT 3.7**

NaN

In mathematics, certain mathematical operations are undefined, including dividing zero by itself. In C#, the result of dividing the float zero by zero results in a special "Not a Number" value; all attempts to print the output of such a number will result in NaN. Similarly, taking the square root of a negative number with System. Math. Sqrt(-1) will result in NaN.

A floating-point number could overflow its bounds as well. For example, the upper bound of the float type is approximately  $3.4 \times 10^{38}$ . Should the number overflow that bound, the result would be stored as "positive infinity" and the output of printing the number would be Infinity. Similarly, the lower bound of a float type is  $-3.4 \times 10^{38}$ , and computing a value below that bound would result in "negative infinity," which would be represented by the string -Infinity. Listing 3.9 produces negative and positive infinity, respectively, and Output 3.8 shows the results.

### LISTING 3.9: Overflowing the Bounds of a float

```
// Displays: -Infinity
System.Console.WriteLine(-1f / 0);
// Displays: Infinity
System.Console.WriteLine(3.402823E+38f * 2f);
```

#### **OUTPUT 3.8**

```
-Infinity
Infinity
```

Further examination of the floating-point number reveals that it can contain a value very close to zero, without actually containing zero. If the value exceeds the lower threshold for the float or double type, the value of the number can be represented as "negative zero" or "positive zero," depending on whether the number is negative or positive, and is represented in output as -0 or 0.

# Compound Assignment Operators (+=, -=, \*=, /=, %=)

Chapter 1 discussed the simple assignment operator, which places the value of the right-hand side of the operator into the variable on the lefthand side. Compound assignment operators combine common binary operator calculations with the assignment operator. For example, consider Listing 3.10.

```
int x = 123;
x = x + 2;
```

In this assignment, first you calculate the value of x + 2 and then you assign the calculated value back to x. Since this type of operation is performed relatively frequently, an assignment operator exists to handle both the calculation and the assignment with one operator. The += operator increments the variable on the left-hand side of the operator with the value on the right-hand side of the operator, as shown in Listing 3.11.

#### LISTING 3.11: Using the += Operator

```
int x = 123;
x += 2;
```

This code, therefore, is equivalent to Listing 3.10.

Numerous other "compound assignment" operators exist to provide similar functionality. You can also use the assignment operator the with subtraction, multiplication, division, and remainder operators (as demonstrated in Listing 3.12).

### LISTING 3.12: Other Assignment Operator Examples

```
x -= 2;
x /= 2;
x *= 2;
x \% = 2;
```

# Increment and Decrement Operators (++, --)

C# includes special unary operators for incrementing and decrementing counters. The **increment operator**, ++, increments a variable by one each time it is used. In other words, all of the code lines shown in Listing 3.13 are equivalent.

#### LISTING 3.13: Increment Operator

```
spaceCount = spaceCount + 1;
spaceCount += 1;
spaceCount++;
```

Similarly, you can decrement a variable by one using the decrement operator, --. Therefore, all of the code lines shown in Listing 3.14 are also equivalent.

#### **LISTING 3.14: Decrement Operator**

```
lines = lines - 1;
lines -= 1;
lines--;
```

### BEGINNER TOPIC

### A Decrement Example in a Loop

The increment and decrement operators are especially prevalent in loops, such as the while loop described later in the chapter. For example, Listing 3.15 uses the decrement operator to iterate backward through each letter in the alphabet.

### LISTING 3.15: Displaying Each Character's Unicode Value in Descending Order

```
char current;
int unicodeValue;
// Set the initial value of current.
current = 'z':
do
 // Retrieve the Unicode value of current.
 unicodeValue = current;
 System.Console.Write($"{current}={unicodeValue}\t");
 // Proceed to the previous letter in the alphabet;
 current--;
while(current >= 'a');
```

Output 3.9 shows the results of Listing 3.15.

#### **OUTPUT 3.9**

```
y=121 x=120 w=119 v=118 u=117 t=116 s=115
                                                   r = 1.1.4
z=122
q=113 p=112 o=111 n=110 m=109 1=108 k=107 j=106
                                                   i=105
h=104
      g=103 f=102 e=101 d=100 c=99 b=98 a=97
```

The increment and decrement operators are used in Listing 3.15 to control how many times a particular operation is performed. In this example, notice that the increment operator is also used on a character (char) data type. You can use increment and decrement operators on various data types as long as some meaning is assigned to the concept of the "next" or "previous" value for that data type.

We saw that the assignment operator first computes the value to be assigned, and then performs the assignment. The result of the assignment operator is the value that was assigned. The increment and decrement operators are similar: They compute the value to be assigned, perform the assignment, and result in a value. It is therefore possible to use the assignment operator with the increment or decrement operator, though doing so carelessly can be extremely confusing. See Listing 3.16 and Output 3.10 for an example.

### LISTING 3.16: Using the Post-Increment Operator

```
int count = 123;
int result;
result = count++;
System.Console.WriteLine(
   $"result = {result} and count = {count}");
```

#### **О**UTPUT 3.10

```
result = 123 and count = 124
```

You might be surprised that result was assigned the value that was count before count was incremented. Where you place the increment or decrement operator determines whether the assigned value should be the value of the operand before or after the calculation. If you want the value of result to be the value assigned to count, you need to place the operator before the variable being incremented, as shown in Listing 3.17.

#### LISTING 3.17: Using the Pre-Increment Operator

```
int count = 123;
int result;
result = ++count;
System.Console.WriteLine(
  $"result = {result} and count = {count}");
```

Output 3.11 shows the results of Listing 3.17.

#### **OUTPUT 3.11**

```
result = 124 and count = 124
```

In this example, the increment operator appears before the operand, so the result of the expression is the value assigned to the variable after the increment. If count is 123, ++count will assign 124 to count and produce the result 124. By contrast, the postfix increment operator count++ assigns 124 to count and produces the value that count held before the increment: 123. Regardless of whether the operator is postfix or prefix, the variable count will be incremented before the value is produced; the only difference is which value is produced. The difference between prefix and postfix behavior is illustrated in Listing 3.18. The resultant output is shown in Output 3.12.

#### LISTING 3.18: Comparing the Prefix and Postfix Increment Operators

```
class IncrementExample
{
    static void Main()
    {
        int x = 123;
        // Displays 123, 124, 125.
        System.Console.WriteLine($"{x++}, {x++}, {x}");
        // x now contains the value 125.
        // Displays 126, 127, 127.
        System.Console.WriteLine($"{++x}, {++x}, {x}");
        // x now contains the value 127.
    }
}
```

#### **OUTPUT 3.12**

```
123, 124, 125
126, 127, 127
```

As Listing 3.18 demonstrates, where the increment and decrement operators appear relative to the operand can affect the result produced by the expression. The result of the prefix operators is the value that the variable had before it was incremented or decremented. The result of the postfix

operators is the value that the variable had after it was incremented or decremented. Use caution when embedding these operators in the middle of a statement. When in doubt as to what will happen, use these operators independently, placing them within their own statements. This way, the code is also more readable and there is no mistaking the intention.

# **Language Contrast: C++—Implementation-Defined Behavior**

Earlier we discussed how the operands in an expression can be evaluated in any order in C++, whereas they are always evaluated from left to right in C#. Similarly, in C++ an implementation may legally perform the side effects of increments and decrements in any order. For example, in C++ a call of the form M(x++, x++), where x begins as 1, can legally call either M(1,2) or M(2,1) at the whim of the compiler. In contrast, C# will always call M(1,2)because C# makes two guarantees: (1) The arguments to a call are always computed from left to right, and (2) the assignment of the incremented value to the variable always happens before the value of the expression is used. C++ makes neither guarantee.

### **Guidelines**

**AVOID** confusing usage of the increment and decrement operators. **DO** be cautious when porting code between C, C++, and C# that uses increment and decrement operators; C and C++ implementations need not follow the same rules as C#.

# **ADVANCED TOPIC**

# **Thread-Safe Incrementing and Decrementing**

In spite of the brevity of the increment and decrement operators, these operators are not atomic. A thread context switch can occur during the execution of the operator and can cause a race condition. You could use a lock statement to prevent the race condition. However, for

simple increments and decrements, a less expensive alternative is to use the thread-safe Increment() and Decrement() methods from the System. Threading. Interlocked class. These methods rely on processor functions for performing fast thread-safe increments and decrements. See Chapter 19 for more details.

### **Constant Expressions and Constant Locals**

The preceding chapter discussed literal values, or values embedded directly into the code. It is possible to combine multiple literal values in a constant expression using operators. By definition, a constant expression is one that the C# compiler can evaluate at compile time (instead of evaluating it when the program runs) because it is composed entirely of constant operands. Constant expressions can then be used to initialize constant locals, which allow you to give a name to a constant value (similar to the way local variables allow you to give a name to a storage location). For example, the computation of the number of seconds in a day can be a constant expression that is then used in other expressions by name.

The const keyword in Listing 3.19 declares a constant local. Since a constant local is by definition the opposite of a variable—"constant" means "not able to vary"—any attempt to modify the value later in the code would result in a compile-time error.

# **Guidelines**

**DO NOT** use a constant for any value that can possibly change over time. The value of pi and the number of protons in an atom of gold are constants; the price of gold, the name of your company, and the version number of your program can change.

Note that the expression assigned to secondsPerWeek in Listing 3.19 is a constant expression because all the operands in the expression are also constants.

```
public long Main()
                               Constant Expression
    const int secondsPerDay = 60 * 60 * 24:
    const int secondsPerWeek = secondsPerDay * 7;
                   Constant
}
```

# **Introducing Flow Control**

Later in this chapter is a code listing (Listing 3.45) that shows a simple way to view a number in its binary form. Even such a simple program, however, cannot be written without using control flow statements. Such statements control the execution path of the program. This section discusses how to change the order of statement execution based on conditional checks. Later on, you will learn how to execute statement groups repeatedly through loop constructs.

A summary of the control flow statements appears in Table 3.1. Note that the General Syntax Structure column indicates common statement use, not the complete lexical structure. An embedded-statement in Table 3.1 may be any statement other than a labeled statement or a declaration, but it is typically a block statement.

Each C# control flow statement in Table 3.1 appears in the tic-tac-toe<sup>3</sup> program and is available in Appendix B and for download with the rest of the source code listings from the book. The program displays the tic-tac-toe board, prompts each player, and updates with each move.

The remainder of this chapter looks at each statement in more detail. After covering the if statement, it introduces code blocks, scope, Boolean expressions, and bitwise operators before continuing with the remaining control flow statements. Readers who find Table 3.1 familiar because of C#'s similarities to other languages can jump ahead to the section titled "C# Preprocessor Directives" or skip to the "Summary" section at the end of the chapter.

<sup>3.</sup> Known as noughts and crosses to readers outside the United States.

| Statement          | General Syntax Structure                                              | Example                                                                                                    |
|--------------------|-----------------------------------------------------------------------|----------------------------------------------------------------------------------------------------|
| if statement       | if(boolean-expression) embedded-statement                             | <pre>if (input == "quit") {    System.Console.WriteLine(      "Game end");    return; }</pre>                                          |
|                    | if(booLean-expression)   embedded-statement else   embedded-statement | <pre>if (input == "quit") {    System.Console.WriteLine(      "Game end");    return; } else    GetNextMove();</pre>                   |
| while statement    | while(boolean-expression)<br>embedded-statement                       | <pre>while(count &lt; total) {    System.Console.WriteLine(      "count = {count}");    count++; }</pre>                               |
| do while statement | <pre>do     embedded-statement while(boolean-expression);</pre>       | <pre>do {    System.Console.WriteLine(     "Enter name:");    input =       System.Console.ReadLine(); } while(input != "exit");</pre> |

**TABLE 3.1: Control Flow Statements,** (continued)

| Statement          | General Syntax Structure                                                           | Example                                                                                                    |
|--------------------|------------------------------------------------------------------------------------|----------------------------------------------------------------------------------------------------|
| for statement      | for(for-initializer;<br>boolean-expression;<br>for-iterator)<br>embedded-statement | <pre>for (int count = 1;     count &lt;= 10;     count++) {     System.Console.WriteLine(        "count = {count}"); }</pre> |
| foreach statement  | foreach(type identifier in<br>expression)<br>embedded-statement                    | <pre>foreach (char letter in email) {    if(!insideDomain)</pre>                                                             |
| continue statement | continue;                                                                          | <pre>if (letter == '@')     {         insideDomain = true;     }     continue; } System.Console.Write(     letter); }</pre>  |

continues

| Statement        | General Syntax Structure                                                                                                    | Example                                                                                        |
|------------------|----------------------------------------------------------------------------------------------------|------------------------------------------------------------------------------------------------|
| switch statement | <pre>switch(governing-type-expression) {      case const-expression:         statement-list         jump-statement     default:         statement-list         jump-statement }</pre> | <pre>switch(input) {     case "exit":     case "quit":         System.Console.WriteLine(</pre> |
| break statement  | break;                                                                                                    | }                                                                                              |
| goto statement   | goto identifier;                                                                                                    |                                                                                                |
|                  | goto case const-expression;                                                                                                    |                                                                                                |
|                  | goto default;                                                                                                    |                                                                                                |

#### if Statement

The if statement is one of the most common statements in C#. It evaluates a **Boolean expression** (an expression that results in either true or false) called the **condition**. If the condition is true, the **consequence statement** is executed. An if statement may optionally have an else clause that contains an **alternative statement** to be executed if the condition is false. The general form is as follows:

```
if (condition)
 consequence-statement
else
 alternative-statement
```

#### LISTING 3.20: if/else Statement Example

```
class TicTacToe
                     // Declares the TicTacToe class.
  static void Main() // Declares the entry point of the program.
      string input;
      // Prompt the user to select a 1- or 2-player game.
      System.Console.Write(
          "1 - Play against the computer\n" +
          "2 - Play against another player.\n" +
          "Choose:"
      );
      input = System.Console.ReadLine();
      if(input=="1")
          // The user selected to play the computer.
          System.Console.WriteLine(
              "Play against computer selected.");
      else
          // Default to 2 players (even if user didn't enter 2).
          System.Console.WriteLine(
              "Play against another player.");
  }
}
```

In Listing 3.20, if the user enters 1, the program displays "Play against computer selected." Otherwise, it displays "Play against another player."

#### Nested if

Sometimes code requires multiple if statements. The code in Listing 3.21 first determines whether the user has chosen to exit by entering a number less than or equal to 0; if not, it checks whether the user knows the maximum number of turns in tic-tac-toe.

#### LISTING 3.21: Nested if Statements

```
class TicTacToeTrivia
2.
3.
      static void Main()
4.
5.
          int input;
                       // Declare a variable to store the input.
6.
          System.Console.Write(
7.
8.
              "What is the maximum number " +
              "of turns in tic-tac-toe?" +
9.
              "(Enter 0 to exit.): ");
10.
11.
          // int.Parse() converts the ReadLine()
12.
13.
          // return to an int data type.
14.
          input = int.Parse(System.Console.ReadLine());
15.
          if (input <= 0) // line 16</pre>
16.
                   // Input is less than or equal to 0.
17.
18.
              System.Console.WriteLine("Exiting...");
19.
          else
              if (input < 9) // line 20
20.
                  // Input is less than 9.
21.
22.
                   System.Console.WriteLine(
                       $"Tic-tac-toe has more than {input}" +
23.
24.
                       " maximum turns.");
25.
              else
                   if(input > 9) // line 26
26.
27.
                       // Input is greater than 9.
28.
                       System.Console.WriteLine(
29.
                           $"Tic-tac-toe has fewer than {input}" +
                           " maximum turns.");
30.
31.
                   else
                       // Input equals 9.
32.
33.
                       System.Console.WriteLine( // line 33
34.
                           "Correct, tic-tac-toe " +
35.
                           "has a maximum of 9 turns.");
36.
      }
37. }
```

Output 3.13 shows the results of Listing 3.21.

```
What is the maximum number of turns in tic-tac-toe? (Enter O to exit.): 9
Correct, tic-tac-toe has a maximum of 9 turns.
```

Assume the user enters 9 when prompted at line 14. Here is the execution path:

- 1. *Line 16:* Check if input is less than 0. Since it is not, jump to line 20.
- 2. *Line* 20: Check if input is less than 9. Since it is not, jump to line 26.
- 3. *Line 26:* Check if input is greater than 9. Since it is not, jump to line 33.
- 4. *Line 33:* Display that the answer was correct.

Listing 3.21 contains nested if statements. To clarify the nesting, the lines are indented. However, as you learned in Chapter 1, whitespace does not affect the execution path. If this code was written without the indenting and without the newlines, the execution would be the same. The code that appears in the nested if statement in Listing 3.22 is equivalent to Listing 3.21.

# LISTING 3.22: if/else Formatted Sequentially

```
if (input < 0)</pre>
  System.Console.WriteLine("Exiting...");
else if (input < 9)</pre>
  System.Console.WriteLine(
      $"Tic-tac-toe has more than {input}" +
      " maximum turns.");
else if(input < 9)</pre>
  System.Console.WriteLine(
      $"Tic-tac-toe has less than {input}" +
      " maximum turns.");
else
  System.Console.WriteLine(
      "Correct, tic-tac-toe has a maximum " +
      " of 9 turns.");
```

Although the latter format is more common, in each situation you should use the format that results in the clearest code.

Both of the if statement listings omit the braces. However, as discussed next, this is not in accordance with the guidelines, which advocate the use of code blocks except, perhaps, in the simplest of single-line scenarios.

# Code Blocks ({})

In the previous if statement examples, only one statement follows if and else: a single System. Console. WriteLine(), similar to Listing 3.23.

#### LISTING 3.23: if Statement with No Code Block

```
if(input < 9)
  System.Console.WriteLine("Exiting");
```

With curly braces, however, we can combine statements into a single statement called a block statement or code block, allowing the grouping of multiple statements into a single statement that is the consequence. Take, for example, the highlighted code block in the radius calculation in Listing 3.24.

### LISTING 3.24: if Statement Followed by a Code Block

```
class CircleAreaCalculator
  static void Main()
      double radius; // Declare a variable to store the radius.
      double area; // Declare a variable to store the area.
      System.Console.Write("Enter the radius of the circle: ");
      // double.Parse converts the ReadLine()
      // return to a double.
      radius = double.Parse(System.Console.ReadLine());
      if(radius >= 0)
      {
          // Calculate the area of the circle.
          area = Math.PI * radius * radius;
          System.Console.WriteLine(
              $"The area of the circle is: { area : 0.00 }");
      }
      else
      {
          System.Console.WriteLine(
              $"{ radius } is not a valid radius.");
      }
  }
}
```

Output 3.14 shows the results of Listing 3.24.

#### **OUTPUT 3.14**

```
Enter the radius of the circle: 3
The area of the circle is: 28.27
```

In this example, the if statement checks whether the radius is positive. If so, the area of the circle is calculated and displayed; otherwise, an invalid radius message is displayed.

Notice that in this example, two statements follow the first if. However, these two statements appear within curly braces. The curly braces combine the statements into a **code block**, **which is itself a single statement**.

If you omit the curly braces that create a code block in Listing 3.24, only the statement immediately following the Boolean expression executes conditionally. Subsequent statements will execute regardless of the if statement's Boolean expression. The invalid code is shown in Listing 3.25.

### LISTING 3.25: Relying on Indentation, Resulting in Invalid Code

In C#, indentation is used solely to enhance the code readability. The compiler ignores it, so the previous code is semantically equivalent to Listing 3.26.

#### LISTING 3.26: Semantically Equivalent to Listing 3.25

```
if(radius >= 0)
{
   area = Math.PI * radius * radius;
}
System.Console.WriteLine(
   $"The area of the circle is:{ area:0.00}");
```

Programmers should take great care to avoid subtle bugs such as this, perhaps even going so far as to always include a code block after a control flow statement, even if there is only one statement. A widely accepted coding guideline is to avoid omitting braces, except possibly for the simplest of single-line if statements.

Although unusual, it is possible to have a code block that is not lexically a direct part of a control flow statement. In other words, placing curly braces on their own (without a conditional or loop, for example) is legal syntax.

In Listing 3.25 and Listing 3.26, the value of pi was represented by the PI constant in the System. Math class. Instead of hardcoding a value, such as 3.14 for constants such as pi and Euler's constant (e), code should use System.Math.PI and System.Math.E.

# **Guidelines**

AVOID omitting braces, except for the simplest of single-line if statements.

# **Code Blocks, Scopes, and Declaration Spaces**

Code blocks are often referred to as "scopes," but the two terms are not exactly interchangeable. The **scope** of a named thing is the region of source code in which it is legal to refer to the thing by its unqualified name. The scope of a local variable, for example, is exactly the text of the code block that encloses it, which explains why it is common to refer to code blocks as "scopes."

Scopes are often confused with declaration spaces. A **declaration space** is a logical container of named things in which two things may not have the same name. A code block defines not only a scope, but also a local variable declaration space. It is illegal for two local variable declarations with the same name to appear in the same declaration space. Similarly, it is not possible to declare two methods with the signature of Main() within the same class. (This rule is relaxed somewhat for methods: Two methods may have the same name in a declaration space provided that they have different signatures. The signature of a method includes its name and the number and types of its parameters.) Within a block, a local variable can be mentioned by name and must be the unique thing that is declared with that name in the block. Outside the declaring block, there is no way to refer to a local variable by its name; the local variable is said to be "out of scope" outside the block.

In summary, a scope is used to determine what thing a name refers to; a declaration space determines when two things declared with the same name conflict with each other. In Listing 3.27, declaring the local variable message inside the block statement embedded in the if statement restricts its scope to the block statement only; the local variable is "out of scope" when its name is used later on in the method. To avoid an error, you must declare the variable outside the block.

### LISTING 3.27: Variables Inaccessible outside Their Scope

```
class Program
   static void Main(string[] args)
       int playerCount;
       System.Console.Write(
           "Enter the number of players (1 or 2):");
       playerCount = int.Parse(System.Console.ReadLine());
       if (playerCount != 1 && playerCount != 2)
       {
           string message =
               "You entered an invalid number of players.";
       }
       else
           // ...
       // Error: message is not in scope.
       System.Console.WriteLine(message);
  }
}
```

Output 3.15 shows the results of Listing 3.27.

#### **OUTPUT 3.15**

```
...\Program.cs(l8-26): error CSOlO3: The name 'message' does not exist in the current context
```

The declaration space in which a local variable's name must be unique encompasses all the child code blocks textually enclosed within the block that originally declared the local. The C# compiler prevents the name of a local variable declared immediately within a method code block (or as a

parameter) from being reused within a child code block. In Listing 3.27, because args and playerCount are declared within the method code block, they cannot be declared again anywhere within the method.

The name message refers to this local variable throughout the scope of the local variable—that is, the block immediately enclosing the declaration. Similarly, playerCount refers to the same variable throughout the block containing the declaration, including within both of the child blocks that are the consequence and the alternative of the if statement.

# Language Contrast: C++-Local Variable Scope

In C++, a local variable declared in a block is in scope from the point of the declaration statement through the end of the block. Thus an attempt to refer to the local variable before its declaration will fail to find the local variable because that variable is not in scope. If there is another thing with that name "in scope," the C++ language will resolve the name to that thing, which might not be what you intended. In C#, the rule is subtly different: A local variable is in scope throughout the entire block in which it is declared, but it is illegal to refer to the local variable before its declaration. That is, the attempt to find the local variable will succeed, and the usage will then be treated as an error. This is just one of C#'s many rules that attempt to prevent errors common in C++ programs.

# **Boolean Expressions**

The parenthesized condition of the if statement is a **Boolean expression**. In Listing 3.28, the condition is highlighted.

#### LISTING 3.28: Boolean Expression

Boolean expressions appear within many control flow statements. Their key characteristic is that they always evaluate to true or false. For input < 9 to be allowed as a Boolean expression, it must result in a bool. The compiler disallows x = 42, for example, because this expression assigns x and results in the value that was assigned, instead of checking whether the value of the variable is 42

# Language Contrast: C++—Mistakenly Using = in Place of ==

C# eliminates a coding error commonly found in C and C++. In C++, Listing 3.29 is allowed.

#### LISTING 3.29: C++, But Not C#, Allows Assignment As a Condition

```
if (input = 9)  // Allowed in C++, not in C#.
System.Console.WriteLine(
    "Correct, tic-tac-toe has a maximum of 9 turns.");
```

Although at first glance this code appears to check whether input equals 9, Chapter 1 showed that = represents the assignment operator, not a check for equality. The return from the assignment operator is the value assigned to the variable—in this case, 9. However, 9 is an int, and as such it does not qualify as a Boolean expression and is not allowed by the C# compiler. The C and C++ languages treat integers that are nonzero as true, and integers that are zero as false. C#, by contrast, requires that the condition actually be of a Boolean type; integers are not allowed.

# **Relational and Equality Operators**

**Relational** and **equality** operators determine whether a value is greater than, less than, or equal to another value. Table 3.2 lists all the relational and equality operators. All are binary operators.

The C# syntax for equality uses ==, just as many other programming languages do. For example, to determine whether input equals 9, you use input == 9. The equality operator uses two equal signs to distinguish it from the assignment operator, =. The exclamation point signifies NOT in C#, so to test for inequality you use the inequality operator, !=.

==

!=

| Operator | Description              | Example   |
|----------|--------------------------|-----------|
| <        | Less than                | input<9;  |
| >        | Greater than             | input>9;  |
| <=       | Less than or equal to    | input<=9; |
| >=       | Greater than or equal to | input>=9; |

TABLE 3.2: Relational and Equality Operators

Relational and equality operators always produce a bool value, as shown in Listing 3.30.

input==9;

input!=9;

LISTING 3.30: Assigning the Result of a Relational Operator to a bool Variable

Equality operator

Inequality operator

```
bool result = 70 > 7;
```

In the tic-tac-toe program (see Appendix B), you use the equality operator to determine whether a user has quit. The Boolean expression of Listing 3.31 includes an OR (||) logical operator, which the next section discusses in detail.

LISTING 3.31: Using the Equality Operator in a Boolean Expression

```
if (input == "" || input == "quit")
{
   System.Console.WriteLine($"Player {currentPlayer} quit!!");
   break;
}
```

# **Logical Boolean Operators**

The **logical operators** have Boolean operands and produce a Boolean result. Logical operators allow you to combine multiple Boolean expressions to form more complex Boolean expressions. The logical operators are |, ||, &, &&, and ^, corresponding to OR, AND, and exclusive OR. The | and & versions of OR and AND are rarely used for Boolean logic, for reasons which we discuss in this section.

# OR Operator (||)

In Listing 3.31, if the user enters quit or presses the Enter key without typing in a value, it is assumed that she wants to exit the program. To enable two ways for the user to resign, you can use the logical OR operator, ||. The || operator evaluates Boolean expressions and results in a true value if *either* operand is true (see Listing 3.32).

### LISTING 3.32: Using the OR Operator

```
if ((hourOfTheDay > 23) || (hourOfTheDay < 0))
   System.Console.WriteLine("The time you entered is invalid.");</pre>
```

It is not necessary to evaluate both sides of an OR expression, because if either operand is true, the result is known to be true regardless of the value of the other operand. Like all operators in C#, the left operand is evaluated before the right one, so if the left portion of the expression evaluates to true, the right portion is ignored. In the example in Listing 3.32, if hour0fTheDay has the value 33, then (hour0fTheDay > 23) will evaluate to true and the OR operator will ignore the second half of the expression, **short-circuiting** it. Short-circuiting an expression also occurs with the Boolean AND operator. (Note that the parentheses are not necessary here; the logical operators are of higher precedence than the relational operators. However, it is clearer to the novice reader to parenthesize the subexpressions for clarity.)

# AND Operator (&&)

The Boolean AND operator, &&, evaluates to true only if both operands evaluate to true. If either operand is false, the result will be false. Listing 3.33 writes a message if the given variable is both greater than 10 and less than 24.<sup>4</sup> Similarly to the OR operator, the AND operator will not always evaluate the right side of the expression. If the left operand is determined to be false, the overall result will be false regardless of the value of the right operand, so the runtime skips evaluating the right operand.

### **LISTING 3.33: Using the AND Operator**

```
if ((10 < hourOfTheDay) && (hourOfTheDay < 24))
   System.Console.WriteLine(
   "Hi-Ho, Hi-Ho, it's off to work we go.");</pre>
```

<sup>4.</sup> The typical hours that programmers work each day.

## Exclusive OR Operator (^)

The caret symbol, ^, is the "exclusive OR" (XOR) operator. When applied to two Boolean operands, the XOR operator returns true only if exactly one of the operands is true, as shown in Table 3.3.

| TARIF 3 3. | Conditional | Values | for the  | XOR | Operator |
|------------|-------------|--------|----------|-----|----------|
| IMPLE J.J. | Conditional | values | IVI LIIC | AUN | Operator |

| Left Operand | Right Operand | Result |
|--------------|---------------|--------|
| True         | True          | False  |
| True         | False         | True   |
| False        | True          | True   |
| False        | False         | False  |

Unlike the Boolean AND and Boolean OR operators, the Boolean XOR operator does not short-circuit: It always checks both operands, because the result cannot be determined unless the values of both operands are known. Note that the XOR operator is exactly the same as the Boolean inequality operator.

# **Logical Negation Operator (!)**

The **logical negation operator, or NOT operator**, !, inverts a bool value. This operator is a unary operator, meaning it requires only one operand. Listing 3.34 demonstrates how it works, and Output 3.16 shows the result.

LISTING 3.34: Using the Logical Negation Operator

```
bool valid = false;
bool result = !valid;
// Displays "result = True".
System.Console.WriteLine($"result = { result }");
```

#### **OUTPUT 3.16**

```
result = True
```

At the beginning of Listing 3.34, valid is set to false. You then use the negation operator on valid and assign the value to result.

## Conditional Operator (?:)

In place of an if-else statement used to select one of two values, you can use the **conditional** operator. The conditional operator uses both a question mark and a colon; the general format is as follows:

```
condition? consequence: alternative
```

The conditional operator is a "ternary" operator because it has three operands: condition, consequence, and alternative. (As it is the only ternary operator in C#, it is often called "the ternary operator," but it is clearer to refer to it by its name than by the number of operands it takes.) Like the logical operators, the conditional operator uses a form of short-circuiting. If the condition evaluates to true, the conditional operator evaluates only consequence. If the conditional evaluates to false, it evaluates only alternative. The result of the operator is the evaluated expression.

Listing 3.35 illustrates the use of the conditional operator. The full listing of this program appears in Appendix B.

## **LISTING 3.35: Conditional Operator**

The program swaps the current player. To do so, it checks whether the current value is 2. This is the "conditional" portion of the conditional expression. If the result of the condition is true, the conditional operator results in the "consequence" value 1. Otherwise, it results in the "alternative"

124

value 2. Unlike an if statement, the result of the conditional operator must be assigned (or passed as a parameter); it cannot appear as an entire statement on its own.

# **Guidelines**

**CONSIDER** using an if/else statement instead of an overly complicated conditional expression.

The C# language requires that the consequence and alternative expressions in a conditional operator be typed consistently, and that the consistent type be determined without examination of the surrounding context of the expression. For example, f? "abc": 123 is not a legal conditional expression because the consequence and alternative are a string and a number, neither of which is convertible to the other. Even if you say object result = f? "abc": 123; the C# compiler will flag this expression as illegal because the type that is consistent with both expressions (that is, object) is found outside the conditional expression.

#### Begin 2.0

# **Null-Coalescing Operator (??)**

The **null-coalescing operator** is a concise way to express "If this value is null, then use this other value." It has the following form:

```
expression1 ?? expression2
```

The null-coalescing operator also uses a form of short-circuiting. If expression1 is not null, its value is the result of the operation and the other expression is not evaluated. If expression1 does evaluate to null, the value of expression2 is the result of the operator. Unlike the conditional operator, the null-coalescing operator is a binary operator.

Listing 3.36 illustrates the use of the null-coalescing operator.

#### LISTING 3.36: Null-Coalescing Operator

```
string fileName = GetFileName();
// ...
string fullName = fileName ?? "default.txt";
// ...
```

In this listing, we use the null-coalescing operator to set fullName to "default.txt" if fileName is null. If fileName is not null, fullName is simply assigned the value of fileName.

The null-coalescing operator "chains" nicely. For example, an expression of the form x ?? y ?? z results in x if x is not null; otherwise, it results in y if y is not null; otherwise, it results in z. That is, it goes from left to right and picks out the first non-null expression, or uses the last expression if all the previous expressions were null.

The null-coalescing operator was added to C# in version 2.0, along with nullable value types. This operator works on both operands of nullable value types and reference types.

End 2.0

# Null-Conditional Operator (?.)

Whenever you invoke a method on a value that is null, the runtime will throw a System.NullReferenceException, which almost always indicates an error in the programming logic. In recognition of the frequency of this pattern (that is, checking for null before invoking a member), C# 6.0 introduces the "?." operator, known as the null-conditional operator:

#### **LISTING 3.37: Null-Conditional Operator**

```
class Program
  static void Main(string[] args)
      if (args?.Length == 0)
      {
          System.Console.WriteLine(
              "ERROR: File missing. "
              + "Use:\n\tfind.exe file:<filename>");
      }
      else
      {
          if (args[0]?.ToLower().StartsWith("file:")??false)
              string fileName = args[0]?.Remove(0, 5);
              // ...
          }
      }
  }
}
```

Begin 6.0

6.0

The null-conditional operator checks whether the operand (the first args in Listing 3.37) is null prior to invoking the method or property (Length in the first example in this listing). The logically equivalent explicit code would be the following (although in the C# 6.0 syntax the value of args is evaluated only once):

What makes the null-conditional operator especially convenient is that it can be chained. If, for example, you invoke args[0]?.ToLower().StartsWith("file:"), both ToLower() and StartsWith() will be invoked only if args[0] is not null. When expressions are chained, if the first operand is null, the expression evaluation is short-circuited, and no further invocation within the expression call chain will occur.

Be careful, however, that you don't unintentionally neglect additional null-conditional operators. Consider, for example, what would happen if (hypothetically, in this case) args[0]?.ToLower() could also return null. In this scenario, a NullReferenceException would occur upon invocation of StartsWith(). This doesn't mean you must use a chain of null-conditional operators, but rather that you should be intentional about the logic. In this example, because ToLower() can never be null, no additional null-conditional operator is necessary.

An important thing to note about the null-conditional operator is that, when utilized with a member that returns a value type, it always returns a nullable version of that type. For example, args?.Length returns an int?, not simply an int. Similarly, args[0]?.ToLower().StartsWith("file:") returns a bool? (a Nullable<bool>). Also, because an if statement requires a bool data type, it is necessary to follow the StartsWith() expression with the null-coalescing operator (??).

Although perhaps a little peculiar (in comparison to other operator behavior), the return of a nullable value type is produced only at the end of the call chain. Consequently, calling the dot (".") operator on Length allows invocation of only int (not int?) members. However, encapsulating args?.Length in parentheses—thereby forcing the int? result via parentheses operator precedence—will invoke the int? return and make the Nullable<T> specific members (HasValue and Value) available.

Null-conditional operators can also be used in combination with an index operator, as shown in Listing 3.38.

### LISTING 3.38: Null-Conditional Operator with Index Operator

```
class Program
{
   public static void Main(string[] args)
   {
       // CAUTION: args?.Length not verified.
       string directoryPath = args?[0];
       string searchPattern = args?[1];
       // ...
   }
}
```

In this listing, the first and second elements of args are assigned to their respective variables only if args is not null. If it is, null will be assigned instead.

Unfortunately, this example is naïve, if not dangerous, because the null-conditional operator gives a false sense of security, implying that if args isn't null, then the element must exist. Of course, this isn't the case: The element may not exist even if args isn't null. Also, because checking for the element count with args?.Length verifies that args isn't null, you never really need to use the null-conditional operator when indexing the collection after checking the length.

In conclusion, you should avoid using the null-conditional operator in combination with the index operator if the index operator throws an IndexOutOfRangeException for nonexistent indexes. Doing so leads to a false sense of code validity.

### **ADVANCED TOPIC**

# **Leveraging the Null-Conditional Operator with Delegates**

The null-conditional operator is a great feature on its own. However, using it in combination with a delegate invocation resolves a C# pain point that has existed since C# 1.0. Notice in the code near the top of the next page how the PropertyChange event handler is assigned to a local copy (propertyChanged) before we check the value for null and finally fire the event. This is the easiest thread-safe way to invoke events without running the risk that an event unsubscribe will occur between the time when the check for null occurs and the time when the event is fired. Unfortunately, this approach is non-intuitive, and frequently code

End 6.0

neglects to follow this pattern—with the result of throwing inconsistent NullReferenceExceptions. Fortunately, with the introduction of the null-conditional operator in C# 6.0, this issue has been resolved.

With C# 6.0, the check for a delegate value changes from

Because an event is just a delegate, the pattern of invoking a delegate via the null-conditional operator and an Invoke() is always possible.

# Bitwise Operators (<<, >>, |, &, ^, ~)

An additional set of operators that is common to virtually all programming languages is the set of operators for manipulating values in their binary formats: the bit operators.

## BEGINNER TOPIC

# **Bits and Bytes**

All values within a computer are represented in a binary format of 1s and 0s, called **binary digits** (**bits**). Bits are grouped together in sets of eight, called **bytes**. In a byte, each successive bit corresponds to a value of 2 raised to a power, starting from 2° on the right and moving to 2<sup>7</sup> on the left, as shown in Figure 3.1.

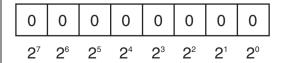

FIGURE 3.1: Corresponding Placeholder Values

In many scenarios, particularly when dealing with low-level or system services, information is retrieved as binary data. To manipulate these devices and services, you need to perform manipulations of binary data.

In Figure 3.2, each box corresponds to a value of 2 raised to the power shown. The value of the byte (8-bit number) is the sum of the powers of 2 of all of the eight bits that are set to 1.

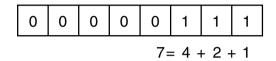

FIGURE 3.2: Calculating the Value of an Unsigned Byte

The binary translation just described is significantly different for signed numbers. Signed numbers (long, short, int) are represented using a "two's complement" notation. This practice ensures that addition continues to work when adding a negative number to a positive number, as though both were positive operands. With this notation, negative numbers behave differently from positive numbers. Negative numbers are identified by a 1 in the leftmost location. If the leftmost location contains a 1, you add the locations with 0s rather than the locations with 1s. Each location corresponds to the negative power of 2 value. Furthermore, from the result, it is also necessary to subtract 1. This is demonstrated in Figure 3.3.

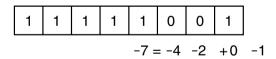

FIGURE 3.3: Calculating the Value of a Signed Byte

Therefore, 1111 1111 1111 1111 corresponds to -1, and 1111 1111 1111 1001 holds the value -7. The binary representation 1000 0000 0000 0000 corresponds to the lowest negative value that a 16-bit integer can hold.

# **Shift Operators (<<, >>, <<=, >>=)**

Sometimes you want to shift the binary value of a number to the right or left. In executing a left shift, all bits in a number's binary representation are shifted to the left by the number of locations specified by the operand on the right of the shift operator. Zeroes are then used to backfill the locations on the right side of the binary number. A right-shift operator does almost the same thing in the opposite direction. However, if the number is a negative value of a signed type, the values used to backfill the left side of the binary number are 1s and not 0s. The shift operators are >> and <<, known as the right-shift and left-shift operators, respectively. In addition, there are combined shift and assignment operators, <<= and >>=.

## LISTING 3.39: Using the Right-Shift Operator

Output 3.17 shows the results of Listing 3.39.

## **О**UTPUT 3.17

```
x = -2.
```

Because of the right shift, the value of the bit in the rightmost location has "dropped off" the edge and the negative bit indicator on the left shifts by two locations to be replaced with 1s. The result is -2.

Although legend has it that x << 2 is faster than x \* 4, you should not use bit-shift operators for multiplication or division. This difference might have held true for certain C compilers in the 1970s, but modern compilers and modern microprocessors are perfectly capable of optimizing arithmetic. Using shifting for multiplication or division is confusing and frequently leads to errors when code maintainers forget that the shift operators are lower precedence than the arithmetic operators.

# Bitwise Operators (&, |, ^)

In some instances, you might need to perform logical operations, such as AND, OR, and XOR, on a bit-by-bit basis for two operands. You do this via the &, |, and ^ operators, respectively.

# BEGINNER TOPIC

# **Logical Operators Explained**

If you have two numbers, as shown in Figure 3.4, the bitwise operations will compare the values of the locations beginning at the leftmost significant value and continuing right until the end. The value of "1" in a location is treated as "true," and the value of "0" in a location is treated as "false."

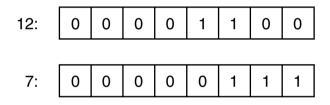

FIGURE 3.4: The Numbers 12 and 7 Represented in Binary

Therefore, the bitwise AND of the two values in Figure 3.4 would entail the bit-by-bit comparison of bits in the first operand (12) with the bits in the second operand (7), resulting in the binary value 00000100, which is 4. Alternatively, a bitwise OR of the two values would produce 00001111, the binary equivalent of 15. The XOR result would be 00001011, or decimal 11.

Listing 3.40 demonstrates the use of these bitwise operators. The results of Listing 3.40 appear in Output 3.18.

#### **LISTING 3.40: Using Bitwise Operators**

#### **OUTPUT 3.18**

```
and = 4
or = 15
xor = 11
```

In Listing 3.40, the value 7 is the **mask**; it is used to expose or eliminate specific bits within the first operand using the particular operator expression. Note that, unlike the AND (&&) operator, the & operator always evaluates both sides even if the left portion is false. Similarly, the | version of the OR operator is not "short-circuiting." It always evaluates both operands even if the left operand is true. The bit versions of the AND and OR operators, therefore, are not short-circuiting.

To convert a number to its binary representation, you need to iterate across each bit in a number. Listing 3.41 is an example of a program that converts an integer to a string of its binary representation. The results of Listing 3.41 appear in Output 3.19.

LISTING 3.41: Getting a String Representation of a Binary Display

```
class BinaryConverter
  static void Main()
      const int size = 64;
      ulong value;
      char bit;
      System.Console.Write ("Enter an integer: ");
      // Use long.Parse()to support negative numbers
      // Assumes unchecked assignment to ulong.
      value = (ulong)long.Parse(System.Console.ReadLine());
      // Set initial mask to 100...
      ulong mask = 1UL << size - 1;</pre>
      for (int count = 0; count < size; count++)</pre>
          bit = ((mask & value) != 0) ? '1': '0';
          System.Console.Write(bit);
          // Shift mask one location over to the right
          mask >>= 1;
      System.Console.WriteLine();
 }
}
```

#### **О**UTPUT 3.19

Within each iteration of the for loop in Listing 3.41 (as discussed later in this chapter), we use the right-shift assignment operator to create a mask corresponding to each bit position in value. By using the & bit operator to mask a particular bit, we can determine whether the bit is set. If the mask test produces a nonzero result, we write 1 to the console; otherwise, we write 0. In this way, 23 create output describing the binary value of an unsigned long.

Note also that the parentheses in (mask & value) != 0 are necessary because inequality is higher precedence than the AND operator. Without the explicit parentheses, this expression would be equivalent to mask & (value != 0), which does not make any sense; the left side of the & is a ulong and the right side is a bool.

This particular example is provided for learning purposes only. There is actually a built-in CLR method, System.Convert.ToString(value, 2) that does such a conversion. In fact, the second argument specifies the base (for example, 2 for binary, 10 for decimal, or 16 for hexadecimal), allowing for more than just conversion to binary.

# Bitwise Compound Assignment Operators (&=, |=, ^=)

Not surprisingly, you can combine these bitwise operators with assignment operators as follows: &=, |=, and ^=. As a result, you could take a variable, OR it with a number, and assign the result back to the original variable, which Listing 3.42 demonstrates.

LISTING 3.42: Using Logical Assignment Operators

The results of Listing 3.42 appear in Output 3.20.

#### **OUTPUT 3.20**

```
and = 4
or = 15
xor = 11
```

Combining a bitmap with a mask using something like fields &= mask clears the bits in fields that are not set in the mask. The opposite, fields &= ~mask, clears out the bits in fields that are set in mask.

# Bitwise Complement Operator (~)

The bitwise complement operator takes the complement of each bit in the operand, where the operand can be an int, uint, long, or ulong. The expression ~1, therefore, returns the value with binary notation 1111 1111 1111 1111 1111 1111 1110, and ~(1<<31) returns the 

# **Control Flow Statements, Continued**

Now that we've described Boolean expressions in more detail, we can more clearly describe the control flow statements supported by C#. Many of these statements will be familiar to experienced programmers, so you can skim this section looking for details specific to C#. Note in particular the foreach loop, as this may be new to many programmers.

# The while and do/while Loops

Thus far you have learned how to write programs that do something only once. However, computers can easily perform similar operations multiple times. To do this, you need to create an instruction loop. The first instruction loop we will discuss is the while loop, because it is the simplest conditional loop. The general form of the while statement is as follows:

```
while (condition)
 statement
```

The computer will repeatedly execute the statement that is the "body" of the loop as long as the condition (which must be a Boolean expression) evaluates to true. If the condition evaluates to false, code execution skips the body and executes the code following the loop statement. Note that statement will continue to execute even if it causes the condition to become false. The loop exits only when the condition is reevaluated "at the top of the loop." The Fibonacci calculator shown in Listing 3.43 demonstrates the while loop.

### LISTING 3.43: while Loop Example

```
class FibonacciCalculator
 static void Main()
     decimal current;
     decimal previous;
      decimal temp;
      decimal input;
      System.Console.Write("Enter a positive integer:");
      // decimal.Parse convert the ReadLine to a decimal.
      input = decimal.Parse(System.Console.ReadLine());
      // Initialize current and previous to 1, the first
      // two numbers in the Fibonacci series.
      current = previous = 1;
      // While the current Fibonacci number in the series is
      // less than the value input by the user.
      while (current <= input)</pre>
          temp = current;
          current = previous + current;
          previous = temp; // Executes even if previous
          // statement caused current to exceed input
      System.Console.WriteLine(
        $"The Fibonacci number following this is { current }");
 }
```

A **Fibonacci number** is a member of the **Fibonacci series**, which includes all numbers that are the sum of the previous two numbers in the series, beginning with 1 and 1. In Listing 3.43, you prompt the user for an integer. Then you use a while loop to find the first Fibonacci number that is greater than the number the user entered.

## BEGINNER TOPIC

## When to Use a while Loop

The remainder of this chapter considers other statements that cause a block of code to execute repeatedly. The term *loop body* refers to the statement (frequently a code block) that is to be executed within the while statement, since the code is executed in a "loop" until the exit condition is achieved. It is important to understand which loop construct to select. You use a while construct to iterate while the condition evaluates to true. A for loop is used most appropriately whenever the number of repetitions is known, such as when counting from 0 to n. A do/while is similar to a while loop, except that it will always execute the loop body at least once.

The do/while loop is very similar to the while loop except that a do/while loop is preferred when the number of repetitions is from 1 to n and n is not known when iterating begins. This pattern frequently occurs when prompting a user for input. Listing 3.44 is taken from the tic-tac-toe program.

## LISTING 3.44: do/while Loop Example

```
// Repeatedly request player to move until he
// enters a valid position on the board.
bool valid;
do
{
  valid = false;

  // Request a move from the current player.
  System.Console.Write(
        $"\nPlayer {currentPlayer}: Enter move:");
  input = System.Console.ReadLine();

  // Check the current player's input.
  // ...
} while (!valid);
```

In Listing 3.44, you initialize valid to false at the beginning of each **iteration**, or loop repetition. Next, you prompt and retrieve the number the user input. Although not shown here, you then check whether the input was correct, and if it was, you assign valid equal to true. Since the code uses a do/while statement rather than a while statement, the user will be prompted for input at least once.

The general form of the do/while loop is as follows:

```
do
    statement
while (condition);
```

As with all the control flow statements, a code block is generally used as the single statement to allow multiple statements to be executed as the loop body. However, any single statement except for a labeled statement or a local variable declaration can be used.

## The for Loop

The for loop iterates a code block until a specified condition is reached. In that way, it is very similar to the while loop. The difference is that the for loop has built-in syntax for initializing, incrementing, and testing the value of a counter, known as the **loop variable**. Because there is a specific location in the loop syntax for an increment operation, the increment and decrement operators are frequently used as part of a for loop.

Listing 3.45 shows the for loop used to display an integer in binary form (functionality the equivalent calling the BCL static function System.Convert.ToString() with a toBase value of 2). The results of this listing appear in Output 3.21.

#### LISTING 3.45: Using the for Loop

```
class BinaryConverter
  static void Main()
      const int size = 64;
      ulong value;
      char bit;
      System.Console.Write("Enter an integer: ");
      // Use long.Parse() so as to support negative numbers.
      // Assumes unchecked assignment to ulong.
      value = (ulong)long.Parse(System.Console.ReadLine());
      // Set initial mask to 100....
      ulong mask = 1UL << size - 1;</pre>
      for (int count = 0; count < size; count++)</pre>
          bit = ((mask & value) > 0) ? '1': '0';
          System.Console.Write(bit);
          // Shift mask one location over to the right
          mask >>= 1;
  }
}
```

#### **OUTPUT 3.21**

```
Enter an integer: -42
```

Listing 3.45 performs a bit mask 64 times, once for each bit in the number. The three parts of the for loop header first declare and initialize the variable count, then describe the condition that must be met for the loop body to be executed, and finally describe the operation that updates the loop variable. The general form of the for loop is as follows:

```
for (initial; condition; loop)
  statement
```

Here is a breakdown of the for loop.

- The initial section performs operations that precede the first iteration. In Listing 3.45, it declares and initializes the variable count. The initial expression does not have to be a declaration of a new variable (though it frequently is). It is possible, for example, to declare the variable beforehand and simply initialize it in the for loop, or to skip the initialization section entirely by leaving it blank. Variables declared here are in scope throughout the header and body of the for statement.
- The condition portion of the for loop specifies an end condition. The loop exits when this condition is false exactly like the while loop does. The for loop will execute the body only as long as the condition evaluates to true. In the preceding example, the loop exits when count is greater than or equal to 64.
- The loop expression executes after each iteration. In the preceding example, count++ executes after the right shift of the mask (mask >>= 1), but before the condition is evaluated. During the sixty-fourth iteration, count is incremented to 64, causing the condition to become false, and therefore terminating the loop.
- The statement portion of the for loop is the "loop body" code that executes while the conditional expression remains true.

If you wrote out each for loop execution step in pseudocode without using a for loop expression, it would look like this:

- 1. Declare and initialize count to 0.
- 2. If count is less than 64, continue to step 3; otherwise, go to step 7.
- 3. Calculate bit and display it.
- 4. Shift the mask.
- 5. Increment count by 1.
- 6. Jump back to line 2.
- 7. Continue the execution of the program after the loop.

The for statement doesn't require any of the elements in its header. The expression  $for(;;)\{ \ldots \}$  is perfectly valid; although there still needs to be a means to escape from the loop so that it will not continue to execute indefinitely. (If the condition is missing, it is assumed to be the constant true.)

The initial and loop expressions have an unusual syntax to support loops that require multiple loop variables, as shown in Listing 3.46.

### LISTING 3.46: for Loop Using Multiple Expressions

```
for (int x = 0, y = 5; ((x <= 5) && (y >= 0)); y --, x ++)
  System.Console.Write(
      f''\{x\}\{((x > y)?'>': '<')\}\{y\}\t'';
```

The results of Listing 3.46 appear in Output 3.22.

#### **OUTPUT 3.22**

```
0<5
         1<4
                  2<3
                           3>2
                                    4>1
                                             5>0
```

Here the initialization clause contains a complex declaration that declares and initializes two loop variables, but this is at least similar to a declaration statement that declares multiple local variables. The loop clause is quite unusual, as it can consist of a comma-separated list of expressions, not just a single expression.

# **Guidelines**

**CONSIDER** refactoring the method to make the control flow easier to understand if you find yourself writing for loops with complex conditionals and multiple loop variables.

The for loop is little more than a more convenient way to write a while loop; you can always rewrite a for loop like this:

```
{
  initial:
  while (condition)
    statement;
    Loop;
  }
}
```

## **Guidelines**

**DO** use the for loop when the number of loop iterations is known in advance and the "counter" that gives the number of iterations executed is needed in the loop.

**DO** use the while loop when the number of loop iterations is not known in advance and a counter is not needed.

# The foreach Loop

The last loop statement in the C# language is foreach. The foreach loop iterates through a collection of items, setting a loop variable to represent each item in turn. In the body of the loop, operations may be performed on the item. A nice property of the foreach loop is that every item is iterated over exactly once; it is not possible to accidentally miscount and iterate past the end of the collection, as can happen with other loops.

The general form of the foreach statement is as follows:

```
foreach(type variable in collection)
  statement
```

Here is a breakdown of the foreach statement:

- type is used to declare the data type of the variable for each item within the collection. It may be var, in which case the compiler infers the type of the item from the type of the collection.
- variable is a read-only variable into which the foreach loop will automatically assign the next item within the collection. The scope of the variable is limited to the body of the loop.

- collection is an expression, such as an array, representing any number of items.
- statement is the loop body that executes for each iteration of the loop.

Consider the foreach loop in the context of the simple example shown in Listing 3.47.

LISTING 3.47: Determining Remaining Moves Using the foreach Loop

```
class TicTacToe
                    // Declares the TicTacToe class.
  static void Main() // Declares the entry point of the program.
     // Hardcode initial board as follows
     // ---+---
     // 1 | 2 | 3
     // ---+---
     // 4 | 5 | 6
     // ---+---
     // 7 | 8 | 9
     // ---+---
     char[] cells = {
        '1', '2', '3', '4', '5', '6', '7', '8', '9'
     System.Console.Write(
         "The available moves are as follows: ");
     // Write out the initial available moves
     foreach (char cell in cells)
     {
       if (cell != '0' && cell != 'X')
           System.Console.Write($"{ cell } ");
  }
}
```

Output 3.23 shows the results of Listing 3.47.

### **OUTPUT 3.23**

```
The available moves are as follows: 1 2 3 4 5 6 7 8 9
```

When the execution engine reaches the foreach statement, it assigns to the variable cell the first item in the cells array—in this case, the value

'1'. It then executes the code within the block that makes up the foreach loop body. The if statement determines whether the value of cell is '0' or 'X'. If it is neither, the value of cell is written out to the console. The next iteration then assigns the next array value to cell, and so on.

Note that the compiler prevents modification of the variable (cell) during the execution of a foreach loop. Also, the loop variable has a subtly different behavior in C# 5 and higher than it did in previous versions; the difference is apparent only when the loop body contains a lambda expression or anonymous method that uses the loop variable. See Chapter 12 for details.

### BEGINNER TOPIC

## Where the switch Statement Is More Appropriate

Sometimes you might compare the same value in several continuous if statements, as shown with the input variable in Listing 3.48.

LISTING 3.48: Checking the Player's Input with an if Statement

```
// ...
bool valid = false;
// Check the current player's input.
if( (input == "1") ||
 (input == "2") ||
 (input == "3") ||
  (input == "4") ||
  (input == "5") ||
  (input == "6") ||
  (input == "7") ||
  (input == "8") ||
  (input == "9") )
   // Save/move as the player directed.
   // ...
    valid = true;
else if( (input == "") || (input == "quit") )
    valid = true;
}
else
    System.Console.WriteLine(
```

This code validates the text entered to ensure that it is a valid tic-tac-toe move. If the value of input were 9, for example, the program would have to perform nine different evaluations. It would be preferable to jump to the correct code after only one evaluation. To enable this, you use a switch statement.

#### The switch Statement

A switch statement is simpler to understand than a complex if statement when you have a value that must be compared against many different constant values. The switch statement looks like this:

```
switch (expression)
{
   case constant:
      statements
   default:
      statements
}
```

Here is a breakdown of the switch statement:

- expression is the value that is being compared against the different constants. The type of this expression determines the "governing type" of the switch. Allowable governing data types are bool, sbyte, byte, short, ushort, int, uint, long, ulong, char, any enum type (covered in Chapter 8), the corresponding nullable types of each of those value types, and string.
- constant is any constant expression compatible with the governing type.
- A group of one or more case labels (or the default label) followed by a group of one or more statements is called a **switch section**. The pattern given previously has two switch sections; Listing 3.49 shows a switch statement with three switch sections.

• statements is one or more statements to be executed when the expression equals one of the constant values mentioned in a label in the switch section. The end point of the group of statements must not be reachable. Typically the last statement is a jump statement such as a break, return, or goto statement.

## **Guidelines**

**DO NOT** use continue as the jump statement that exits a switch section. This is legal when the switch is inside a loop, but it is easy to become confused about the meaning of break in a later switch section.

A switch statement should have at least one switch section; switch(x){} is legal but will generate a warning. Also, the guideline provided earlier (see page 116) was to avoid omitting braces in general. One exception to this rule of thumb is to omit braces for case and break statements because these keywords serve to indicate the beginning and end of a block, so no braces are needed.

Listing 3.49, with a switch statement, is semantically equivalent to the series of if statements in Listing 3.48.

#### LISTING 3.49: Replacing the if Statement with a switch Statement

```
static bool ValidateAndMove(
  int[] playerPositions, int currentPlayer, string input)
  bool valid = false;
 // Check the current player's input.
  switch (input)
    case "1" :
    case "2" :
    case "3" :
    case "4" :
    case "5" :
    case "6" :
    case "7" :
    case "8" :
    case "9" :
      // Save/move as the player directed.
      valid = true;
      break;
```

```
case "" :
    case "quit" :
     valid = true;
     break:
    default :
     // If none of the other case statements
     // is encountered then the text is invalid.
     System.Console.WriteLine(
        "\nERROR: Enter a value from 1-9. "
        + "Push ENTER to quit");
     break;
  }
 return valid;
}
```

In Listing 3.49, input is the test expression. Since input is a string, the governing type is string. If the value of input is one of the strings 1, 2, 3, 4, 5, 6, 7, 8, or 9, the move is valid and you change the appropriate cell to match that of the current user's token (X or O). Once execution encounters a break statement, control leaves the switch statement.

The next switch section describes how to handle the empty string or the string quit; it sets valid to true if input equals either value. The default switch section is executed if no other switch section had a case label that matched the test expression.

# Language Contrast: C++—switch Statement Fall-Through

In C++, if a switch section does not end with a jump statement, control "falls through" to the next switch section, executing its code. Because unintended fall-through is a common error in C++, C# does not allow control to accidentally fall through from one switch section to the next. The C# designers believed it was better to prevent this common source of bugs and encourage better code readability than to match the potentially confusing C++ behavior. If you do want one switch section to execute the statements of another switch section, you may do so explicitly with a goto statement, as demonstrated later in this chapter.

There are several things to note about the switch statement:

- A switch statement with no switch sections will generate a compiler warning, but the statement will still compile.
- Switch sections can appear in any order; the default section does not have to appear last. In fact, the default switch section does not have to appear at all—it is optional.
- The C# language requires that the end point of every switch section, including the last section, be unreachable. This means that switch sections usually end with a break, return, throw, or goto.

# **Jump Statements**

It is possible to alter the execution path of a loop. In fact, with jump statements, it is possible to escape out of the loop or to skip the remaining portion of an iteration and begin with the next iteration, even when the loop condition remains true. This section considers some of the ways to jump the execution path from one location to another.

### The break Statement

To escape out of a loop or a switch statement, C# uses a break statement. Whenever the break statement is encountered, control immediately leaves the loop or switch. Listing 3.50 examines the foreach loop from the tic-tactoe program.

#### LISTING 3.50: Using break to Escape Once a Winner Is Found

```
class TicTacToe
                    // Declares the TicTacToe class.
  static void Main() // Declares the entry point of the program.
     int winner = 0;
     // Stores locations each player has moved.
     int[] playerPositions = { 0, 0 };
     // Hardcoded board position.
     // X | 2 | 0
     // ---+---
     // 0 | 0 | 6
      // ---+---
     // X | X | X
     playerPositions[0] = 449;
      playerPositions[1] = 28;
```

```
// Determine if there is a winner.
    int[] winningMasks = {
          7, 56, 448, 73, 146, 292, 84, 273 };
    // Iterate through each winning mask to determine
    // if there is a winner.
    foreach (int mask in winningMasks)
        if ((mask & playerPositions[0]) == mask)
            winner = 1;
            break;
        }
        else if ((mask & playerPositions[1]) == mask)
            winner = 2;
            break;
    System.Console.WriteLine(
        $"Player { winner } was the winner");
}
```

Output 3.24 shows the results of Listing 3.50.

### **OUTPUT 3.24**

```
Player 1 was the winner
```

Listing 3.50 uses a break statement when a player holds a winning position. The break statement forces its enclosing loop (or a switch statement) to cease execution, and control moves to the next line outside the loop. For this listing, if the bit comparison returns true (if the board holds a winning position), the break statement causes control to jump and display the winner.

# BEGINNER TOPIC

# **Bitwise Operators for Positions**

The tic-tac-toe example (the full listing is available in Appendix B) uses the bitwise operators to determine which player wins the game. First, the code

saves the positions of each player into a bitmap called playerPositions. (It uses an array so that the positions for both players can be saved.)

To begin, both playerPositions are 0. As each player moves, the bit corresponding to the move is set. If, for example, the player selects cell 3, shifter is set to 3 - 1. The code subtracts 1 because C# is zero based and you need to adjust for 0 as the first position instead of 1. Next, the code sets position, the bit corresponding to cell 3, using the shift operator 00000000000001 << shifter, where shifter now has a value of 2. Lastly, it sets playerPositions for the current player (subtracting 1 again to shift to zero based) to 0000000000000000100. Listing 3.51 uses |= so that previous moves are combined with the current move.

LISTING 3.51: Setting the Bit That Corresponds to Each Player's Move

```
int shifter; // The number of places to shift
            // over to set a bit.
int position; // The bit that is to be set.
// int.Parse() converts "input" to an integer.
// "int.Parse(input) - 1" because arrays
// are zero based.
shifter = int.Parse(input) - 1;
// over by cellLocations.
position = 1 << shifter;</pre>
// Take the current player cells and OR them to set the
// new position as well.
// Since currentPlayer is either 1 or 2,
// subtract 1 to use currentPlayer as an
// index in a zero based array.
playerPositions[currentPlayer-1] |= position;
```

Later in the program, you can iterate over each mask corresponding to winning positions on the board to determine whether the current player has a winning position, as shown in Listing 3.50.

### The continue Statement

You might have a block containing a series of statements within a loop. If you determine that some conditions warrant executing only a portion of these statements for some iterations, you can use the continue statement to jump to the end of the current iteration and begin the next iteration. The

continue statement exits the current iteration (regardless of whether additional statements remain) and jumps to the loop condition. At that point, if the loop conditional is still true, the loop will continue execution.

Listing 3.52 uses the continue statement so that only the letters of the domain portion of an email are displayed. Output 3.25 shows the results of Listing 3.52.

## LISTING 3.52: Determining the Domain of an Email Address

```
class EmailDomain
  static void Main()
      string email;
      bool insideDomain = false;
      System.Console.WriteLine("Enter an email address: ");
      email = System.Console.ReadLine();
      System.Console.Write("The email domain is: ");
      // Iterate through each letter in the email address.
      foreach (char letter in email)
          if (!insideDomain)
              if (letter == '@')
                  insideDomain = true;
              continue;
          }
          System.Console.Write(letter);
      }
 }
}
```

#### **OUTPUT 3.25**

```
Enter an email address:
mark@dotnetprogramming.com
The email domain is: dotnetprogramming.com
```

In Listing 3.52, if you are not yet inside the domain portion of the email address, you can use a continue statement to move control to the end of the loop, and process the next character in the email address.

You can almost always use an if statement in place of a continue statement, and this is usually more readable. The problem with the continue statement is that it provides multiple flows of control within a single iteration, which compromises readability. In Listing 3.53, the sample has been rewritten, replacing the continue statement with the if/else construct to demonstrate a more readable version that does not use the continue statement.

LISTING 3.53: Replacing a continue Statement with an if Statement

```
foreach (char letter in email)
{
   if (insideDomain)
   {
      System.Console.Write(letter);
   }
   else
   {
      if (letter == '@')
      {
         insideDomain = true;
      }
   }
}
```

# The goto Statement

Early programming languages lacked the relatively sophisticated "structured" control flows that modern languages such as C# have as a matter of course, and instead relied upon simple conditional branching (if) and unconditional branching (goto) statements for most of their control flow needs. The resultant programs were often hard to understand. The continued existence of a goto statement within C# seems like an anachronism to many experienced programmers. However, C# supports goto, and it is the only method for supporting fall-through within a switch statement. In Listing 3.54, if the /out option is set, code execution jumps to the default case using the goto statement, and similarly for /f.

#### LISTING 3.54: Demonstrating a switch with goto Statements

```
// ...
static void Main(string[] args)
{
  bool isOutputSet = false;
```

```
bool isFiltered = false;
foreach (string option in args)
    switch (option)
        case "/out":
            isOutputSet = true;
            isFiltered = false;
            goto default;
        case "/f":
            isFiltered = true;
            isRecursive = false;
            goto default;
        default:
            if (isRecursive)
                // Recurse down the hierarchy
            else if (isFiltered)
                // Add option to list of filters.
                // ...
            break;
}
// ...
```

Output 3.26 shows how to execute the code shown in Listing 3.54.

#### **О**ИТРИТ 3.26

```
C:\SAMPLES>Generate /out fizbottle.bin /f "*.xml" "*.wsdl"
```

To branch to a switch section label other than the default label, you can use the syntax goto case constant;, where constant is the constant associated with the case label you wish to branch to. To branch to a statement that is not associated with a switch section, precede the target statement with any identifier followed by a colon; you can then use that identifier with the goto statement. For example, you could have a labeled statement myLabel: Console.WriteLine(); The statement goto myLabel; would

then branch to the labeled statement. Fortunately, C# prevents you from using goto to branch *into* a code block; instead, goto may be used only to branch within a code block or to an enclosing code block. By making these restrictions, C# avoids most of the serious goto abuses possible in other languages.

In spite of the improvements, use of goto is generally considered to be inelegant, difficult to understand, and symptomatic of poorly structured code. If you need to execute a section of code multiple times or under different circumstances, either use a loop or extract code to a method of its own.

## **Guidelines**

**AVOID** using goto.

# **C# Preprocessor Directives**

Control flow statements evaluate expressions at runtime. In contrast, the C# preprocessor is invoked during compilation. The preprocessor commands are directives to the C# compiler, specifying the sections of code to compile or identifying how to handle specific errors and warnings within the code. C# preprocessor commands can also provide directives to C# editors regarding the organization of code.

# Language Contrast: C++-Preprocessing

Languages such as C and C++ use a **preprocessor** to perform actions on the code based on special tokens. Preprocessor directives generally tell the compiler how to compile the code in a file and do not participate in the compilation process itself. In contrast, the C# compiler handles "preprocessor" directives as part of the regular lexical analysis of the source code. As a result, C# does not support preprocessor macros beyond defining a constant. In fact, the term preprocessor is generally a misnomer for C#.

Each preprocessor directive begins with a hash symbol (#), and all preprocessor directives must appear on one line. A newline rather than a semicolon indicates the end of the directive.

A list of each preprocessor directive appears in Table 3.4.

**TABLE 3.4: Preprocessor Directives** 

| Statement or      |                                            |                             |
|-------------------|--------------------------------------------|-----------------------------|
| Expression        | General Syntax Structure                   | Example                     |
| #if directive     | #if preprocessor-expression                | #if CSHARP2PLUS             |
|                   | code                                       | <pre>Console.Clear();</pre> |
|                   | #endif                                     | #endif                      |
| #elif directive   | #if preprocessor-expression1               | #if LINUX                   |
|                   | code                                       | • • •                       |
|                   | <pre>#elif preprocessor-expression2</pre>  | #elif WINDOWS               |
|                   | code                                       | •••                         |
|                   | #endif                                     | #endif                      |
| #else directive   | #if                                        | #if CSHARP1                 |
|                   | code                                       | •••                         |
|                   | #else                                      | #else                       |
|                   | code                                       | • • •                       |
|                   | #endif                                     | #endif                      |
| #define directive | #define conditional-symbol                 | #define CSHARP2PLUS         |
| #undef directive  | #undef conditional-symbol                  | #undef CSHARP2PLUS          |
| #error directive  | #error preproc-message                     | #error Buggy                |
|                   |                                            | implementation              |
| #warning          | #warning preproc-message                   | #warning Needs code         |
| directive         |                                            | review                      |
| #pragma directive | #pragma warning                            | #pragma warning             |
| , 5               | •                                          | disable 1030                |
| #line directive   | #line org-line new-line                    | #line 467                   |
|                   |                                            | "TicTacToe.cs"              |
|                   | #line default                              | <pre>#line default</pre>    |
|                   |                                            |                             |
| #region directive | <pre>#region pre-proc-message   code</pre> | #region Methods             |
|                   | #endregion                                 | #endregion                  |

# Excluding and Including Code (#if, #elif, #else, #endif)

Perhaps the most common use of preprocessor directives is in controlling when and how code is included. For example, to write code that could be compiled by both C# 2.0 and later compilers and the prior version 1.0 compilers, you would use a preprocessor directive to exclude C# 2.0–specific code when compiling with a version 1.0 compiler. You can see this in the tic-tac-toe example and in Listing 3.55.

### LISTING 3.55: Excluding C# 2.0 Code from a C# 1.x Compiler

```
#if CSHARP2PLUS
System.Console.Clear();
#endif
```

In this case, you call the System.Console.Clear() method, which is available only in CLI 2.0 and later versions. Using the #if and #endif preprocessor directives, this line of code will be compiled only if the preprocessor symbol CSHARP2PLUS is defined.

Another use of the preprocessor directive would be to handle differences among platforms, such as surrounding Windows- and Linux-specific APIs with WINDOWS and LINUX #if directives. Developers often use these directives in place of multiline comments (/\*...\*/) because they are easier to remove by defining the appropriate symbol or via a search and replace.

A final common use of the directives is for debugging. If you surround code with an #if DEBUG, you will remove the code from a release build on most IDEs. The IDEs define the DEBUG symbol by default in a debug compile and RELEASE by default for release builds.

To handle an else-if condition, you can use the #elif directive within the #if directive, instead of creating two entirely separate #if blocks, as shown in Listing 3.56.

### LISTING 3.56: Using #if, #elif, and #endif Directives

```
#if LINUX
...
#elif WINDOWS
...
#endif
```

## Defining Preprocessor Symbols (#define, #undef)

You can define a preprocessor symbol in two ways. The first is with the #define directive, as shown in Listing 3.57.

### LISTING 3.57: A #define Example

#define CSHARP2PLUS

The second method uses the define option when compiling for .NET, as shown in Output 3.27.

#### **О**UTPUT 3.27

>csc.exe /define:CSHARP2PLUS TicTacToe.cs

Output 3.28 shows the same functionality using the Mono compiler.

#### Оптрит 3.28

>mcs.exe -define:CSHARP2PLUS TicTacToe.cs

To add multiple definitions, separate them with a semicolon. The advantage of the define compiler option is that no source code changes are required, so you may use the same source files to produce two different binaries.

To undefine a symbol, you use the #undef directive in the same way you use #define.

# Emitting Errors and Warnings (#error, #warning)

Sometimes you may want to flag a potential problem with your code. You do this by inserting #error and #warning directives to emit an error or a warning, respectively. Listing 3.58 uses the tic-tac-toe sample to warn that the code does not yet prevent players from entering the same move multiple times. The results of Listing 3.58 appear in Output 3.29.

### LISTING 3.58: Defining a Warning with #warning

#warning "Same move allowed multiple times."

#### **OUTPUT 3.29**

```
Performing main compilation...
...\tictactoe.cs(471,16): warning CS1030: #warning: '"Same move allowed multiple times."'

Build complete -- 0 errors, 1 warnings
```

By including the #warning directive, you ensure that the compiler will report a warning, as shown in Output 3.29. This particular warning is a way of flagging the fact that there is a potential enhancement or bug within the code. It could be a simple way of reminding the developer of a pending task.

#### Begin 2.0

# **Turning Off Warning Messages (#pragma)**

Warnings are helpful because they point to code that could potentially be troublesome. However, sometimes it is preferred to turn off particular warnings explicitly because they can be ignored legitimately. C# 2.0 and later compilers provide the preprocessor #pragma directive for just this purpose (see Listing 3.59).

LISTING 3.59: Using the Preprocessor #pragma Directive to Disable the #warning Directive

```
#pragma warning disable 1030
```

Note that warning numbers are prefixed with the letters *CS* in the compiler output. However, this prefix is not used in the #pragma warning directive. The number corresponds to the warning error number emitted by the compiler when there is no preprocessor command.

To reenable the warning, #pragma supports the restore option following the warning, as shown in Listing 3.60.

LISTING 3.60: Using the Preprocessor #pragma Directive to Restore a Warning

```
#pragma warning restore 1030
```

In combination, these two directives can surround a particular block of code where the warning is explicitly determined to be irrelevant.

Perhaps one of the most common warnings to disable is CS1591. This warning appears when you elect to generate XML documentation using the

/doc compiler option, but you neglect to document all of the public items within your program.

## nowarn:<warn list>Option

#### **О**ИТРИТ 3,30

```
> csc /doc:generate.xml /nowarn:1591 /out:generate.exe Program.cs
```

End 2.0

# **Specifying Line Numbers (#line)**

The #line directive controls on which line number the C# compiler reports an error or warning. It is used predominantly by utilities and designers that emit C# code. In Listing 3.61, the actual line numbers within the file appear on the left.

#### LISTING 3.61: The #line Preprocessor Directive

```
#line 113 "TicTacToe.cs"

#warning "Same move allowed multiple times."

##line default
```

Including the #line directive causes the compiler to report the warning found on line 125 as though it was on line 113, as shown in the compiler error message in Output 3.31.

#### **OUTPUT 3.31**

```
Performing main compilation...
...\tictactoe.cs(ll3,la): warning CSl030: #warning: '"Same move allowed multiple times."'

Build complete -- 0 errors, l warnings
```

Following the #line directive with default reverses the effect of all prior #line directives and instructs the compiler to report true line numbers rather than the ones designated by previous uses of the #line directive.

# Hints for Visual Editors (#region, #endregion)

C# contains two preprocessor directives, #region and #endregion, that are useful only within the context of visual code editors. Code editors, such as Microsoft Visual Studio, can search through source code and find these directives to provide editor features when writing code. C# allows you to declare a region of code using the #region directive. You must pair the #region directive with a matching #endregion directive, both of which may optionally include a descriptive string following the directive. In addition, you may nest regions within one another.

Listing 3.62 shows the tic-tac-toe program as an example.

LISTING 3.62: #region and #endregion Preprocessor Directives

```
#region Display Tic-tac-toe Board
#if CSHARP2PLUS
  System.Console.Clear();
#endif
// Display the current board;
border = 0; // set the first border (border[0] = "|")
// Display the top line of dashes.
// ("\n---+--\n")
System.Console.Write(borders[2]);
foreach (char cell in cells)
  // Write out a cell value and the border that comes after it.
  System.Console.Write($" { cell } { borders[border] }");
  // Increment to the next border.
  border++;
  // Reset border to 0 if it is 3.
  if (border == 3)
      border = 0;
  }
#endregion Display Tic-tac-toe Board
```

These preprocessor directives are used, for example, with Microsoft Visual Studio. Visual Studio examines the code and provides a tree control to open and collapse the code (on the left-hand side of the code editor window) that matches the region demarcated by the #region directives (see Figure 3.5).

```
EssentialCSharp
TicTacToe.cs + X
ChapterAppB
                       AddisonWesley.Michaelis.Esse - Main()
         // Display the board and
         // prompt the current player
         // for his next move.
         for(int turn = 1; turn <= 10; ++turn)
             DisplayBoard(playerPositions);
             Check for End Game
             input = NextMove(playerPositions, currentPlayer);
             winner = DetermineWinner(playerPositions);
             // Switch players
             currentPlayer = (currentPlayer == 2) ? 1 : 2;
         }
```

FIGURE 3.5: Collapsed Region in Microsoft Visual Studio .NET

#### SUMMARY

This chapter began by introducing the C# operators related to assignment and arithmetic. Next, we used the operators along with the const keyword to declare constants. Coverage of all the C# operators was not sequential, however. Before discussing the relational and logical comparison operators, the chapter introduced the if statement and the important concepts of code blocks and scope. To close out the coverage of operators, we discussed the bitwise operators, especially regarding masks. We also discussed other control flow statements such as loops, switch, and goto, and ended the chapter with a discussion of the C# preprocessor directives.

Operator precedence was discussed earlier in the chapter; Table 3.5 summarizes the order of precedence across all operators, including several that are not yet covered.

TABLE 3.5: Operator Order of Precedence\*

| Category                    | Operators                                                                                               |
|-----------------------------|----------------------------------------------------------------------------------------------------|
| Primary                     | <pre>x.y f(x) a[x] x++ x new typeof(T) checked(x) unchecked(x) default(T) nameof(x) delegate{} ()</pre> |
| Unary                       | + - ! ~ ++xx (T)x await x                                                                               |
| Multiplicative              | * / %                                                                                                   |
| Additive                    | + -                                                                                                    |
| Shift                       | << >>                                                                                                   |
| Relational and type testing | < > <= >= is as                                                                                         |
| Equality                    | == !=                                                                                                   |
| Logical AND                 | &                                                                                                    |
| Logical XOR                 | ۸                                                                                                    |
| Logical OR                  | 1                                                                                                    |
| Conditional AND             | &&                                                                                                    |
| Conditional OR              | 11                                                                                                    |
| Null coalescing             | ??                                                                                                    |
| Conditional                 | ?:                                                                                                    |
| Assignment and lambda       | = *= /= %= += -= <<= >>= &= ^=  = =>                                                                    |

<sup>\*</sup> Rows appear in order of precedence from highest to lowest.

Perhaps one of the best ways to review all of the content covered in Chapters 1–3 is to look at the tic-tac-toe program found in Appendix B. By reviewing this program, you can see one way in which you can combine all that you have learned into a complete program.

# Index

| Operators                              | determining distance between two            |
|----------------------------------------|---------------------------------------------|
| - (minus sign)                         | characters, 96                              |
| arithmetic subtraction operator, 91–92 | with non-numeric operands, 95               |
| delegate operator, 551–552             | precedence, 92                              |
| precedence, 92                         | unary operator, 90-91                       |
| subtraction operator, overloading,     | += (plus sign, equal)                       |
| 397–399                                | binary/assignment operator, 399             |
| unary operator, 90-91                  | delegate operator, 550-552                  |
| () (parentheses)                       | -= (minus sign, equal)                      |
| for code readability, 93–94            | binary/assignment operator, 399             |
| grouping operands and operators, 93-94 | delegate operator, 550-552                  |
| guidelines, 94                         | - (hyphens), in identifier names, 7         |
| _(underscore)                          | (two underscores), in keyword               |
| in identifier names, 7                 | names, 8                                    |
| line continuation character, 11        | ; (semicolon), ending statements, 6-7, 11   |
| in variable names, 15                  | (periods), download progress                |
| { } (curly braces)                     | indicator, 779                              |
| formatting code, 13                    | " " (double quotes), coding string          |
| forming code blocks, 114-116           | literals, 48                                |
| in methods, 9, 10-11                   | [] (square brackets), array declaration,    |
| omitting, 116                          | 72–74                                       |
| as string literals, 54                 | \ (backslashes), as literals, 49            |
| @ (at sign)                            | \$ (dollar sign), string interpolation, 48  |
| coding verbatim strings, 48            | \$@ (dollar sign, at sign), string          |
| inserting literal backslashes, 49      | interpolation, 50                           |
| keyword prefix, 8                      | < > (angle brackets), in XML, 25            |
| + (plus sign)                          | & (ampersand) AND operator, 131, 132        |
| addition operator, overloading,        | && (ampersands) AND operator, 121           |
| 397–399                                | = (equal sign) assignment operator, 16, 118 |
| arithmetic binary operator, 91-92      | == (equality operator), C++ vs. C#, 118     |
| with char type data, 96                | assigning variables, 16                     |
| concatenating strings, 95              | definition, 16                              |
| delegate operator, 551-552             | precedence, 92                              |

| (ellipsis) binary/assignment                                          |
|-----------------------------------------------------------------------|
| operator, 399                                                         |
| *= (asterisk, equal sign) binary/                                     |
| assignment operator, 399                                              |
| %= (percent sign, equal) binary/                                      |
| assignment operator, 399                                              |
| /= (slash, equal) binary/assignment                                   |
| operator, 399                                                         |
| &= (ampersand, equal sign) compound                                   |
| assignment operator, 133–134                                          |
| ^= (caret, equal sign) compound                                       |
| assignment operator, 133-134                                          |
| = (vertical bar, equal sign) compound                                 |
| = (vertical bar, equal sign) compound<br>assignment operator, 133–134 |
| ?: (question mark, colon) conditional                                 |
| operator, 123–124                                                     |
| (minus signs) decrement operator                                      |
| C++ vs. C#, 105                                                       |
| decrement, in a loop, 102-105                                         |
| description, 101-102                                                  |
| guidelines, 105                                                       |
| lock statement, 105–106                                               |
| postfix increment operator, 104-105                                   |
| post-increment operator, 103                                          |
| prefix increment operator, 104-105                                    |
| pre-increment operator, 103-104                                       |
| race conditions, 105-106                                              |
| thread safety, 105-106                                                |
| / (forward slash) division operator                                   |
| description, 91-92                                                    |
| overloading, 397-399                                                  |
| precedence, 92                                                        |
| . (dot) dot operator, 126, 871                                        |
| == (equal signs) equality operator                                    |
| overloading, 396-397                                                  |
| in place of = (equal sign) assignment                                 |
| operator, 119–120                                                     |
| / (forward slash) in XML, 25                                          |
| ++ (plus signs) increment operator                                    |
| C++ vs. C#, 105                                                       |
| decrement, in a loop, 102-105                                         |
| description, 101-102                                                  |
| guidelines, 105                                                       |
| lock statement, 105–106                                               |
| postfix increment operator, 104-105                                   |
| post-increment operator, 103                                          |
| prefix increment operator, 104-105                                    |
| pre-increment operator, 103–104                                       |

race conditions, 105-106

thread safety, 105-106

!= (exclamation point, equal sign) inequality operator overloading, 362, 396-397 testing for inequality, 119–120 < (less than sign) less than operator, 120, 396-397 <= (less than, equal sign) less than or equal operator, 120, 396-397 ! (exclamation point) logical NOT operator, 122 % (percent sign) modulo, 91-92, 397-399 \* (asterisk) multiplication operator, 91-92, 397-399 ? (question mark) nullable modifier, 64-65, 459 ?? (question marks) null-coalescing operator, 124-125, 126 ?. (question mark, dot) null-conditional operator, 125–128 (vertical bar) OR operator, 131, 132, 397-399 | | (vertical bars) OR operator, 121 <== (less than signs, equal) shift left assignment operator, 130 << (less than signs) shift left operator, 130, 397-399 ^ (caret) XOR operator, 122, 131, 397–399 \\ (single backslash character), escape sequence, 46 > (greater than sign), greater than operator, 120, 396-397 >= (greater than, equal sign), greater than or equal operator, 120, 396–397 => (equal sign, greater than) lambda operator, 517, 524 >> (greater than signs), shift right operator, 130, 397-399 >>= (greater than signs, equal ) shift right assignment operator, 130 ~ (tilde) bitwise complement operator, 134 Α Abort() method, 745-746 Aborting threads, 745-746 Abstract classes. See also Derivation.

> defining, 314-331 definition, 314

vs. interfaces, 338

polymorphism, 318-320

derived from System.Object, 320-321

| Abstract members                              | Anonymous types                          |
|-----------------------------------------------|------------------------------------------|
| defining, 315–317                             | definition, 61, 572                      |
| definition, 314                               | explicit local variables, 263-265        |
| "is a" relationships, 317                     | generating, 578                          |
| overriding, 317                               | implicit local variables, 572-576        |
| virtual, 317                                  | in query expressions, 625-626            |
| Access modifiers. See also Encapsulation.     | type incompatibilities, 576–577          |
| definition, 233–235                           | type safety, 576–577                     |
| on getters and setters, 251–252               | var keyword, 572–576                     |
| purpose of, 236                               | Antecedent tasks, 757                    |
| Action delegates, 524–525                     | Apartment-threading models, 846          |
| Activation frame, 182–183                     | APIs (application programming            |
| Add() method                                  | interfaces)                              |
| appending items to lists, 648                 | calls from P/Invoke, wrappers, 860-861   |
| inserting dictionary elements, 654–655        | definition, 25                           |
| System.Threading.Interlocked class,           | deprecated, 712                          |
| 829                                           | as frameworks, 26                        |
| thread synchronization, 829-830               | Append method, 58                        |
| Addresses. <i>See</i> Pointers and addresses. | AppendFormat method, 58                  |
| Aggregate functions, 618                      | Appending items to collections, 648      |
| AggregateException, 557–558, 762–765          | Applicable method calls, 201             |
| AggregateException.Flatten() method,          | Applications, compiling, 3               |
| 780                                           | Appointment, 291–292                     |
| AggregateException.Handle() method,           | arglist keyword, 8                       |
| 764, 780                                      | ArgumentNullException, 434–435, 436      |
| Aggregation                                   | ArgumentOutOfRangeException, 435, 436    |
| derivation, 299–301                           | Arguments                                |
| interfaces, 343–344                           | calling methods, 163, 167–168            |
| multiple inheritance, interfaces,             | named, calling methods, 199              |
| 343–344                                       | Arity (number of type parameters),       |
| Aliasing, namespaces, 179–180. See also       | 471–472                                  |
| using directive.                              | Array accessor, 78–79                    |
| AllocExecutionBlock() method, 857             | Array declaration                        |
| AllowMultiple member, 707                     | C++ vs. C#, 72-74                        |
| Alternative flow control statements, 111      | code example, 78–79                      |
| Ampersand, equal sign (&=) compound           | Java vs. C#, 72–74                       |
| assignment operator, 133–134                  | Array types, constraint limitations, 484 |
| Ampersand (&) AND operator, 131, 132          | ArrayList type, 363–365                  |
| Ampersands (&&) AND operator, 121             | Arrays. See also Collections; Lists;     |
| Angle brackets (< >), in XML, 25              | TicTacToe game.                          |
| Anonymous functions                           | accessing elements of, 73, 78–79         |
| definition, 516, 517                          | of arrays, 78                            |
| guidelines, 533                               | assigning values to, 73–76               |
| Anonymous methods. See also Lambda            | binary search, 81–83                     |
| expressions.                                  | BinarySearch() method, 81–83             |
| definition, 522                               | Clear() method, 81–83                    |
| guidelines, 523                               | clearing, 81–83                          |
| internals, 527–528                            | common errors, 86–87                     |
| parameterless, 523                            | converting collections to, 646           |
| passing, 522–523                              | description, 71–72                       |
| passing, ozz ozo                              | acociip 11011, / 1 / 2                   |

| Arrays (continued)                    | Asynchronous lambdas, 786–787              |
|---------------------------------------|--------------------------------------------|
| designating individual items, 71      | Asynchronous methods, 787-791              |
| exceeding the bounds of, 80-81        | Asynchronous operations, 736, 741–743      |
| GetLength() method, 83–84             | Asynchronous tasks. See Multithreading,    |
| indexers, defining, 665-666           | asynchronous tasks.                        |
| instantiating, 74–76                  | AsyncState, 755                            |
| jagged, 78, 79, 81                    | At sign (@)                                |
| length, getting, 80–81                | coding verbatim strings, 48                |
| Length member, 80                     | inserting literal backslashes, 49          |
| multidimensional, 74, 77-79           | keyword prefix, 8                          |
| number of dimensions, 72              | Atomic operations, threading problems, 738 |
| number of items, getting, 80-81       | Atomicity of reading and writing to        |
| as operator, 322–323                  | variables, 819                             |
| palindromes, 84–86                    | AttachedToParent enum, 758                 |
| rank, 72, 83–84                       | Attributes                                 |
| Reverse() method, 85–86               | adding encryption, 715-716                 |
| reversing, 81–82                      | adding metadata about assemblies,          |
| reversing strings, 84–86              | 697–698                                    |
| searching, 81-83, 651-652             | alias command-line options, 701            |
| size, specifying, 75                  | AllowMultiple member, 707                  |
| sorting, 81–82, 82–83                 | assembly, 697–698                          |
| strings as, 84–86                     | CIL for, 718–719                           |
| swapping data elements, 79            | custom, 699–700                            |
| three-dimensional, 77–78              | custom serialization, 714–715              |
| ToCharArray() method, 85–86           | decorating properties with, 696–697        |
| two-dimensional, 74, 79. See also     | definition, 683                            |
| TicTacToe game.                       | deserializing objects, 714-715             |
| type defaults, 73                     | duplicate names, 707                       |
| unsafe covariance, 497–498            | guidelines, 699, 700, 705, 707             |
| AsParallel() method, 595              | initializing with a constructor, 701–705   |
| AspNetSynchronizationContext, 794     | vs. interfaces, 349                        |
| Assemblies, compiling, 3–4            | named parameters, 707                      |
| Assembly, definition, 3–4             | no-oping a call, 710-711                   |
| Assembly attributes, 697–698          | Parse() method, 709                        |
| Assert() method, 97                   | predefined, 709                            |
| Association, 225–227, 269             | pseudoattributes, 719                      |
| Associativity of operators, 92, 93–94 | retrieving, 700–702                        |
| Asterisk, equal sign (*=) binary/     | return, 698–699                            |
| assignment operator, 399              | serialization-related, 713-714             |
| Asterisk (*) multiplication operator, | setting bits or fields in metadata tables. |
| 91–92, 397–399                        | See Pseudoattribute.                       |
| async keyword                         | uses for, 696                              |
| purpose of, 786                       | versioning, 716-718                        |
| task-based asynchronous pattern,      | warning about deprecated APIs, 712         |
| 781–786                               | Automatically implemented properties       |
| Windows UI, 795-798                   | description, 240-242                       |
| in WinRT, 876                         | initializing, 242                          |
| Asynchronous continuations, 756–762   | internals, 254                             |
| Asynchronous delays, 745              | NextId implementation, 273                 |
| Asynchronous high-latency operations  | read-only, 248, 280                        |
| with the TPL, 777-781                 | Average() method, 618                      |

| await keyword                                 | & (ampersand) AND operator, 131,                                 |
|-----------------------------------------------|------------------------------------------------------------------|
| non-Task <t> values, 791–792</t>              | 132, 378                                                         |
| task-based asynchronous pattern,<br>781-786   | &= (ampersand, equal sign) compound assignment operator, 133–134 |
| Windows UI, 795-798                           | ^= (caret, equal sign) compound                                  |
|                                               | assignment operator, 133–134                                     |
| await operator description, 797–798           | = (vertical line, equal sign) compound                           |
| multithreading with System.                   | assignment operator, 133–134                                     |
|                                               |                                                                  |
| Threading.Thread class, 745 in WinRT, 876     | (vertical bar) OR operator, 131,<br>132, 378                     |
| _                                             | ^ (caret) XOR operator, 131                                      |
| В                                             | >> (greater than signs), shift right                             |
| Backslashes (\), as literals, 49              | operator, 130                                                    |
| Base classes, inheritance, 302                | >>= (greater than, equal signs), shift                           |
| Base classes, overriding. See also            | right assignment operator, 130                                   |
| Derivation.                                   | ~ (tilde) bitwise complement                                     |
| accessing a base member, 312–313              | operator, 134                                                    |
| base keyword, 313                             | binary digits, definition, 128                                   |
| brittle base class, 307–311                   | bits, definition, 128                                            |
| constructors, 313–314                         | bytes, definition, 128                                           |
| fragile base class, 307–311                   | introduction, 128-129                                            |
| introduction, 302                             | logical operators, 131–133                                       |
| new modifier, 307–311                         | masks, 132                                                       |
| override keyword, 304, 313                    | multiplication and division with bit                             |
| sealed modifier, 311–312                      | shifting, 130                                                    |
| sealing virtual members, 311–312              | string representation of a binary                                |
| virtual methods, 302–307                      | display, 132                                                     |
| virtual modifier, 302–307                     | Block statements. See Code blocks.                               |
| base keyword, 313                             | BlockingCollection <t>, <math>840</math></t>                     |
| Base members, accessing, 312–313              | bool (Boolean) types                                             |
| Base type, 220                                | description, 45                                                  |
| BCL (Base Class Library), 27, 28, 893, 895    | returning from lambda expres-                                    |
| Binary digits, definition, 128                | sions, 520                                                       |
| Binary display, string representation of, 132 | Boolean expressions. See also Bitwise                            |
| Binary floating-point types, precision, 97    | operators.                                                       |
| Binary operators, 397–399                     | < (less than sign), less than operator, 120                      |
| Binary search of arrays, 81–83                | <= (less than, equal sign), less than or                         |
| BinaryExpression, 535                         | equal operator, 120                                              |
| BinarySearch() method                         | == (equal signs) equality operator,                              |
| bitwise complement of, 652                    | 119–120                                                          |
| searching a list, 651–652                     | != (exclamation point, equal sign)                               |
| searching arrays, 81–83                       | inequality operator, 119-120                                     |
| BinaryTree <t>, 476-477, 670-671</t>          | > (greater than sign), greater than                              |
| Bits, definition, 128                         | operator, 120                                                    |
| Bitwise complement of BinarySearch()          | >= (greater than, equal sign), greater                           |
| method, 652                                   | than or equal operator, 120                                      |
| Bitwise operators                             | definition, 118–119                                              |
| << (less than signs), shift left              | equality operators, 119–120                                      |
| operator, 130                                 | evaluating. See if statements.                                   |
| <<= (less than, equal signs), shift left      | example, 118                                                     |
| assignment operator, 130                      | relational operators, 119–120                                    |

| Boolean expressions, logical operators  | garbage collection, 884                |
|-----------------------------------------|----------------------------------------|
| ! (exclamation point), logical negation | global methods, 171                    |
| operator, 122                           | global variables and functions, 266    |
| ?: (question mark, colon), conditional  | header files, 174                      |
| operator, 123-124                       | implicit deterministic resource        |
| ?. (question mark, dot), null-          | cleanup, 224                           |
| conditional operator, 125-128           | implicit nondeterministic resource     |
| ?? (question marks), null-coalescing    | cleanup, 224                           |
| operator, 124–125, 126                  | implicit overriding, 304               |
| && (ampersands), AND operator, 121      | increment/decrement operators, 105     |
| ^ (caret), XOR operator, 122            | local variable scope, 118              |
| (vertical lines), OR operator, 121      | main() method, 10                      |
| . (dot) dot operator, 126               | method calls during construction, 307  |
| introduction, 120                       | multiple inheritance, 299              |
| Boolean values, replacing with          | operator order of precedence, 105      |
| enums, 372                              | operator-only statements, 91           |
| Boxing                                  | order of operations, 94                |
| avoiding during method calls, 369-370   | partial methods, 174                   |
| code examples, 363-364                  | pointer declaration, 865               |
| introduction, 362-363                   | preprocessing, 152                     |
| InvalidCastException, 366               | pure virtual functions, 317            |
| performance, 365                        | string concatenation at compile        |
| synchronizing code, 366-368             | time, 50                               |
| unboxing, 363-364, 366                  | switch statement fall-through, 145     |
| value types in the lock statement,      | var keyword, 575                       |
| 366–368                                 | Variant, 575                           |
| Break() method, 808                     | void*,575                              |
| break statement, 110, 146-147           | void type, 59                          |
| Breaking parallel loop iterations, 808  | Caching data in class collections, 600 |
| Brittle base class, 307–311             | Calculate() method, 753                |
| BubbleSort() method, 506-510            | Call site, 182–183                     |
| byte type, 36                           | Call stack, 182–183                    |
| Bytes, definition, 128                  | Caller, 163                            |
| _                                       | Calling                                |
| C                                       | constructors, 255–256, 261–262         |
| C language                              | methods. See Methods, calling.         |
| pointer declaration, vs. C#, 865        | object initializers, 257–259           |
| similarities to C#, 2                   | CamelCase, 7                           |
| C# language                             | Cancel() method, 770–771               |
| case sensitivity, 2                     | Canceling                              |
| compiler, 3                             | parallel loop iterations, 805-806      |
| definition, 895                         | PLINQ queries, 811-813                 |
| C++ language, similarities to C#, 2     | tasks. See Multithreading, canceling   |
| C++ language vs. C#                     | tasks.                                 |
| = (assignment operator) vs. ==          | CancellationToken, 769–772             |
| (equality operator), 118                | CancellationTokenSource,770            |
| array declaration, 72                   | CancellationTokenSource.Cancel()       |
| delete operator, 224                    | method, 770–771                        |
| deterministic destruction, 427, 884     | Capacity() method, 647                 |
| explicit deterministic resource         | Captured variables, 528–530            |
| cleanup, 224                            | Capturing loop variables, 531-533      |

| Caret, equal sign (^=) compound           | Checked block example, 67                   |
|-------------------------------------------|---------------------------------------------|
| assignment operator, 133-134              | Checked conversions, 66-68                  |
| Caret (^) XOR operator, 122, 131, 397–399 | Checking for null                           |
| Cartesian products, 608, 638-639          | guidelines, 549                             |
| Casing                                    | multicast delegates, 548-549                |
| formats for identifiers, 6-7              | Child type, 220                             |
| local variables, 15                       | Church, Alonzo, 523–524                     |
| Cast operator                             | CIL (Common Intermediate Language).         |
| defining, 295–296                         | See also CLI (Common Language               |
| definition, 65–66                         | Infrastructure).                            |
| overloading, 402                          | compiling C# source code into, 26,          |
| Casting                                   | 891–892                                     |
| between arrays of enums, 375              | compiling into machine code, 878            |
| between base and derived types, 293–294   | custom attributes, 894–895                  |
|                                           |                                             |
| definition, 65                            | definition, 895                             |
| explicit cast, 65, 294                    | disassembling, tools for, 33. See also      |
| implicit base type casting, 293–294       | ILDASM.                                     |
| with inheritance chains, 294–295          | managed execution, 26–28                    |
| inside generic methods, 490–491           | metadata, 894–895                           |
| type conversion without, 69–70            | reflection, 894–895                         |
| Catch blocks                              | sample output, 31–33                        |
| catching different exception types,       | source languages, 31–33                     |
| 436–437                                   | CIL disassembler. See ILDASM.               |
| description, 205-206                      | Class collections. See also IEnumerable     |
| empty, 442–443                            | interface; IEnumerable <t> interface.</t>   |
| general, 440-442                          | cleaning up after iteration, 586-587        |
| with no type, 211-212                     | error handling, 587                         |
| Catch clause, 762                         | iterating over using while(), 584           |
| Catch() method, 439                       | resource cleanup, 587                       |
| Catching exceptions                       | sharing state, 585                          |
| catch blocks, 436-437                     | sorting, 601–603                            |
| code sample, 204-205                      | Class collections, foreach loops            |
| conditional clauses, 438                  | with arrays, 385                            |
| definition, 204–209                       | code example, 586                           |
| description, 436                          | with IEnumerable interface, 587             |
| different exception types, 436–437        | with IEnumerable <t> interface, 583-585</t> |
| empty catch blocks, 442–443               | modifying collections during, 587-588       |
| exception conditions, 438                 | Class collections, sorting. See also        |
| general catch blocks, 440–442             | Standard query operators, sorting.          |
| rethrowing existing exceptions, 438–439   | ascending order ThenBy(), 601–603           |
| switch statements, 436                    | ascending order with OrderBy(),             |
| when clauses, 438                         | 601–603                                     |
| Central processing unit (CPU),            | descending order with                       |
| definition, 734                           | OrderByDescending(), 602                    |
|                                           |                                             |
| Chaining                                  | descending order with                       |
| constructors, 261–262                     | ThenByDescending(), 602<br>Class definition |
| inheritance, 292–293                      |                                             |
| multicast delegates, 555                  | definition, 8                               |
| tasks, 757                                | guidelines, 8                               |
| Changing strings, 56–57                   | naming conventions, 8                       |
| char (character) types, 14, 45            | syntax, 8-9                                 |

| class keyword, 478–479                      | description, 878-879                     |
|---------------------------------------------|------------------------------------------|
| Class libraries                             | implementations, 879                     |
| definition, 404                             | managed execution, 26–27                 |
| referencing, 404–405                        | manifests, 888–891                       |
| Class members, definition, 224              | modules, 888-891                         |
| Class type                                  | objects, 892                             |
| combining with class or struct, 482         | values, 892                              |
| constraints, 477–478                        | xcopy deployment, 891                    |
| class vs. struct, 677                       | Closed over variables, 528–530           |
| Classes                                     | Closures, 531                            |
| abstract. See Abstract classes.             | CLR (Common Language Runtime), 896       |
| adding instance methods, 276                | See also Runtime.                        |
| association, 225-227, 269                   | CLS (Common Language Specification)      |
| association with methods, 163               | BCL (Base Class Library), 893            |
| base. See Base classes.                     | definition, 896                          |
| within classes. See Nested, classes.        | description, 893                         |
| declaring, 221-224                          | FCL (Framework Class Library), 893       |
| definition, 222–223                         | managed execution, 27                    |
| derived. See Derivation.                    | CLU language, 667-668                    |
| fields, 225                                 | Code access security, 27                 |
| guidelines, 222                             | Code blocks, 114-116                     |
| identifying support for generics, 692-693   | Code readability                         |
| inextensible, 273–275                       | vs. brevity, 169                         |
| instance fields, 225–227                    | indenting with whitespace, 12-13         |
| instance methods, 227–228                   | Coding the observer pattern with         |
| instantiating, 221–224                      | multicast delegates                      |
| vs. interfaces, 347–348                     | checking for null, 548–549               |
| member variables, 225                       | connecting publisher with subscriber     |
| nested, 281–283                             | 546–547                                  |
| partial, 284–285                            | defining subscriber methods, 544–545     |
| polymorphism, 221                           | defining the publisher, 545–546          |
| private members, 236                        | delegate operators, 550-552. See also    |
| refactoring, 290–291                        | specific operators.                      |
| sealed, 301–302                             | getting a list of subscribers, 557–558   |
| spanning multiple files, Java vs. C#, 4.    | guidelines, checking for null, 549       |
| See also Partial methods.                   | invoking a delegate, 547                 |
| splitting across multiple files. <i>See</i> | method returns, 558                      |
| Partial methods.                            | multicast delegate internals, 554        |
| static, 273–275                             | new delegate instances, 550              |
| Clear() method, 81–83, 154                  | passing by reference, 558                |
| Claring arrays, 81–83                       | removing delegates from a chain,         |
| CLI (Common Language Infrastructure).       | 550–552                                  |
| See also CIL (Common Intermediate           | sequential invocation, 552, 554          |
| Language); VES (Virtual Execution           | thread safe delegate invocation, 550     |
| System).<br>application domains, 888        | Collact() method 419                     |
| 1.1                                         | Collect() method, 419 Collection classes |
| assemblies, 888–891                         | dictionary collections, 653–657          |
| compilers, 879–882<br>contents of, 879      | linked list collections, 663             |
| CTS (Common Type System), 892               | list collections, 646–649                |
| definition, 878, 895                        | aueue collections, 662                   |
|                                             |                                          |

| sorted collections, 660–661               | Collections, customizing                 |
|-------------------------------------------|------------------------------------------|
| sorting lists, 649–650                    | accessing elements without modifying     |
| stack collections, 661-662                | the stack, 661–662                       |
| Collection initializers                   | appending items to, 648                  |
| definition, 578                           | counting elements of, 646                |
| description, 258–259                      | empty, 666–667                           |
| initializing anonymous type arrays,       | FIFO (first in, first out), 662          |
| 579–582                                   | finding even elements, 653               |
| initializing collections, 579             | finding multiple items, 652-653          |
| Collection interfaces, customizing        | indexers, defining, 665-666              |
| appending items to, 648                   | inserting new elements, 651-652, 661-662 |
| comparing dictionary keys, 658-659        | LIFO (last in, first out), 661           |
| converting to arrays, 646                 | order of elements, 657                   |
| counting collection elements, 646         | removing elements, 649                   |
| dictionary class vs. list, 644-646        | requirements for equality                |
| finding even elements, 653                | comparisons, 659–660                     |
| finding multiple items, 652–653           | search element not found, 651-652        |
| generic hierarchy, 645                    | searching, 651-653                       |
| inserting new elements, 651–652           | Collections, sorting. See also Standard  |
| lists vs. dictionaries, 644-645           | query operators, sorting.                |
| order of elements, 657                    | by file size, 633–634                    |
| removing elements, 649                    | by key, 660–661                          |
| search element not found, 651-652         | with query expressions, 632–633          |
| searching arrays, 651–652                 | by value, 660–661                        |
| searching collections, 651–653            | COM threading model, controlling, 846    |
| specifying an indexer, 644-646            | Combine() method                         |
| Collection interfaces with standard query | combining delegates, 552                 |
| operators                                 | constraint limitations, 484              |
| caching data, 600                         | event internals, 568                     |
| counting elements with Count(),           | vs. Swap() method, 186                   |
| 595–596                                   | CommandLine, 281–285                     |
| deferred execution, 597-598, 600-601      | CommandLineAliasAttribute, 701-702       |
| definition, 588                           | CommandLineInfo, 687-691, 696            |
| filtering with Where(), 591-592,          | CommandLineSwitchRequiredAttribute,      |
| 597–598                                   | 699-701                                  |
| guidelines, 596                           | Comments                                 |
| projecting with Select(), 592–594         | vs. clear code, 24                       |
| queryable extensions, 619                 | delimited, 24                            |
| race conditions, 595                      | guidelines, 24                           |
| running LINQ queries in parallel,         | multi-line, 154                          |
| 594–595                                   | preprocessor directives as, 154          |
| sample classes, 588–591                   | single-line, 24                          |
| sequence diagram, 599                     | types of, 24                             |
| table of, 618                             | XML delimited, 24                        |
| Collections. See also Anonymous types;    | XML single-line, 24                      |
| Arrays; Class collections; Lists.         | Common Intermediate Language (CIL).      |
| discarding duplicate members,             | See CIL (Common Intermediate             |
| 639-640                                   | Language).                               |
| filtering, 622                            | Common Language Infrastructure (CLI).    |
| projecting, 622                           | See CLI (Common Language                 |
| returning distinct members 639-640        | Infrastructure).                         |

| The Common Language Infrastructure                     | Concat() method, 618                                                |
|--------------------------------------------------------|---------------------------------------------------------------------|
| Annotated Standard, 26                                 | Concatenating strings, 95                                           |
| Common Language Runtime. See                           | Concrete classes, 314, 317                                          |
| Runtime.                                               | Concurrent collection classes, 840–841                              |
| Common Language Runtime (CLR), 896.  See also Runtime. | Concurrent operations, definition, 736                              |
|                                                        | ConcurrentBag <t>, 840</t>                                          |
| Common Language Specification (CLS).                   | ConcurrentDictionary <t>,840</t>                                    |
| See CLS (Common Language                               | ConcurrentQueue <t>, 840</t>                                        |
| Specification).                                        | ConcurrentStack <t>, 840 Conditional</t>                            |
| Common Type System (CTS), 27, 892, 896                 | clauses, catching exceptions, 438                                   |
| Compare() method, 45, 505                              | 9 1                                                                 |
| CompareExchange() method, 828–829                      | expressions, guidelines, 124<br>logical operators, overloading, 400 |
| CompareExchange <t> method, 829</t>                    | Conditions, 111                                                     |
| CompareTo() method, 477, 649–650<br>Comparing          | ConnectionState, 372                                                |
| dictionary keys, 658–659                               |                                                                     |
| for equality, float type, 97–100                       | Consequence statements, 111<br>Console executables, 404             |
| Comparison operators, 396–397                          |                                                                     |
| ComparisonHandler delegate, 509,                       | Console input, 18–19 Console output                                 |
| 510-512, 514-515                                       | commenting code, 22–24                                              |
| Compatible method calls, 201                           | comments, types of, 24                                              |
| Compile() method, 535                                  | composite formatting, 21                                            |
| Compilers                                              | format items, 21                                                    |
| C# language, 3                                         | format strings, 21                                                  |
| CLI (Common Language Infrastructure),                  | formatting with string interpolation, 20                            |
| 879–882                                                | overview, 19–22                                                     |
| CoreCLR compiler, 880                                  | ConsoleListControl, 327–331, 336                                    |
| csc.exe compiler, 3                                    | const field, encapsulation, 277–278                                 |
| DotGNU Portable NET compiler, 880                      | const keyword, 106–107                                              |
| JIT (just-in-tme) compiler, 881                        | Constant expressions, 106–107                                       |
| mcs.exe compiler, 3                                    | Constant locals, 106–107                                            |
| Microsoft Silverlight compiler, 880                    | Constants                                                           |
| Mono, 3                                                | declaring, 107                                                      |
| Mono compiler, 3, 880                                  | definition, 106                                                     |
| .NET Compact Framework, 880                            | guidelines, 106                                                     |
| .NET Micro Framework, 880                              | vs. variables, guidelines, 106                                      |
| Shared Source CLI, 880                                 | Constraints on type parameters. See also                            |
| Windows Desktop CLR, 880                               | Contravariance; Covariance.                                         |
| Compiling                                              | class type constraints, 477–478                                     |
| applications, 3                                        | constructor constraints, 480                                        |
| assemblies, 3–4                                        | generic methods, 481–482                                            |
| C# source code into CIL, 891-892                       | inheritance, 480–482                                                |
| into CIL, 26                                           | interface type constraints, 476–477                                 |
| jitting, 881                                           | introduction, 473–476                                               |
| just-in-time, 26, 881                                  | multiple constraints, 479                                           |
| with the Mono compiler, 3                              | non-nullable value types, 478–479                                   |
| NGEN tool, 881                                         | reference types, 478–479                                            |
| Complex memory models, threading                       | Constraints on type parameters,                                     |
| problems, 739                                          | limitations                                                         |
| Composite formatting, 21                               | array types, 484                                                    |
| Compress() method, 326–327                             | combining class type with class, 482                                |

| combining class type with struct, 482    | misconceptions, 784                         |
|------------------------------------------|---------------------------------------------|
| on constructors, 484–486                 | task continuation, 755                      |
| delegate types, 484                      | within tasks, 784-786                       |
| enumerated types, 484                    | Conversion operators, overloading, 401, 403 |
| operator constraints, 482–483            | Converting                                  |
| OR criteria, 483                         | collections to arrays, 646                  |
| restricting inheritance, 482             | enums to and from strings, 375-377          |
| sealed types, 484                        | between interfaces and implementing         |
| Construction initializers, 261–262       | types, 338                                  |
| Constructor constraints, 480             | types. See Types, conversions between.      |
| Constructors                             | Cooler objects, 544–546                     |
| calling, 255–256                         | Cooperative cancellation, definition, 769   |
| calling one from another, 261–262        | Copy() method, 269–271, 275–277             |
| centralizing initialization, 262–263     | CopyTo() method, 646                        |
| chaining, 261–262                        | CoreCLR compiler, 880                       |
| collection initializers, 258–259         | Count() method, 595–596, 618                |
| constraints, 484–486                     | Count property, 596, 646                    |
| declaring, 255–256                       | CountdownEvent, 839–840                     |
| default, 256–257                         | Counting                                    |
| definition, 255                          | class collection elements with Count(),     |
| exception propagation from, 428          | 595–596                                     |
| finalizers, 259                          | collection elements, 646                    |
| in generic types, declaring, 468–469     | lines within a file, example, 192–193,      |
| guidelines, 261                          | 194–197                                     |
| introduction, 254                        | CountLines() method, 163                    |
| new operator, 256                        | Covariance                                  |
| object initializers, 257–259             | definition, 491                             |
|                                          |                                             |
| overloading, 259–261                     | delegates, 526–527                          |
| overriding base classes, 313–314         | enabling with out modifier, 492–494         |
| static, 271–272                          | guidelines, 498                             |
| Contains() method, 651-652, 661-662      | introduction, 491–492                       |
| ContainsValue() method, 656              | preventing, 492                             |
| Context switch, definition, 736          | type safety, 498                            |
| Context switching, 737                   | unsafe covariance in arrays, 497–498        |
| Contextual keywords, 6, 679–680          | Covariant conversion                        |
| Continuation clauses, query expressions, | definition, 491                             |
| 637-638                                  | restrictions, 494                           |
| Continuation tasks, 757                  | cpp file, C++ vs. C#, 174                   |
| continue statement                       | CPU (central processing unit),              |
| description, 148–150                     | definition, 734                             |
| guidelines, 144                          | Create() factory method, 723–724            |
| syntax, 109                              | Create() method, 471–472                    |
| ContinueWith() method, 756–758,          | .cs file extension, 3                       |
| 760–761, 764–765, 779                    | csc.exe compiler, 3                         |
| Contracts vs. inheritance, 340–341       | CTS (Common Type System), 27, 892, 896      |
| Contravariance                           | Curly braces ({ })                          |
| definition, 495                          | formatting code, 13                         |
| delegates, 526–527                       | forming code blocks, 114–116                |
| enabling with in modifier, 495–497       | in methods, 9, 10–11                        |
| Control flow. See also Flow control.     | omitting, 116                               |
| guidelines, 139                          | as string literals, 54                      |

| CurrentTemperature property, 546-547          | Default constructors, 256-257            |
|-----------------------------------------------|------------------------------------------|
| Custom asynchronous methods, 787–791          | Default keyword, 73                      |
| Custom dynamic objects, 726–728               | default operator, 360–361                |
| Custom serialization attributes, 714–715      | Default types, 40–42                     |
| Customizing                                   | Default(bool) keyword, 73                |
| collection interfaces. See Collection         | DefaultIfEmpty(),613-614                 |
| interfaces, customizing.                      | Default(int) keyword,73                  |
| collections. See Collections, customizing.    | Deferred execution                       |
| events, 568–569                               | implementing, 630-631                    |
| IEnumerable interface. See Iterators.         | query expressions, 627-630               |
| IEnumerable <t> interface. See Iterators.</t> | standard query operators, 597-598,       |
| IEnumerator <t> interface. See Iterators.</t> | 600-601                                  |
| Customizing, exceptions                       | #define preprocessor directive, 153, 155 |
| defining, 446-448                             | Delay() method, 745, 845-846             |
| guidelines, 448                               | Delaying code execution. See Thread      |
| serializable exceptions, 449                  | synchronization, timers.                 |
|                                               | delegate keyword, 510, 554               |
| D                                             | Delegate operators, 550-552. See also    |
| Data                                          | specific operators.                      |
| on interfaces, 327                            | Delegate types, 484, 508-510             |
| retrieval from files, 233-235                 | Delegates                                |
| Data persistence, 232–233                     | -= (minus sign, equal sign), delegate    |
| Data types. See Types.                        | operator, 550                            |
| DataStorage, 232-235                          | BubbleSort() example, 506-510            |
| Deadlocks. See also Thread                    | contravariance, 526–527                  |
| synchronization.                              | covariance, 526-527                      |
| avoiding, 831-832                             | creating with a statement lambda,        |
| causes of, 832                                | 517-518                                  |
| non-reentrant locks, 832                      | deferred execution, 630-631              |
| prerequisites for, 832                        | definition, 506                          |
| threading problems, 740                       | executing unsafe code, 872–873           |
| Deallocating memory, finalizers, 423          | vs. expression trees, 536-537            |
| Debugging with preprocessor                   | general purpose, 524-525                 |
| directives, 154                               | guidelines, 525                          |
| decimal type, 38-39                           | immutability, 513                        |
| Declaration spaces, 116-118                   | instantiating, 510-512                   |
| Declaring                                     | internals, 513–516                       |
| arrays, 72–74, 78–79                          | invocation sequence diagram, 553         |
| classes, 221–224                              | mapping to function pointers, 861-862    |
| constants, 107                                | method group conversion, 512             |
| constructors, 255-256                         | method names as arguments, 511-512       |
| delegate types, 510                           | multicast, 543, 547. See also Coding the |
| events, 560–562                               | observer pattern with multicast          |
| finalizers, 422                               | delegates.                               |
| generic classes, 464                          | nesting, 510                             |
| generic delegate types, events, 562           | with the null-conditional operator, 128  |
| instance fields, 225–226                      | passing with expression lambdas, 520     |
| local variables, 13-14                        | structural equality, 526–527             |
| methods. See Methods, declaring.              | synchronous, 751                         |
| properties, 238–240                           | System.Action, 524–525                   |
| Decrement() method, 829-830                   | System.Func, 524-525                     |

vs. tasks, 751 vs. list. 644-646 list collections, 647-649 thread safety, 550 vs. lists, 644-646 delete operator, C++ vs. C#, 224 Delimited comments, 24 removing elements, 656 DenyChildAttach enum, 758 Dictionary collection classes, 644-646 Deprecated APIs, 712 Dictionary collections, 653-657 Dequeue() method, 662 Dictionary keys, comparing, 658-659 Dereferencing pointers, 869-871 Directives. See Preprocessor directives. Derivation DirectoryCountLines() method, 193-199 abstract classes. See Abstract classes. Directory.GetFiles() method, 625, 632 aggregation, 299-301 DirectoryInfoExtension.Copy() casting between base and derived method, 269-271, 275-277 types, 293-294 DirectoryInfo.GetFiles() method, casting with inheritance chains, 294-295 275,607 classes derived from System.Object, Disassembling CIL, tools for, 33. See also 320-321 ILDASM. data conversion with the as operator, Discarding duplicate collection members, 322-323 639-640 defining custom conversions, 295-296 DispatcherSynchronizationContext, 794 Disposable tasks, 774 determining the underlying type, 321-322 Dispose() method, 424-425, 426-427 explicit cast, 294 Distinct() method, 618, 639-641 extension methods, 299 Dividing by zero, 99-100 implicit base type casting, 293-294 Division with bit shifting, 130 implicit conversion, 294 .dll file extension, 4 inheritance chains, 292-293 DLL (Dynamic Load Library) file "is a" relationships, 293-294 extension, 4 is operator, 321–322 do while loops, 108, 134-137 multiple inheritance, simulating, 299-301 **Documents** overriding base classes. See Base deserializing, 716–718 classes, overriding. serializing, 716-718 private access modifier, 296-297 versioning, 716-718 protected access modifier, 297–298 XML, 416-418 refactoring a class, 290–291 Dollar sign, at sign (\$@), string sealed classes, 301-302 interpolation, 50 single inheritance, 299-301 Dollar sign (\$), string interpolation, 48 Derived types, 220-221 Dot (.) dot operator, 126, 871 Deserialize() method, 714 DotGNU Portable NET compiler, 880 Deserializing Double quotes (" "), coding string documents, 716-718 literals, 48 objects, 714-715 double type, precision, 97 Deterministic finalization with the using Double.TryParse() method, 215 statement, 423-426 Dropping namespaces. See using Diagramming multiple inheritance, 345 directive. Dictionaries, 664-666 Dump() method, 337 Duplicate names for attributes, 707 Dictionary classes customized collection sorting, 649-651 dynamic as System.Object, 723-724 definition, 653 Dynamic binding, 724–725 diagrams, 654 dynamic directive, 721 hash tables, 656 Dynamic Load Library (DLL) file inserting elements, 654 extension, 4

| Dynamic member invocation, 722 dynamic principles and behaviors, | type compatibility, 374–375<br>underlying type, 373 |
|------------------------------------------------------------------|-----------------------------------------------------|
| 721-723                                                          | enums, guidelines                                   |
| dynamic type. See Programming with                               | creating enums, 374                                 |
| dynamic objects.                                                 | default type, 373                                   |
| ,                                                                | enum flags, 379                                     |
| E                                                                | string conversions, 377                             |
| #elif preprocessor directive, 153, 154                           | Equal sign, greater than (=>) lambda                |
| Eliminating namespaces. See using                                | operator, 517, 524                                  |
| directive.                                                       | Equal sign (=) assignment operator                  |
| Ellipsis () binary/assignment operator, 399                      | vs. == (equality operator), C++ $vs.$ C#, 118       |
| Else clauses, 111                                                | assigning variables, 16                             |
| #else preprocessor directive, 153, 154                           | definition, 16                                      |
| E-mail domain, determining, 149                                  | precedence, 92                                      |
| Empty catch blocks, 442–443                                      | Equal signs (==) equality operator                  |
| Empty <t> method, 667</t>                                        | overloading, 396-397                                |
| Encapsulation. See also Access modifiers.                        | in place of = (equal sign) assignment               |
| const field, 277–278                                             | operator, 119-120                                   |
| definition, 224                                                  | Equality operators, 119–120                         |
| description, 223-224                                             | Equals() equality operator                          |
| information hiding, 235-237                                      | implementing, 392–395                               |
| introduction, 219                                                | overloading, 388–395                                |
| public constants, permanent values,                              | overriding, 392-395                                 |
| 278–281                                                          | requirements for equality                           |
| read-only fields, 279–281                                        | comparisons, 659–660                                |
| readonly modifier, 279–281                                       | Equals() method, overloading, 362                   |
| of types, 407–408                                                | Error handling. See also Exception                  |
| Encryption for documents, 715–716                                | handling.                                           |
| #endif preprocessor directive, 154                               | APIs, 855–857                                       |
| #endregion preprocessor directive,                               | class collections, 587                              |
| 158-159                                                          | multicast delegates, 554–556                        |
| Enqueue() method, 662                                            | P/Invoke, 855–857                                   |
| Enter() method, 366, 821, 823, 825–826                           | Error messages, disabling/restoring,                |
| EntityBase, 477–478                                              | 156-157                                             |
| EntityBase <t>, 481–482</t>                                      | #error preprocessor directive, 153,                 |
| EntityDictionary, 479, 500-501                                   | 155-156                                             |
| EntityDictionary <t>, 477-478</t>                                | Errors. See also Exception handling.                |
| EntityDictionary <tkey, tvalue="">, 480</tkey,>                  | emitting with directives, 155–156                   |
| Enumerated types, constraint                                     | infinite recursion error, 194                       |
| limitations, 484                                                 | reporting. See Exception handling.                  |
| enums                                                            | Escape sequences                                    |
| casting between arrays of, 375                                   | \\ (single backslash character), 46                 |
| characteristics of, 371–372                                      | displaying a smiley face, 47–48                     |
| conversion to and from strings,                                  | list of, 47                                         |
| 375–377                                                          | \n, newline character, 46, 48                       |
| defining, 372                                                    | \t, tab character, 46                               |
| definition, 371–372                                              | for Unicode characters, 46–48                       |
| as flags, 377–381                                                | Even() method, 653                                  |
| FlagsAttribute, 380–381<br>joining values, 378                   | Event keyword, 558, 561 Event notification          |
|                                                                  |                                                     |
| replacing Boolean values, 372                                    | with multiple threads, 830                          |

thread-safe, 831 serializable exceptions, 449 Events. See also Coding the observer Exchange<T> method, 829 pattern. Exclamation point, equal sign (!=) coding conventions, 562-564 inequality operator customizing, 568-569 overloading, 362, 396-397 declaring, 560-562 testing for inequality, 119–120 declaring generic delegate types, 562 Exclamation point (!) logical NOT encapsulating the publication, 560 operator, 122 encapsulating the subscription, Excluding/including code with 559-560 preprocessor directives, 154 generic delegates, 564-566 ExecuteSynchronously enum, 759 guidelines, 564, 566 Execution time, definition, 27 internals, 564-566 Exit() method, 366, 823, 825-826 Exception conditions, 438 Exiting a switch section, guidelines, 144 Exception handling. See also Errors; Explicit cast, 65–66 specific exceptions. Explicit deterministic resource cleanup, with AggregateException, parallel C++ vs. C#, 224 loop iterations, 803–804 Explicit implementation of interfaces, 334, 336-337 appropriate use of, 214–215 basic procedures, 202-203 Explicit member implementation, 334–335 catch blocks, 205-206, 211-212 Explicitly declared parameter types, 518 catching exceptions, 204-209 Expression bodied methods, 174 common exception types, 210. See also Expression lambdas, 520 specific types. Expression trees examples, 202-203, 204-205 BinaryExpression, 535 building LINQ queries, 537-538 for expected situations, 214–215 finally blocks, 207-208 Compile() method, 535 deferred execution, 630-631 general catch blocks, 211–212 guidelines, 212, 215, 436, 442-446 definition, 533 handling order, 207 vs. delegates, 536-537 Java vs. C#, 440 examining, 538-541 multiple exception types, 433-436 lambda expressions as data, 534-535 numeric conversion, 215-216 LoopExpression, 535 Parse() method, 215–216 MethodCallExpression, 535 passing null exceptions, 434 NewExpression, 535 program flow, 206 as object graphs, 535-536 ParameterExpression, 535 reporting errors. See throw statement; Throwing exceptions. UnaryExpression, 535 task-based asynchronous pattern, Extensible Markup Language (XML). 779-780 See XML (Extensible Markup throwing exceptions, 203-204, 212-215. Language). See also throw statements. Extension methods trapping errors, 203–209 definition, 276 derivation, 299 try blocks, 205–206 TryParse() method, 215-216 inheritance, 299 unhandled exceptions, 203-204 on interfaces, 341-343 introduction, 275-277 Exception propagation from constructors, resource cleanup, 428 reflection support for, 723 Exceptions, custom. See also Errors. requirements, 276 defining, 446-448 extern alias directive, 413 guidelines, 448 extern methods, 851

| External functions                                              | FlagsAttribute, 380–381, 708–709                                  |
|-----------------------------------------------------------------|-------------------------------------------------------------------|
| calling with P/Invoke, 858-860 declaring with P/Invoke, 850-851 | Flatten() method, 780 Flattening a sequence of sequences, 638–639 |
| _                                                               | flNewProtect, 854                                                 |
| F                                                               | float type, 97–100                                                |
| Factory methods, generic types, 471–472                         | Floating-point types                                              |
| FailFast() method, 435, 436                                     | binary float, 39                                                  |
| FCL (Framework Class Library), 893, 896                         | decimal, 38-39                                                    |
| Fibonacci calculator, 135                                       | double, 37–38                                                     |
| Fibonacci numbers/series, 135                                   | for financial calculations. See                                   |
| Fields                                                          | decimal type.                                                     |
| declaring as volatile, 828                                      | float, 37–38                                                      |
| getter/setter methods, 237-238                                  | Flow control. See also Control flow.                              |
| guidelines, 242-244                                             | definition, 734                                                   |
| identifying owner of, 228-229                                   | introduction, 107                                                 |
| marking as private, 237–238                                     | Flow control statements. See also specific                        |
| virtual, properties as, 249-250                                 | statements.                                                       |
| File extensions, 3. <i>See also specific extensions</i> .       | alternative, 111                                                  |
| FileInfo collections, projecting, 633–634                       | block statements. See Code blocks.                                |
| FileInfo object, 593, 625, 633                                  | Boolean expressions, evaluating. See if                           |
| Filename matching class name, Java vs.                          | statement.                                                        |
| C#,4                                                            | break, 110                                                        |
| Files                                                           | code blocks, 114-116. See also Scope.                             |
| data persistence, 232-233                                       | combining. See Code blocks.                                       |
| data retrieval, 233–235                                         | conditions, 111                                                   |
| storage and loading, 232-235                                    | consequence, 111                                                  |
| FileSettingsProvider, 341                                       | continue, 109                                                     |
| FileStream property, 429                                        | declaration spaces, 116-118                                       |
| Filtering collections                                           | definition, 89                                                    |
| definition, 622                                                 | do while, 108, 134-137                                            |
| filtering criteria, 631-632                                     | for, 109, 137-140                                                 |
| predicates, 631                                                 | foreach, 109, 140-142                                             |
| query expressions, 631-632                                      | goto, 110                                                         |
| Finalization                                                    | if, 108, 111, 114                                                 |
| guidelines, 428                                                 | if/else, examples, 111, 113                                       |
| resource cleanup, 421–427                                       | indentation, 115                                                  |
| Finalization queue, resource cleanup, 426                       | nested if, 112-113                                                |
| Finalizers                                                      | scopes, 116-118. See also Code blocks.                            |
| deallocating memory, 423                                        | switch, 110, 142–146                                              |
| declaring, 422                                                  | true/false evaluation, 111                                        |
| description, 259, 421                                           | while, 108, 134-135, 136-137                                      |
| deterministic finalization with the                             | For loops                                                         |
| using statement, 423–426                                        | CIL equivalent for, 582–583                                       |
| Finally blocks, 207–208                                         | description, 136-140                                              |
| FindAll() method, 652-653                                       | parallel, 819–820                                                 |
| Finding                                                         | for statements, 109, 137-140                                      |
| even elements in collections, 653                               | foreach loops, class collections                                  |
| multiple items in collections, 652-653                          | with arrays,                                                      |
| fixed statement, 867–868                                        | code example, 586                                                 |
| Fixing (pinning) data, 866-868                                  | with IEnumerable interface, 587                                   |
| Flags, enums, 377–381                                           | with IEnumerable <t> interface, 583–585</t>                       |

| modifying collections during, 587-588                 | undo, with a generic Stack class, 461                         |
|-------------------------------------------------------|---------------------------------------------------------------|
| ForEach() method, 806                                 | Generic delegates, events, 564–566                            |
| foreach statement, 109, 140-142                       | Generic internals                                             |
| Formal declaration, methods. See                      | CIL representation, 498–500                                   |
| Methods, declaring.                                   | instantiating based on reference types,                       |
| Formal parameter declaration, 171–172                 | 500-501                                                       |
| Formal parameter list, 172<br>Format items, 21        | instantiating based on value types,<br>500-501                |
| Format() method, 51                                   | introduction, 498                                             |
| Format strings, 21                                    | Generic methods                                               |
| FormatMessage() method, 855                           | casting inside, 490-491                                       |
| Formatting                                            | constraints, 481–482                                          |
| numbers as hexadecimal, 43                            | constraints on type parameters, 481–482                       |
| with string interpolation, 20                         | guidelines, 491                                               |
| strings, 54                                           | introduction, 486-487                                         |
| Forward slash (/) division operator                   | specifying constraints, 489–490                               |
| description, 91–92                                    | type inference, 487–489                                       |
| overloading, 397–399                                  | Generic types                                                 |
| precedence, 92                                        | arity (number of type parameters),                            |
| Forward slash (/) in XML, 25                          | 471–472                                                       |
| Fragile base class, 307–311                           | benefits of, 464–465                                          |
| Framework Class Library (FCL), 893, 896               | constraints. See Constraints on type                          |
| Frameworks, definition, 26                            | parameters.                                                   |
| from clause, 623–624, 638–639                         | constructors, declaring, 468–469                              |
| FromCurrentSynchronizationContext()                   | Create() method, 471–472                                      |
| method, 793                                           | factory methods, 471–472                                      |
| Full outer join, definition, 604                      | finalizers, declaring, 468–469                                |
| Func delegates, 524–525                               | generic classes, 461                                          |
| Function pointers, mapping to delegates,              | guidelines, 473                                               |
| 861–862                                               | implementing, 467                                             |
| Functions                                             | interfaces, description, 466–467                              |
| global, C++ vs. C#, 266                               | interfaces, implementing multiple                             |
| pure virtual, 317                                     | versions, 467–468                                             |
| pure virtual, 317                                     | introduction, 461–462                                         |
| G                                                     | multiple type parameters, 470–471                             |
| Garbage collection                                    | nesting, 472–473                                              |
| Collect() method, 419                                 | overloading a type definition, 471–472                        |
| introduction, 418                                     | parameterized types, 461                                      |
| managed execution, 28                                 | specifying default values, 469–470                            |
| in .NET, 418–419                                      | structs, 466-467                                              |
| resource cleanup, 426–427                             | Tuple class, 471–472                                          |
| root references, 418                                  | type parameter naming guidelines,                             |
| strong references, 420–421                            | 465–466                                                       |
| weak references, 420–421                              | Generic types, generic classes                                |
| Garbage collector, definition, 223                    | declaring, 464                                                |
| GC.ReRegisterFinalize() method, 429                   | type parameters, 464                                          |
| General catch blocks, 211–212, 440–442                |                                                               |
|                                                       | undo, with a generic Stack class, 461                         |
| General purpose delegates, 524–525<br>Generic classes | Generic types, reflection on classes, identifying support for |
|                                                       | generics, 692–693                                             |
| declaring, 464                                        |                                                               |
| type parameters, 464                                  | determining parameter types, 692                              |

| Generic types, reflection on (continued)                 | Greater than signs (>>), shift right                |
|----------------------------------------------------------|-----------------------------------------------------|
| methods, identifying support for                         | operator, 130, 397-399                              |
| generics, 692-693                                        | GreaterThan() method, 512                           |
| type parameters for generic classes or                   | group by clause, 635-637                            |
| methods, 693-694                                         | group clause, 623                                   |
| typeof operator, 692                                     | GroupBy() method, 610-611                           |
| Generics, C# without generics                            | Grouping query results, 634–637                     |
| multiple undo operations, 456-459                        | GroupJoin() method, 611–614                         |
| nullable value types, 459-461                            | Guest computer, definition, 872                     |
| System.Collection.Stack class, 456–459                   |                                                     |
| type safety, 459                                         | H                                                   |
| using value types, 459                                   | .h file, C++ vs. C#, 174                            |
| get keyword, 240                                         | Handle() method, 764, 780                           |
| GetCurrentProcess() method, 851                          | Hardcoding values, 40–42                            |
| GetCustomAttributes() method, 701–702                    | Hash tables                                         |
| GetDynamicMemberNames() method, 729                      | balancing, 385–387                                  |
| GetEnumerator() method, 588, 669                         | dictionary classes, 656                             |
| GetFiles() method, 163, 275, 607, 625, 632               | Header files, C++ vs. C#, 174                       |
| GetFirstName() method, 240                               | Heaps, 62–63                                        |
| GetFullName() method, 170–174                            | Heater objects, 544–546                             |
| GetGenericArguments() method, 693-694                    | HelloWorld program                                  |
| GetHashCode() method, 362, 385–387,                      | CIL output, 31–33                                   |
| 659-660                                                  | getting started, 2–3                                |
| GetInvocationList() method, 557–558                      | Hexadecimal numbers                                 |
| GetLastError API, 855                                    | formatting numbers as, 43                           |
| GetLastName() method, 240                                | notation, 42–43                                     |
| GetLength() method, 83–84                                | specifying as values, 43                            |
| GetName() method, 227–234                                | HideScheduler enum, 759                             |
| GetProperties() method, 685-686                          | Hill climbing, 802–803                              |
| GetResponse() method, 776 GetResponseAsync() method, 779 | Hot tasks, 752<br>Hungarian notation, 7             |
| GetReverseEnumerator() method,                           | Hyper-Threading, definition, 734                    |
| 680–681                                                  | Hyphens (-), in identifier names, 7                 |
| GetSetting() method, 339–341                             | Try prieris (-), in identifier frames, 7            |
| GetSummary() method, 317–320                             | 1                                                   |
| GetSwitches() method, 702–704                            | IAngle.MoveTo interface, 367                        |
| Getter/setter methods, 237–238, 251–252                  | IAsyncAction <t> interface, 876</t>                 |
| GetType() method, 520, 685–686                           | ICloseable, 876                                     |
| GetUserInput() method, 170, 172, 182                     | ICollection <t> interface, 646</t>                  |
| GetValue() method, 691                                   | IComparable interface, 649–650                      |
| GhostDoc tool, 418                                       | <pre>IComparable<string>.CompareTo()</string></pre> |
| Global methods, C++ vs. C#, 171                          | method, 649-650                                     |
| Global variables and functions, C++ vs.                  | IComparable <t>, 477, 649-650</t>                   |
| C#, 266                                                  | IComparer <t>, 649-651</t>                          |
| goto statement, 110, 150-152                             | Id property, 755                                    |
| Greater than, equal sign (>=), greater than              | Identifiers                                         |
| or equal operator, 120, 396-397                          | camelCase, 7                                        |
| Greater than sign (>), greater than                      | casing formats, 6-7                                 |
| operator, 120, 396–397                                   | definition, 6                                       |
| Greater than signs, equal (>>=) shift right              | guidelines for, 7                                   |
| assignment operator, 130                                 | keywords as, 8                                      |

| naming conventions, 6–7<br>PascalCase, 6–7                  | Implicit deterministic resource cleanup,<br>C++ vs. C#, 224 |
|-------------------------------------------------------------|-------------------------------------------------------------|
|                                                             |                                                             |
| syntax, 6-7 IDictionary <tkey, tvalue="">, 644-646,</tkey,> | Implicit implementation interfaces, 334, 336–337            |
| 653–657                                                     | Implicit local variables, anonymous                         |
| IDisposable interface                                       | types, 572–576                                              |
| cleaning up after iterating, 586                            | Implicit member implementation,                             |
| resource cleanup, 424–425, 426–427                          | interfaces, 335–336                                         |
| Task support for, 774                                       | Implicit nondeterministic resource                          |
| in WinRT. See ICloseable.                                   | cleanup, C++ vs. C#, 224                                    |
| IDisposable.Dispose() method, 424–425,                      | Implicit overriding, Java vs. C#, 304                       |
| 426–427                                                     | Implicitly typed local variables, 60–61                     |
| IDistributedSettingsProvider                                | Importing types from namespaces. See                        |
| interface, 346                                              | using directive.                                            |
| IEnumerable interface                                       | Imports directive, 176                                      |
| class diagram, 584                                          | in modifier, 495–497                                        |
| CopyTo() method, 646                                        | In type parameter, 526                                      |
| Count() method, 646                                         | Increment() method, 829–830                                 |
| customizing. See Iterators.                                 | Increment/decrement operators (++,)                         |
| foreach loops, class collections, 587                       | C++ vs. C#, 105                                             |
| .NET class collections, 582                                 | decrement, in a loop, 102–105                               |
| IEnumerable <t> interface</t>                               | description, 101–102                                        |
| class diagram, 584                                          | lock statement, 105–106                                     |
| customizing. See Iterators.                                 | postfix increment operator, 104–105                         |
| foreach loops, 583–585                                      | post-increment operator, 103                                |
| .NET class collections, 582                                 | prefix increment operator, 104–105                          |
| in WinRT. See IIterable <t>.</t>                            | pre-increment operator, 103–104                             |
| <pre>IEnumerator<t> interface, customizing.</t></pre>       | race conditions, 105–106                                    |
| See Iterators.                                              | thread safety, 105-106                                      |
| <pre>IEqualityComparer<t> interface,</t></pre>              | Indentation, flow control statement, 115                    |
| 658-659                                                     | Indexers                                                    |
| #if preprocessor directive, 153, 154                        | defining, 665-666                                           |
| if statements, 108, 111, 114, 150                           | specifying, 644–646                                         |
| if/else statements, examples, 111, 113                      | Index0f() method, 651–652                                   |
| IFileCompression interface, 326–327                         | Inextensible classes, 273–275                               |
| IFormattable interface, 362, 370, 479,                      | Infinite recursion error, 194                               |
| 483-485                                                     | Information hiding. See Encapsulation.                      |
| IIterable <t>,876</t>                                       | Inheritance                                                 |
| IL. See CIL (Common Intermediate                            | base classes, 302                                           |
| Language).                                                  | base type, 220                                              |
| IL Disassembler. See ILDASM.                                | chaining, 292–293                                           |
| ILDASM, 30-31                                               | child type, 220                                             |
| IListable interface, 327–335, 342–343                       | constraint limitations, 482                                 |
| IList <t>, 644-646</t>                                      | constraints on type parameters, 480-482                     |
| ILMerge.exe utility, 890                                    | vs. contracts, 340–341                                      |
| Immutability                                                | derived types, 220-221                                      |
| delegates, 513                                              | extension methods, 299                                      |
| strings, 56–57                                              | interfaces, 338–341                                         |
| value types, 357                                            | introduction, 219-220                                       |
| Immutable strings, syntax, 17                               | "is a kind of" relationships, 290                           |
| Implicit conversion, 65, 68–69                              | multiple, C++ vs. C#, 299                                   |

| Inheritance (continued) deriving one from anoth                                             | er, 338–341,     |
|---------------------------------------------------------------------------------------------|------------------|
| multiple, simulating, 299–301 346–347                                                       |                  |
| parent type, 220 extension methods, 341-                                                    | 343              |
| private members, 296–297 inheritance, 338–341                                               |                  |
| purpose of, 290 instantiating, 334                                                          |                  |
| single, 299–301 introduction, 326–327                                                       |                  |
| specializing types, 221 method declarations in,                                             | 327              |
| subtypes, 220 naming conventions, 327                                                       | 7                |
| super types, 220 polymorphism, 327–332                                                      |                  |
| value types, 361–362 post-release changes, 346                                              | 5                |
| Initialize() method, 244, 263 purpose of, 326–327                                           |                  |
| Initializing attributes with a constructor, value types, 361–362                            |                  |
| 701–705 versioning, 346–347                                                                 |                  |
| Inner classes, Java, 283 Interfaces, generic types                                          |                  |
| Inner join, 604, 607–610 description, 466–467                                               |                  |
| InnerExceptions property, 558, 764, finalizers, declaring, 468                              | -469             |
| 780, 804 implementing multiple vo                                                           | ersions, 467-468 |
| Insert method, 58 Interfaces, implementing ar                                               | nd using         |
| Inserting accessing methods by na                                                           |                  |
| elements in dictionary classes, 654 code example, 328–332, 3                                |                  |
| new elements in collections, 651–652 explicit implementation,                               | 334, 336–337     |
| Instance fields. See also Static, fields. explicit member implem                            |                  |
| accessing, 226–227 334–335                                                                  |                  |
| declaring, 225–226 guidelines, 336–337                                                      |                  |
| definition, 225 implicit implementation                                                     | , 334, 336–337   |
| Instance methods implicit member implem                                                     |                  |
| adding to a class, 276 335–336                                                              |                  |
| definition, 51 overview, 327                                                                |                  |
| introduction, 227–228 Interfaces, multiple inherita                                         | ince             |
| Instantiating aggregation, 343–344                                                          |                  |
| arrays, 74-76 diagramming, 345                                                              |                  |
| classes, 221–224 implementing, 341, 343–3                                                   | 344              |
| delegates, 510-512 working around single is                                                 |                  |
| interfaces, 334 343–344                                                                     | ,                |
| Instantiation, 10, 222–223 internal access modifiers of                                     | on type          |
| int type, 14, 36, 202–203 declarations, 407–408                                             | J 1              |
| Integer literals, determining type of, internal accessibility mod                           | ifier, 409       |
| 41–42 Interpolating strings, 50–53                                                          | ,                |
| Integers, type for, 36–37 Intersect() method, 618                                           |                  |
| Integral types, 96 into keyword, 637                                                        |                  |
| Interface type constraints, 476–477 InvalidAddressException,                                | 446              |
| Interfaces InvalidCastException, 366                                                        | )                |
| vs. abstract classes, 325–326, 338 Invoke() method, 548–549                                 |                  |
| aggregation, 343–344 I/O-bound latency, definition                                          | on, 732          |
| vs. attributes, 349 I0bsolete interface, 349                                                | ,                |
| vs. classes, 347–348 IOrderedEnumerable <t> int</t>                                         | terface, 602     |
| contracts vs. inheritance, 340–341                                                          |                  |
| converting between interfaces and 840–841                                                   | ,                |
|                                                                                             |                  |
| · ·                                                                                         | .9               |
| implementing types, 338 IQueryable <t> interface, 61 data, 327 IReadableSettingsProvide</t> |                  |

| IReadOnlyPair <t> interface, 492–494</t>   | filename matching class name, 4                            |
|--------------------------------------------|------------------------------------------------------------|
| "Is a kind of" relationships, 290          | generics, 500-501                                          |
| "Is a" relationships, 293–294, 317         | implicit overriding, 304                                   |
| Is operator, verifying underlying types,   | importing namespaces with                                  |
| 321–322                                    | wildcards, 176                                             |
| IsAlive property, 744                      | inner classes, 283                                         |
| IsBackground property, 743                 | main() method, 10                                          |
| IsCancellationRequested property,          | nested classes, 283                                        |
| monitoring, 770–771                        | partial class, 4                                           |
| IsCompleted property, 754                  | virtual methods by default, 303                            |
| ISerializable interface, 449, 715–716      | JavaScript vs. C#                                          |
| ISettingsProvider interface, 339–341,      | var keyword, 575                                           |
| 346-347                                    | Variant, 575                                               |
| IsInvalid, 858                             | void*,575                                                  |
| IsKeyword() method, 628                    | JIT (just-in-tme) compiler, 881                            |
| Items property, 468                        | Jitting, 881. See also Compilers; Compiling;               |
| Iterating over                             | Just-in-time compilation.                                  |
| class collections using                    | Join() method, 607–610, 743–744                            |
| IEnumerable <t>. See</t>                   | Join operations. See Standard query                        |
| IEnumerable <t> interface.</t>             | operators, join operations.                                |
| class collections using While(), 584       | Jump statements                                            |
| properties of objects in a collection. See | break statement, 146–147                                   |
| Reflection.                                | continue statement, 148–150                                |
| Iterators                                  | goto statement, 150-152                                    |
| canceling iteration, 677-678               | if statement, 150                                          |
| contextual keywords, 679-680               | Just-in-time compilation, 26                               |
| creating a language construct from, 668    | ı                                                          |
| defining, 668                              | K                                                          |
| functional description, 678-679            | KeyNotFoundException, 656                                  |
| guidelines, 676                            | Keywords. See also specific keywords.                      |
| multiple in one class, 680-681             | contextual, 6                                              |
| nested, 676                                | definition, 4                                              |
| origin of, 667-668                         | as identifiers, 8                                          |
| recursive, 676                             | incompatibilities, 6                                       |
| reserved keywords, 679-680                 | list of, 5                                                 |
| returning values from, 669-671, 673-674    | placement, 4                                               |
| state, 671–673                             | reserved, 6, 8                                             |
| struct vs. class, 677                      | syntax, 4-6, 8                                             |
| syntax, 668-669                            | Kill() method, 789                                         |
| yield break statement, 677–678             | ,                                                          |
| yield return statement, 670–671,           | L                                                          |
| 673-676, 681                               | Lambda calculus, 524                                       |
| ITrace interface, 337                      | Lambda expressions                                         |
| IWriteableSettingsProviderinterface, 341   | => (equal sign, greater than) lambda<br>operator, 517, 524 |
| J                                          | captured variables, 528-530                                |
| Jagged arrays, 78, 79, 81                  | capturing loop variables, 531–533                          |
| Java, similarities to C#, 2                | closed over variables, 528–530                             |
| Java vs. C#                                | closures, 531                                              |
| classes spanning multiple files, 4         | as data, 534–535                                           |
| exception specifiers, 440                  | definition, 516                                            |

| Lambda expressions (continued)              | TPL (Task Parallel Library), 733                |
|---------------------------------------------|-------------------------------------------------|
| explicitly declared parameter types, 518    | Library implementation. See CLS                 |
| expression lambdas, 520                     | (Common Language Specification).                |
| GetType() method, 520                       | Lifetime of captured variables in lambda        |
| guidelines, 518                             | expressions, 530                                |
| internals, 527–528                          | #line preprocessor directive, 153, 157-158      |
| lifetime of captured variables, 530         | Line-based, statements, Visual Basic vs. C#, 11 |
| name origin, 523-524                        | Linked list collections, 663                    |
| notes and examples, 521-522                 | LinkedListNode <t>,663</t>                      |
| outer variable CIL implementation,          | LinkedList <t>,663</t>                          |
| 530-531                                     | LINQ queries                                    |
| outer variables, 528–530                    | building with expression trees, 537-538         |
| predicate, definition, 520, 591             | with query expressions. See Query               |
| returning a bool, 520                       | expressions with LINQ.                          |
| sequence of operations, 599                 | running in parallel, 594–595                    |
| statement lambdas, 517-519                  | Liskov, Barbara, 667                            |
| typeof() operator, 520                      | List collections, 646–649                       |
| Lambdas, asynchronous, 786-787              | Lists. See also Collections.                    |
| Language contrast. See specific languages.  | vs. dictionaries, 644-645                       |
| Language interoperability, 27               | indexers, defining, 665-666                     |
| LastIndexOf() method, 651–652               | sorting, 649–650                                |
| Latency                                     | List <t></t>                                    |
| asynchronous high-latency operations        | covariance, 492                                 |
| with the TPL, 777-781                       | description, 647-649                            |
| definition, 732                             | List <t>.Sort() method, 649-650</t>             |
| synchronous high-latency operations,        | Literal values                                  |
| 775–777                                     | case sensitivity, suffixes, 42                  |
| Lazy loading, 429-431                       | definition, 39                                  |
| LazyCancellation enum, 759                  | exponential notation, 42                        |
| Left outer join, definition, 604            | specifying, 39-40                               |
| Left-associative operators, 93              | strings, 48                                     |
| Length                                      | Loading                                         |
| arrays, 80–81                               | files, 232–235                                  |
| strings, 55–56                              | lazy, 429–431                                   |
| Length member, 55–56, 80                    | Local variable scope, C++ vs. C#, 118           |
| Less than, equal sign (<=) less than or     | Local variables                                 |
| equal operator, 120, 396–397                | assigning values to, 14, 16–17                  |
| Less than sign (<) less than operator, 120, | casing, 15                                      |
| 396–397                                     | changing values, 16–17                          |
| Less than signs, equal (<<=) shift left     | declaring, 13-14                                |
| assignment operator, 130                    | guidelines for naming, 15                       |
| Less than signs (<<) shift left operator,   | implicitly typed, 60-61                         |
| 130, 397–399                                | naming conventions, 15, 172                     |
| let clause, 633–634                         | unsynchronized, 820                             |
| Libraries                                   | lock keyword, 823–825                           |
| BCL (Base Class Library), 893               | lock objects, 825                               |
| class, 404–405                              | Lock performance, 825                           |
| definition, 3–4, 404                        | lock statement, 366–368, 740                    |
| FCL (Framework Class Library), 893          | Lock synchronization, 823–825                   |
| file extension, 4                           | Locking                                         |
| PCLs (portable class libraries), 406        | guidelines, 827                                 |

| on this, typeof, and string, 826–827         | main() method, Java vs. C#, 10              |
|----------------------------------------------|---------------------------------------------|
| threading problems, 740                      | makeref keyword, 8                          |
| LockTaken parameter, 823–825                 | MakeValue() method, 480                     |
| Logical operators, 131–133. See also Boolean | Managed code, definition, 26                |
| expressions, logical operators.              | Managed execution                           |
| long type, 36                                | BCL (Base Class Library), 27, 28            |
| LongRunning enum, 758                        | CIL (Common Intermediate                    |
| Long-running tasks, 773–774                  | Language), 26–28                            |
| Loop variables, 137, 531–533                 | CLI (Common Language Infrastruc-            |
| LoopExpression, 535                          | ture) specification, 26–27                  |
| Loops                                        | CLS (Common Language                        |
| break statement, 110                         | Specification), 27                          |
| continue statements, 109                     | code access security, 27                    |
| with decrement operator, 102–105             | CTS (Common Type System), 27                |
| do while, 108, 134-135                       | definition, 26                              |
| escaping, 146–147                            | execution time, 27                          |
| for, 109, 137–140                            |                                             |
|                                              | garbage collection, 28                      |
| foreach, 109, 140-142                        | just-in-time compilation, 26                |
| goto, 110                                    | language interoperability, 27               |
| guidelines, 139                              | managed code, definition, 26                |
| if, 108, 111, 114                            | native code, definition, 26                 |
| if/else, examples, 111, 113                  | platform portability, 28                    |
| iterations, definition, 136                  | runtime, definition, 26, 27                 |
| nested if, 112-113                           | type safety, 27                             |
| switch, 110                                  | unmanaged code, definition, 26              |
| while, 108, 134–135, 136–137                 | VES (Virtual Execution System), 26          |
| Loops, jump statements                       | Many-to-many relationships, definition, 604 |
| break, 146-147                               | Masks, 132                                  |
| continue, 148-150                            | Max() method, 273–275, 618                  |
| goto, 150-152                                | MaxDegreeOfParallelism property, 807        |
| if, 150                                      | Max <t> method, 487–489</t>                 |
| lpflOldProtect, 853                          | mcs.exe compiler, 3                         |
|                                              | Me keyword, 230                             |
| M                                            | Member invocation, reflection, 687–692      |
| Main() method                                | Member names, retrieving, 729               |
| activation frame, 182-183                    | Member variables, 225                       |
| call site, 182–183                           | MemberInfo,691-692                          |
| call stack, 182–183                          | Memory, deallocating, 423. See also         |
| declaring, 10                                | Garbage collector.                          |
| definition, 9                                | Metadata                                    |
| disambiguating multiple Main()               | about assemblies, adding, 697–698           |
| methods, 182                                 | within an assembly, examining. See          |
| invoking location, 183                       | Reflection.                                 |
| multiple, disambiguating, 182                | CIL (Common Intermediate                    |
| nonzero return code, 10                      | Language), 894–895                          |
| parameters, 180-183                          | definition, 25                              |
| passing command-line arguments to,           | for types, accessing with System. Type,     |
| 180–183                                      | 685. See also Reflection.                   |
| returns from, 180-183                        | XML, 25                                     |
| stack unwinding, 182-183                     | Metadata tables, setting bits or fields in. |
| syntax, 9-10                                 | See Pseudoattribute.                        |

| Method calls                              | scope, 167                              |
|-------------------------------------------|-----------------------------------------|
| avoiding boxing, 369-370                  | statements vs. method calls, 169        |
| during construction, C++ vs. C#, 307      | type name qualifier, 166-167            |
| as ref or out parameter values, 252       | Methods, declaring                      |
| vs. statements, 169                       | example, 169-170                        |
| translating query expressions to, 640-641 | expression bodied methods, 174          |
| Method group conversion, delegates, 512   | formal parameter declaration, 171–172   |
| Method names                              | formal parameter list, 172              |
| as arguments, delegates, 511-512          | method return type declaration, 172-174 |
| calling, 167                              | refactoring, 171                        |
| Method resolution, 201–202                | return statement, example, 173          |
| Method returns, multicast delegates, 558  | type parameter list, 172                |
| MethodCallExpression, 535                 | void as a return type, 173–174          |
| MethodImplAttribute, 827                  | Methods, extension                      |
| MethodImplOptions.Synchronized()          | derivation, 299                         |
| method, 827                               | on interfaces, 341–343                  |
| Methods. See also specific methods.       | overview, 275–277                       |
|                                           |                                         |
| accessing by name, on interfaces, 336     | Microsoft IL (MSIL). See CIL (Common    |
| class association, 163                    | Intermediate Language).                 |
| declaring in interfaces, 327              | Microsoft Silverlight compiler, 880     |
| definition, 9, 162–163                    | Miller, J., 26                          |
| derived from System.Object, 320–321       | Min() method, 273–275, 618              |
| global, C++ vs. C#, 171                   | Min( <t>) method, 487–489</t>           |
| guidelines for naming, 163                | Minus sign (-)                          |
| identifying support for generics,         | arithmetic subtraction operator, 91–92  |
| 692–693                                   | delegate operator, 551-552              |
| instance, 227–228                         | precedence, 92                          |
| naming conventions, 163                   | subtraction operator, overloading,      |
| operational polymorphism, 195             | 397–399                                 |
| overloading, 194-197, 199                 | unary operator, 90–91                   |
| overriding, 304                           | Minus sign, equal (-=)                  |
| partial, 285–288                          | binary/assignment operator, 399         |
| return type declaration, 172-174          | delegate operator, 550-552              |
| return values, 168–169                    | Minus signs () decrement operator       |
| syntax, 9–11                              | C++ vs. C#, 105                         |
| uniqueness, 195                           | decrement, in a loop, 102-105           |
| void, 173-174                             | description, 101-102                    |
| Methods, calling                          | guidelines, 105                         |
| applicable calls, 201                     | lock statement, 105–106                 |
| arguments, 163, 167-168                   | postfix increment operator, 104-105     |
| caller, 163                               | post-increment operator, 103            |
| compatible calls, 201                     | prefix increment operator, 104-105      |
| method call example, 164                  | pre-increment operator, 103-104         |
| method name, 167                          | race conditions, 105–106                |
| method resolution, 201-202                | thread safety, 105-106                  |
| method return values, 168-169             | Modules, referencing, 405               |
| named arguments, 199                      | Monads, definition, 591                 |
| namespaces, 164–166. See also specific    | Monitor, 821-823                        |
| namespaces.                               | Mono compiler, 3, 880                   |
| recursively. See Recursion.               | Montoya, Inigo, 2                       |
| return values, 163                        | Move() method, 276, 357                 |

MoveNext() method, 672-673 single-threaded programs, MSIL (Microsoft IL). See CIL (Common definition, 734 Intermediate Language). TAP (Task-based Asynchronous MTA (Multithreaded Apartment), 846 Pattern), 733 Multicast delegates task, definition, 735 adding methods to, 554 thread, definition, 734 thread pool, definition, 735 chaining, 555 definition, 543, 547 thread safe code, definition, 734 error handling, 554-556 threading model, definition, 734 internals, 554 time slice, definition, 736 time slicing, definition, 736 new delegate instances, 550 passing by reference, 558 TPL (Task Parallel Library), 733 removing delegates from a chain, 550-552 Multithreading, asynchronous tasks Multidimensional arrays, 74, 77-79 antecedent tasks, 757 Multiple inheritance associating data with tasks, 755 C++ vs. C#, 299 asynchronous continuations, 756-762 simulating, 299-301 chaining tasks, 757 cold tasks, 752 Multiple inheritance, interfaces aggregation, 343-344 composing large tasks from smaller diagramming, 345 one, 756-758 implementing, 341, 343-344 continuation tasks, 757 working around single inheritance, control flow, 755 343-344 creating threads and tasks, 750-751 Multiple Main() methods, hot tasks, 752 disambiguating, 182 Id property, 755 Multiplication with bit shifting, 130 introduction, 751-755 Multithreaded Apartment (MTA), 846 invoking, 751-753 Multithreaded programming multithreaded programming complexities, 749-750 complexities, 749-750 Multithreaded programs, definition, 733 observing unhandled exceptions, 764-765 Multithreading polling a Task<T>, 753-754 asynchronous operations, definition, 736 registering for notification of task clock speeds over time, 732 behavior, 760-761 concurrent operations, definition, 736 registering for unhandled exceptions, context switch, definition, 736 766-768 CPU (central processing unit), synchronous delegates, 751 definition, 734 task continuation, 755-762 flow of control, definition, 734 task identification, 755 Hyper-Threading, definition, 734 task scheduler, 750-751 I/O-bound latency, definition, 732 task status, getting, 754 latency, definition, 732 tasks, definition, 750 multithreaded programs, definition, tasks vs. delegates, 751 unhandled exception handling with  ${\tt AggregateException}, 762\text{--}765$ parallel programming, definition, 736 PLINQ (Parallel LINQ), 733 unhandled exceptions on a thread, process, definition, 734 765-768 processor-bound latency, definition, 732 Multithreading, canceling tasks purpose of, 735-736 cooperative cancellation, definition, 769 quantum, definition, 736 disposable tasks, 774 simultaneous multithreading, long-running tasks, 773–774 definition, 734 obtaining a task, 772-773

| Multithreading, guidelines                | complex memory models, 739              |
|-------------------------------------------|-----------------------------------------|
| aborting threads, 747                     | deadlocks, 740                          |
| long-running tasks, 773–774               | lock statement, 740                     |
| parallel loops, 801                       | locking leading to deadlocks, 740       |
| performance, 737, 740                     | race conditions, 738                    |
| thread pooling, 749                       | Multithreading, with System. Threading. |
| Thread.Sleep() method, 745                | Thread                                  |
| unhandled exceptions, 768                 | Abort() method, 745–746                 |
| Multithreading, parallel loop iterations  | aborting threads, 745–746               |
| breaking, 808                             | asynchronous delays, 745                |
| canceling, 805–806                        | asynchronous operations, 741-743        |
| exception handling with                   | await operator, 745                     |
| AggregateException, $803-804$             | checking threads for life, 744          |
| hill climbing, 802–803                    | foreground threads vs. background, 743  |
| introduction, 798-802                     | IsAlive property, 744                   |
| options, 806–807                          | IsBackground property, 743              |
| TPL performance tuning, 802–803           | Join() method, 743–744                  |
| work stealing, 802–803                    | Priority property, 743                  |
| Multithreading, performance               | putting threads to sleep, 744           |
| context switching, 737                    | reprioritizing threads, 743             |
| overview, 736–737                         | Task.Delay() method, 745                |
| switching overhead, 737                   | thread management, 743-744              |
| time slicing costs, 737                   | thread pooling, 747–749                 |
| Multithreading, PLINQ queries             | ThreadAbortException, 745-746           |
| canceling, 811–813                        | Thread.Sleep() method, putting          |
| introduction, 809-811                     | threads to sleep, 744                   |
| Multithreading, task-based asynchronous   | ThreadState property, 744               |
| pattern                                   | waiting for threads, 743                |
| with async and await, 781-786             |                                         |
| async and await with the Windows          | N                                       |
| UI, 795–798                               | \n, newline character, 46, 48           |
| async keyword, purpose of, 786            | Name property, 249–250, 292, 297,       |
| asynchronous high-latency operations      | 302–303                                 |
| with the TPL, 777-781                     | Named arguments, calling methods, 199   |
| asynchronous lambdas, 786-787             | Named parameters, attributes, 707       |
| await keyword, 791-792                    | nameof operator                         |
| await operators, 797-798                  | properties, 246–247                     |
| awaiting non-Task <t> values, 791–792</t> | throwing exceptions, 435, 436           |
| control flow misconceptions, 784          | Namespaces                              |
| control flow within tasks, 784-786        | alias qualifier, 412–413                |
| custom asynchronous methods,              | aliasing, 179–180. See also using       |
| 787–791                                   | directive.                              |
| handling exceptions, 779-780              | calling methods, 164-166                |
| progress update, 789-791                  | in the CLR (Common Language             |
| synchronization context, 793-795          | Runtime), 410                           |
| synchronous high-latency operations,      | common, list of, 165-166                |
| 775–777                                   | defining, 409–410                       |
| task drawbacks, overview, 775             | definition, 164, 175                    |
| task schedulers, 793-795                  | dropping. See using directive.          |
| Multithreading, threading problems        | eliminating. See using directive.       |
| atomic operations, 738                    | extern alias directive, 413             |

| guidelines, 166, 412                     | NotOnFaulted enum, 758                      |
|------------------------------------------|---------------------------------------------|
| importing types from. <i>See</i> using   | NotOnRanToCompletion enum, 758              |
| directive.                               | nowarn option, 157                          |
| introduction, 409-410                    | Nowarn: <warn list="">option,157</warn>     |
| namespaces alias qualifier, 412–413      | null, checking for                          |
| naming conventions, 166, 410             | empty arrays or collections, 666–667        |
| nested, 176, 411                         | guidelines, 549                             |
| Naming conventions                       | multicast delegates, 548-549                |
| class definition, 8                      | null type                                   |
| identifiers, 6–7                         | assigning value types to, 64–65             |
| interface guidelines for, 327            | description, 58-59                          |
| local variables, 15                      | use for, 58                                 |
| methods, 163                             | NullReferenceException                      |
| namespaces, 166, 410                     | invoking delegates, 562                     |
| parameters, 172, 200                     | throwing exceptions, 434, 436               |
| properties, 243                          | Numbers, formatting as hexadecimal, 43      |
| type parameter, 465–466                  | Numeric conversion, exception handling,     |
| Native code, definition, 26              | 215–216                                     |
| NDoc tool, 418                           |                                             |
| Nested                                   | 0                                           |
| classes, 281–283                         | Object graphs, expression trees as, 535–536 |
| delegates, 510                           | Object initializers                         |
| generic types, 472–473                   | calling, 257–259                            |
| if statements, 112–113                   | constructors, 257–259                       |
| iterators, 676                           | definition, 257                             |
| namespaces, 176, 411                     | object members, overriding, 388–395         |
| types, 283                               | Object-oriented programming, definition,    |
| using directives, 177–178                | 218-219                                     |
| .NET                                     | Objects. See also Constructors.             |
| definition, 895                          | associations, 269                           |
| garbage collection, 418–419, 884–885     | CTS types, 892                              |
| .NET Compact Framework compiler, 880     | definition, 222–223                         |
| .NET Micro Framework compiler, 880       | destroying, 259                             |
| .NET versions, mapped to C# releases, 29 | identity vs. equal object values, 388–392   |
| New line, starting                       | instantiation, 222–223                      |
| /n (newline character), 46, 48, 55       | Observer pattern. See Coding the observer   |
| strings, 46, 48                          | pattern with multicast delegates.           |
| verbatim string literals, 49             | Obsolete APIs. See Deprecated APIs.         |
| WriteLine() method, 55                   | Obtaining a task, 772–773                   |
| new modifier, 307–311                    | OfType <t>() method, 618</t>                |
| new operator                             | One-to-many relationships, 604, 611–613     |
| constructors, 256                        | OnFirstNameChanging() method, 287           |
| value types, 359–360                     | OnLastNameChanging() method, 287            |
| NewExpression, 535                       | OnlyOnCanceled enum, 758                    |
| NextId initialization, 271–273           | OnlyOnFaulted enum, 759                     |
| Non-nullable value types, 478–479        | OnlyOnRanToCompletion enum, 759             |
| No-oping a call, 710–711                 | OnTemperatureChange event, 566              |
| Normalized data, 607–608                 | OnTemperatureChange() method, 567–568       |
| NOT operator, 122                        | On Temperature Changed () method, 545–546   |
| NotImplementedException, 210             | Operands, 90                                |
| NotOnCanceled enum, 759                  | Operational polymorphism, 195               |

| OperationCanceledException, 772, 806, 811-813         | Outer joins, 613-616<br>Outer variables, lambda expressions,                    |
|-------------------------------------------------------|---------------------------------------------------------------------------------|
| Operator constraints, constraint                      | 528–530                                                                         |
| limitations, 482–483                                  | OutOfMemoryException, 435, 444                                                  |
| Operator keyword, 402                                 | Output, passing parameters, 186–188                                             |
| Operator order of precedence, C++ <i>vs</i> . C#, 105 | Overloading. <i>See also</i> Overriding. == (equal signs) equality operator, on |
| Operator-only statements, C++ vs. C#, 91              | value types, 362                                                                |
| Operators. See also specific operators.               | != (exclamation point, equal sign)                                              |
| arithmetic binary (+, -, *, /, %), 91–92, 95          | inequality operator, on value                                                   |
| associativity, 92, 93–94                              | types, 362                                                                      |
| characters in arithmetic operations, 96               | cast operator, 402                                                              |
| comparison, 396–397                                   | constructors, 259–261                                                           |
| compound assignment (+=, -=, *=, /=,                  | equality operators on value types, 362                                          |
| %=), 100-101                                          | Equals() method, 362                                                            |
| const keyword, 106–107                                | methods, 194–197                                                                |
| constant expressions, 106–107                         | type definitions, 471–472                                                       |
| constant locals, 106–107<br>definition, 89            | Overloading, object members Equals() equality operator, 388–395                 |
| left-associative, 93                                  | GetHashCode() method, 385–387                                                   |
| operands, 90                                          | ToString() method, 384–385                                                      |
| operator-only statements, C++ vs. C#, 91              | Overloading, operators                                                          |
| order of operations, 92, 94                           | binary operators, 397–399                                                       |
| plus and minus unary (+, -), 90–91                    | binary operators combined with                                                  |
| precedence, 92, 93–94, 160                            | assignment operators, 397–399                                                   |
| results, 90                                           | cast operator, 402                                                              |
| right-associative, 93                                 | conditional logical operators, 400                                              |
| Operators, increment/decrement (++,)                  | conversion operators, 401, 403                                                  |
| C++ vs. C#, 105                                       | unary operators, 400–401                                                        |
| decrement, in a loop, 102-105                         | override keyword, 304, 313                                                      |
| description, 101-102                                  | Overriding. See also Overloading.                                               |
| guidelines, 105                                       | abstract members, 317                                                           |
| lock statement, 105–106                               | base classes. See Base classes, overriding                                      |
| postfix increment operator, 104-105                   | base classes, virtual methods, 302-307                                          |
| post-increment operator, 103                          | implicit, C++ vs. C#, 304                                                       |
| prefix increment operator, 104-105                    | methods, 304                                                                    |
| pre-increment operator, 103-104                       | properties, 303                                                                 |
| race conditions, 105-106                              |                                                                                 |
| thread safety, 105-106                                | P                                                                               |
| Optional parameters, 197-198                          | PairInitializer <t> interface, 497</t>                                          |
| OR criteria, constraint limitations, 483              | Pair <t>,492</t>                                                                |
| Order of operations, 92, 94. See also                 | Palindromes, 84-86                                                              |
| Precedence.                                           | Parallel LINQ (PLINQ) queries,                                                  |
| orderby clause, 632–633                               | multithreading                                                                  |
| OrderBy() method, 601–603                             | canceling, 811–813                                                              |
| OrderByDescending() method, 602                       | introduction, 809-811                                                           |
| out, passing parameters, 186–188                      | Parallel loop iterations. See Multithread-                                      |
| out modifier, 492–494                                 | ing, parallel loop iterations.                                                  |
| out parameter, properties as values, 252              | Parallel programming, definition, 736                                           |
| Out property, 700                                     | Parallel.For() loops, 807                                                       |
| out vs. pointers, P/Invoke, 853-854                   | Parallel.For() method, 808                                                      |

| Parallel.ForEach() loops, 807            | by reference, 185-186                    |
|------------------------------------------|------------------------------------------|
| Parallel.ForEach() method, 808           | by value, 183–184                        |
| ParallelOptions parameter, 807           | PCLs (portable class libraries), 406     |
| ParallelQuery <t>,810,813</t>            | Peek() method, 661–662                   |
| Parameter arrays, 189-191                | Percent sign, equal (%=) binary/         |
| Parameter types                          | assignment operator, 399                 |
| determining, 692                         | Percent sign (%) modulo, 91-92, 397-399  |
| explicitly declared, 518                 | Performance                              |
| P/Invoke, 851-853                        | boxing, 365                              |
| ParameterExpression, 535                 | effects of boxing, 365                   |
| Parameterized types, 461                 | locks, 825                               |
| Parameters                               | multithreading, 736–737, 740             |
| calling methods, 163, 167–168            | runtime, 887–888                         |
| guidelines, 172, 199–200                 | TPL (Task Parallel Library), 802–803     |
| on the Main() method, 180–183            |                                          |
|                                          | Periods (), download progress            |
| matching caller variables with           | indicator, 779                           |
| parameter names, 184                     | PiCalculator.Calculate() method, 753     |
| method overloads, 199                    | PingButton_Click() method, 796           |
| names, generating. See Nameof            | Ping.Send() method, 796                  |
| operator.                                | P/Invoke. See also WinRT.                |
| names, obtaining, 696                    | allocating virtual memory, 852           |
| naming conventions, 172, 200             | calling external functions, 858–860      |
| optional, 197–198                        | declaring external functions, 850-851    |
| reference types vs. value types, 184–185 | declaring types from unmanaged           |
| specifying by name, example, 199-200     | structs, 854–855                         |
| Parameters, passing                      | description, 850                         |
| out, 186–188                             | error handling, 855–857                  |
| output, 186–188                          | function pointers map to delegates,      |
| ref type, 185–186                        | 861-862                                  |
| by reference, 185-186                    | guidelines, 857, 862                     |
| by value, 183–184                        | out vs. pointers, 853-854                |
| params keyword, 189-191                  | parameter types, 851–853                 |
| Parent type, 220                         | ref <i>vs.</i> pointers, 853–854         |
| Parentheses ( ( ) )                      | SafeHandle, 857-858                      |
| for code readability, 93–94              | sequential layout, 854-855               |
| grouping operands and operators, 93-94   | Win32 error handling, 855-857            |
| guidelines, 94                           | wrappers for API calls, 860-861          |
| Parse() method, 69–70, 215–216, 376, 709 | Platform interoperability. See P/Invoke; |
| Partial classes, 4, 284–285              | Unsafe code; WinRT.                      |
| Partial methods, C++ vs. C#, 174         | Platform portability, managed            |
| PascalCase, 6-7                          | execution, 28                            |
| Passing                                  | PLINQ (parallel LINQ) queries,           |
| anonymous methods, 522-523               | multithreading                           |
| command-line arguments to Main()         | canceling, 811–813                       |
| method, 180-183                          | introduction, 809-811                    |
| delegates with expression lambdas, 520   | Plus sign (+)                            |
| by reference, multicast delegates, 558   | addition operator, overloading, 397–399  |
| Passing, parameters                      | arithmetic binary operator, 91–92        |
| out, 186–188                             | with char type data, 96                  |
| output, 186–188                          | concatenating strings, 95                |
| ref type, 185–186                        | delegate operator, 551–552               |
| ) L -/                                   | delegate operator, our our               |

| Plus sign (+) (continued)                  | Predicates                                |
|--------------------------------------------|-------------------------------------------|
| determining distance between two           | definition, 520, 591                      |
| characters, 96                             | filtering class collections, 591          |
| with non-numeric operands, 95              | lambda expressions, 520, 631              |
| precedence, 92                             | PreferFairness enum, 758                  |
| unary operator, 90–91                      | Preprocessing, C++ vs. C#, 152            |
| Plus sign, equal (+=)                      | Preprocessor directives. See also Control |
| binary/assignment operator, 399            | flow; Flow control.                       |
| delegate operator, 550–552                 | as comments, 154                          |
| Plus signs (++) increment operator         | as debugging tool, 154                    |
| C++ vs. C#, 105                            | defining preprocessor symbols, 155        |
| decrement, in a loop, 102–105              | disabling/restoring warning               |
| description, 101–102                       | messages, 156-157                         |
| guidelines, 105                            | emitting errors and warnings, 155–156     |
| lock statement, 105–106                    | excluding/including code, 154             |
| postfix increment operator, 104–105        | handling differences among                |
| post-increment operator, 103               | platforms, 154                            |
| prefix increment operator, 104–105         | specifying line numbers, 157              |
| pre-increment operator, 103–104            | summary of, 152. See also specific        |
| race conditions, 105–106                   | directives.                               |
| thread safety, 105–106                     | visual code editors, 158–159              |
| Pointers and addresses                     | Preprocessor symbols, defining with       |
| accessing members of a referent            | preprocessor directives, 155              |
| type, 871                                  | The Princess Bride, 2                     |
| allocating data on the call stack,         | Print() method, 318                       |
| 868–869                                    | Priority property, 743                    |
| assigning pointers, 866-869                | private access modifier, 235–237, 296–297 |
| dereferencing pointers, 869-871            | private accessibility modifier, 409       |
| fixing (pinning) data, 866-868             | Private fields, 237–238                   |
| pointer declaration, 864–869               | Private keyword, 237                      |
| referent types, 864                        | Private members                           |
| unmanaged types, 865                       | accessing, 296–297                        |
| unsafe code, 862–864                       | definition, 236                           |
| Polling a Task <t>, 753–754</t>            | inheritance, 296–297                      |
| Polymorphism. See also Inheritance;        | Process, definition, 734                  |
| Interfaces.                                | Process.Kill() method, 789                |
| abstract classes, 318-320                  | Processor-bound latency, definition, 732  |
| description, 221                           | Program                                   |
| interfaces, 327–332                        | accessing fields, 226–227                 |
| Pop() method, 456–459, 661–662             | accessing static fields, 267–268          |
| Portable class libraries (PCLs), 406       | code example, 398–399, 405                |
| #pragma preprocessor directive, 153,       | defining properties, 240                  |
| 156–157                                    | Programming, object-oriented definition,  |
| Precedence, 92, 93-94, 160. See also Order | 218–219                                   |
| of operations.                             | Programming with dynamic objects          |
| Precision                                  | dynamic binding, 724–725                  |
| binary floating-point types, 97            | dynamic directive, 721                    |
| double type, 97                            | dynamic member invocation, 722            |
| float type, 97–100                         | dynamic principles and behaviors,         |
| Predefined attributes, 709                 | 721–723                                   |
| Predefined types, 35–36                    | dvnamic System.Object,723-724             |

implementing a custom dynamic Push() method, 456-459, 661-662 object, 726-728 introduction, 719 Q invoking reflection with dynamic, Quantum, definition, 736 719-720 Query continuation clauses, 637-638 reflection, support for extension Query expressions with LINQ methods, 723 code example, 622-623 retrieving member names, 729 continuation clauses, 637-638 signature verification, 722 deferred execution, 627-631 vs. static compilation, 725-726 definition, 621 type conversion, 721-722 discarding duplicate members, 639-640 type safety, 720-721, 726 filtering collections, 631-632 Progress update display, 789-791 flattening a sequence of sequences, Projecting collections 638-639 definition, 622 from clause, 623-624 FileInfo collections, 633-634 group by clause, 635-637 with query expressions, 624–627 group clause, 623 with Select(), 592-594 grouping query results, 634–637 into keyword, 637 **Properties** automatically implemented, 240-242, introduction, 622-624 248, 254, 273 1et clause, 633-634 automatically implemented, readprojecting collections, 624-627 only, 280 range variables, 622-623 declaring, 238-240 returning distinct members, 639-640 decorating with attributes, 696-697 select clause, 623-624 definition, 238 sorting collections, 632–633 guidelines, 242-244, 248, 258 translating to method calls, 640-641 internal CIL code, 253-254 where clause, 623-624 introduction, 237-238 Query operators. See Standard query name of operator, 246-247 operators. naming conventions, 243 Question mark, colon (?:) conditional overriding, 303 operator, 123-124 read-only, 247-248 Question mark, dot (?.) null-conditional operator, 125-128 read-only automatically implemen-Question mark (?) nullable modifier, ted, 280 64-65, 459 as ref or out parameter values, 252 static, 273 Question marks (??) null-coalescing validation, 244-246 operator, 124-125, 126 as virtual fields, 249-250 Queue collections, 662 write-only, 247-248 Queue<T>, 662 protected access modifier, 297-298 R protected accessibility modifier, 409 protected internal accessibility Race conditions. See also Thread modifier, 409 synchronization. protected internal type modifier, 408 class collections, 595 Protected members, accessing, 297–298 threading problems, 738 Pseudoattributes, 719 Ragsdale, S., 26 public access modifier, 235–237, 407–409 Range variables, 622-623 Publishing code, checking for null, 548 Rank, arrays Pulse() method, 823 declaring, 72 Pure virtual functions, C++ vs. C#, 317 getting the size of, 83-84

| Reactive Extensions, 816                                          | Referent types                                         |
|-------------------------------------------------------------------|--------------------------------------------------------|
| Read() method, 19, 829-830                                        | accessing members of, 871                              |
| Readability. See Code readability.                                | definition, 864                                        |
| ReadKey() method, 19                                              | Reflection                                             |
| ReadLine() method, 18–19                                          | accessing metadata, 894-895                            |
| Read-only                                                         | accessing using System. Type                           |
| automatically implemented                                         | class, 685                                             |
| properties, 280                                                   | CIL (Common Intermediate                               |
| fields, encapsulation, 279–281                                    | Language), 894–895                                     |
| properties, 247–248                                               | definition, 684                                        |
| readonly modifier                                                 | GetProperties() method, 685-686                        |
| encapsulation, 279–281                                            | getting an object's public properties,                 |
| guidelines, 281                                                   | 685-686                                                |
| ReadToAsync() method, 779                                         | GetType() method, 685–686                              |
| ReadToEnd() method, 776                                           | invoking, with dynamic, 719–720                        |
| ReadToEndAsync() method, 779                                      | invoking with dynamic, 719–720                         |
| Recursion. <i>See also</i> Methods, calling.                      | member invocation, 687–692                             |
| definition, 192                                                   | retrieving Type objects, 686–687                       |
| example, 192–193                                                  | support for extension methods, 723                     |
| infinite recursion error, 194                                     | TryParse() method, 690–692                             |
| Recursive iterators, 676                                          | typeof() method, 686–687                               |
| ref parameter, properties as values, 252                          | uses for, 684                                          |
| ref type parameters, passing, 185–186                             | Reflection, on generic types                           |
| ref vs. pointers, 853–854                                         | classes, identifying support for                       |
| Refactoring                                                       | generics, 692–693                                      |
| classes, 290–291                                                  | determining parameter types, 692                       |
| methods, 171                                                      | methods, identifying support for                       |
| Reference, passing parameters by, 185–186                         | generics, 692–693                                      |
| Reference types                                                   | type parameters for generic classes or                 |
| constraints on type parameters, 478–479                           | methods, 693–694                                       |
| copying, 355                                                      | typeof operator, 692                                   |
| vs. value types, 184–185, 353–355                                 | reftype keyword, 8                                     |
| ReferenceEquals() method, 392                                     | refvalue keyword, 8                                    |
| Referencing other assemblies                                      | #region preprocessor directive, 153,                   |
|                                                                   | 158–159                                                |
| changing the assembly target, 404                                 |                                                        |
| class libraries, 404–405<br>console executables, 404              | Registering for notification of task behavior, 760-761 |
|                                                                   |                                                        |
| encapsulation of types, 407-408                                   | unhandled exceptions, 766–768                          |
| internal access modifiers on type                                 | Relational operators, 119–120                          |
| declarations, 407–408                                             | ReleaseHandle() method, 858                            |
| on Mac and Linux, 406                                             | Remove() method                                        |
| modules, 405                                                      | event internals, 568                                   |
| PCLs (portable class libraries), 406                              | removing delegates from chains, 552                    |
| protected internal type modifier, 408                             | removing dictionary elements, 656                      |
| public access modifiers on type                                   | System.Delegate, 649                                   |
| declarations, 407–408                                             | System.Text.StringBuilder,58                           |
| referencing assemblies, 405–406                                   | RemoveAt() method, 649                                 |
| referencing assemblies on Mac and                                 | Remove_OnTemperatureChange() method                    |
| Linux, 406                                                        | 567–568                                                |
| type member accessibility modifiers, 409 Windows executables, 405 | Removing  delegates from a chain 550-552               |
|                                                                   | Gelevales HOIII a CDAID (2008)                         |

| dictionary elements, 656              | Runtime. See also VES (Virtual Execution  |
|---------------------------------------|-------------------------------------------|
| elements from collections, 649        | System).                                  |
| Replace, 58                           | circumnavigation encapsulation and        |
| ReRegisterFinalize() method, 429      | access modifiers, 885                     |
| Reserved keywords, 6, 8, 679–680      | CLR (Common Language Runtime), 896        |
| Reset events, 836–839                 | code access security, 886                 |
| Reset() method, 584                   | definition, 26, 27                        |
| Resource cleanup. See also Garbage    | garbage collection, 883-885               |
| collection.                           | managed code, definition, 883             |
| class collections, 587                | managed data, definition, 883             |
| exception propagation from            | managed execution, definition, 883        |
| constructors, 428                     | performance, 887-888                      |
| finalization, 421–427                 | platform portability, 886-887             |
| finalization queue, 426               | reflection, 885                           |
| garbage collection, 426–427           | type checking, 885                        |
| guidelines, 428                       | type safety, 885                          |
| with IDisposable, 424–425, 426–427    | RuntimeBinderException,722                |
| introduction, 421                     |                                           |
| invoking the using statement, 425–426 | S                                         |
| resurrecting objects, 429             | SafeHandle, 857-858                       |
| Result property, 754                  | Save() method, 231–232                    |
| Results, 90                           | sbyte type, 36                            |
| Resurrecting objects, 429             | Scope                                     |
| Rethrowing                            | calling methods, 167                      |
| existing exceptions, 438-439          | flow control statements, 116-118          |
| wrapped exceptions, 449-453           | Sealed classes, 301-302                   |
| Retrieving                            | sealed modifier, 311-312                  |
| attributes, 700-702                   | Sealed types constraint limitations, 484  |
| member names, 729                     | Sealing virtual members, 311–312          |
| Type objects, reflection, 686–687     | Search element not found, 651-652         |
| Return attributes, 698–699            | Searching                                 |
| return statement, 173                 | arrays, 81-83, 651-652                    |
| Return values                         | collections, 651–653                      |
| calling methods, 163                  | lists, 651–652                            |
| from iterators, 669-671, 673-674      | select clause, 623-624                    |
| from Main() method, 180–183           | Select() method                           |
| methods, 168-169                      | projecting class collection data,         |
| from the ReadLine() method, 18        | 592–594                                   |
| Reverse() method, 85–86, 618          | vs. SelectMany(), 615-616                 |
| Reversing                             | SelectMany() method                       |
| arrays, 81–82                         | calling, 614–616                          |
| strings, 84–86                        | creating outer joins, 613-616             |
| Right outer join, definition, 604     | vs. Select(), 615-616                     |
| Right-associative operators, 93       | Semaphore, 839-840                        |
| Root references, 418                  | SemaphoreSlim, 839-840                    |
| Round-trip formatting, 44–45          | SemaphoreSlim.WaitAsync()                 |
| Run() method, 772–773                 | method, 840                               |
| RunContinuationAsynchronously         | Semicolon (;), ending statements, 6–7, 11 |
| enum, 759                             | Send() method, 796                        |
| Running applications, 3               | SendTaskAsync() method, 796               |
| RunProcessAsync() method, 788–789     | SequenceEquals() method, 618              |

| Sequential invocation, multicast               | definition, 353                           |
|------------------------------------------------|-------------------------------------------|
| delegates, 552, 554                            | unwinding, 182-183                        |
| Serializable objects, 449                      | values, accessing, 661-662                |
| Serialization() method, 714                    | Stack, 461                                |
| Serialization-related attributes, 713-714      | Stack collections, 661-662                |
| Serializing                                    | Stackalloc data, 868                      |
| business objects into a database. See          | StackOverflowException, 210               |
| Reflection.                                    | Stack <t>, 500-501, 661</t>               |
| documents, 716-718                             | Standard query operators                  |
| set keyword, 240                               | AsParallel(),595                          |
| Set() method, 836–837                          | caching data, 600                         |
| SetName() method, 228–234                      | Concat(), 618                             |
| SetResult() method, 789                        | counting elements with Count(),           |
| Setter methods. See Getter/setter methods.     | 595–596                                   |
| Shared Source CLI compiler, 880                | deferred execution, 597-598, 600-601      |
| Short circuiting, with the null-coalescing     | definition, 588                           |
| operator, 124–125                              | Distinct(),618                            |
| short types, 36, 37                            | filtering with Where(), 591–592, 597–598  |
| SignalAndWait() method, 835                    | guidelines, 596, 641                      |
| Signature verification, 722                    | Intersect(), 618                          |
| Simultaneous multithreading,                   | OfType(), 618                             |
| definition, 734                                | projecting with Select(), 592–594         |
| Single backslash character (\\), escape        | queryable extensions, 619                 |
| sequence, 46                                   | race conditions, 595                      |
| Single inheritance, 299–301, 343–344           | Reverse(), 618                            |
| Single-line comments, 24                       | running LINQ queries in parallel,         |
| Single-threaded programs, definition, 734      | 594-595                                   |
| Slash, equal (/=) binary/assignment            | sample classes, 588–591                   |
| operator, 399                                  | sequence diagram, 599                     |
| Sleep() method, 744–745                        | SequenceEquals(), 618                     |
| Smiley face, displaying, 47–48                 | sorting, 601–603                          |
| Sort() method, 649–650                         | System.Linq.Enumerable method             |
| SortedDictionary <t>, 660-661</t>              | calls, 616–617                            |
| SortedList <t>, 660-661</t>                    | table of, 618                             |
| Sorting                                        | Union(), 618                              |
| arrays, 81-82, 82-83                           | Standard query operators, join operations |
| class collections, 601–603. See also Stan-     | Cartesian products, 608                   |
| dard query operators, sorting.                 | DefaultIfEmpty(), 613–614                 |
| collections, 649–651, 660–661                  | full outer join, 604                      |
| lists, 649–650                                 | grouping results with GroupBy(),          |
| Sorting, collections. <i>See also</i> Standard | 610-611                                   |
|                                                |                                           |
| query operators, sorting.                      | inner join, 604, 607–610                  |
| by file size, 633–634                          | introduction, 603–604                     |
| by key, 660–661                                | left outer join, 604                      |
| with query expressions, 632–633                | many-to-many relationships, 604           |
| by value, 660–661                              | normalized data, 607–608                  |
| Specializing types, 221                        | one-to-many relationships, 604            |
| SqlException() method, 448                     | one-to-many relationships, with           |
| Square brackets([]), array declaration, 72-74  | GroupJoin(), 611-613                      |
| Stack                                          | outer joins, with GroupJoin(), 613-614    |
| allocating data on, 868-869                    | outer joins, with SelectMany(), 613-616   |

| right outer join, 604                         | concatenation at compile time, C++            |
|-----------------------------------------------|-----------------------------------------------|
| Start() method, 305–306, 762–763              | language, vs. C#, 50                          |
| StartNew() method, 772–773 State              | concatenation at compile time, vs.<br>C++, 50 |
| iterators, 671–673                            | determining length of, 55-56                  |
| sharing, class collections, 585               | formatting, 54                                |
| Statement delimiters, 11-12                   | having no value vs. empty, 59                 |
| Statement lambdas, 517-519                    | immutability, 56–57                           |
| Statements                                    | interpolation, 50–53                          |
| vs. method calls, 169                         | length, 55–56                                 |
| multiple, on the same line, 11-12, 13         | Length member, 55–56                          |
| splitting across multiple lines, 11, 12       | literals, 48                                  |
| syntax, 11–12                                 | \n, newline character, 46, 48                 |
| STAThreadAttribute, 846                       | read-only properties, 55                      |
| Static                                        | representing a binary display, 132            |
| classes, 273–275                              | starting a new line, 46, 48                   |
| compilation vs. programming with              | type for, 48                                  |
| dynamic objects, 725-726                      | verbatim string literals, 49                  |
| constructors, 271–272                         | void type, 59-60                              |
| fields, 267-268. See also Instance fields;    | Strong references, garbage collection,        |
| static keyword.                               | 420–421                                       |
| methods, 51-52, 269-271                       | struct keyword                                |
| properties, 273                               | vs. class, 677                                |
| static keyword, 266. See also Static, fields. | constraints, 478–479                          |
| Status property, 754                          | declaring a struct, 356                       |
| Stop() method, 305–306, 808                   | StructLayoutAttribute, 854-855                |
| Storage                                       | Structs                                       |
| disk, 662                                     | declaring, 356                                |
| files, 232–235                                | default value for, 360-361                    |
| reclaiming. See Finalizers; Garbage           | definition, 356                               |
| collection.                                   | finalizer support, 360                        |
| Store() method, 232-235                       | generic types, 466-467                        |
| String interpolation, formatting with, 20     | initializing, 357–359                         |
| string keyword, 48, 826-827                   | referential identity, 360                     |
| string() method, 48                           | Structural equality, delegates, 526–527       |
| String methods                                | subscriber methods, 544–545                   |
| instance methods, 51                          | Subtypes, 220                                 |
| static methods, 51–52. See also using di-     | Sum() method, 618                             |
| rective; using static directive.              | Super types, 220                              |
| string type, 48, 202-203                      | SuppressFinalize() method, 426                |
| string.Format method, 51                      | Surrogate pairs, 46                           |
| string.join statement, 801                    | Swap() method, 186                            |
| Strings                                       | Swapping array data elements, 79              |
| " " (double quotes), coding string            | switch statements                             |
| literals, 48                                  | catching exceptions, 436                      |
| @ (at sign), coding verbatim strings, 48      | code example, 142–146                         |
| \$ (dollar sign), string interpolation, 48    | fall-through, C++ vs. C#, 145                 |
| \$@ (dollar sign, at sign), string            | syntax, 110                                   |
| interpolation, 50                             | Switching overhead, 737                       |
| as arrays, 84–86                              | Synchronization. See Thread                   |
| changing, 56–57                               | synchronization.                              |

| Synchronization context, 793–795                    | System.Console.Clear() method, 154          |
|-----------------------------------------------------|---------------------------------------------|
| Synchronization types. See Thread syn-              | System.Console.Read() method, 19            |
| chronization, synchronization types.                | System.Console.ReadKey() method, 19         |
| Synchronized() method, 827                          | System.Console.ReadLine() method            |
| Synchronizing                                       | calling, 163–164                            |
| code, boxing, 366-368                               | reading from the console, 18-19             |
| local variables, 819-820                            | return values, 168                          |
| multiple threads with Monitor class, 821            | System.Console.Write() method               |
| Synchronous delegates, 751                          | calling, 163–164                            |
| Synchronous high-latency operations,                | return values, 168                          |
| 775–777                                             | starting a new line, 48, 55                 |
| Syntax                                              | writing to the console, 19-21               |
| class definition, 8-9                               | System.Console.WriteLine() method           |
| identifiers, 6-7                                    | calling, 163–164                            |
| immutable strings, 17                               | outputting a blank line, 55                 |
| keywords, 4-6, 8                                    | overriding ToString() method, 384–385       |
| methods, 9-11                                       | return values, 168                          |
| statement delimiters, 11-12                         | round-trip formatting, 44-45                |
| statements, 11-12                                   | starting a new line, 48, 55                 |
| type definition, 8-9                                | writing to the console, 19-21               |
| variables, 13–17                                    | System.Convert, 69-70                       |
| System, 165                                         | System.Data, 165                            |
| System.Action delegates, 524–525                    | System.Data.SqlClient.                      |
| System.ApplicationException, 210,                   | SqlException(),448                          |
| 435, 436                                            | System.Delegate                             |
| System.ArgumentException, 210, 433, 436             | constraint limitations, 484                 |
| System.ArgumentNullException, 210                   | delegate internals, 513-516                 |
| System.ArithmeticException, 210                     | multicast delegate internals, 554           |
| System.Array, 484                                   | System.Delegate.Combine() method            |
| System.Array.Reverse() method, 85-86                | combining delegates, 552                    |
| System.ArrayTypeMismatchException,210               | constraint limitations, 484                 |
| System.Attribute, 699, 711                          | event internals, 568                        |
| System.AttributeUsageAttribute,                     | System.Delegate.Remove() method             |
| 706–709                                             | event internals, 568                        |
| System.Collection.Generic.List <t>.</t>             | removing delegates from chains, 552         |
| FindAll() method, 652–653                           | removing list elements, 649                 |
| System.Collections, 165                             | System.Diagnostics.                         |
| System.Collections.Generic.                         | ConditionalAttribute,710-711                |
| <pre>IEnumerable<t>. See</t></pre>                  | System.Diagnostics.Processor, $851$         |
| <pre>IEnumerable<t> interface.</t></pre>            | <pre>System.Diagnostics.Trace.Write()</pre> |
| System.Collections.Generics, 165                    | method, 384                                 |
| <pre>System.Collections.Generic.Stack<t>,</t></pre> | System.Drawing, $165$                       |
| 464, 584–587                                        | System.Dynamic.DynamicObject,728            |
| System.Collections.IEnumerable. See                 | System.Dynamic.IDynamicMetaObject           |
| IEnumerable interface.                              | Provider interface, 726–729                 |
| <pre>System.Collection.Stack.Pop()</pre>            | System.Enum, $484$                          |
| method, 456-459                                     | System.Enum.IsDefined() method, 379         |
| <pre>System.Collection.Stack.Push()</pre>           | System.Enum.Parse() method, 376             |
| method, 456-459                                     | ${\tt System.Environment.CommandLine,}\ 10$ |
| System.ComponentModel.Win32Exception                | <pre>System.Environment.FailFast()</pre>    |
| method 855-856 862                                  | method, 435, 436                            |

System.Runtime.InteropServices. System. Environment. Newline method, 55 System. EventArgs, 563-565 COMException, 435 System.Runtime.InteropServices. System.EventHandler<T>,566 System. Exception, 209-210, 435, 436 SafeHandle, 858 System.Runtime.InteropServices. System.ExecutionEngineException, 435 SEHException, 435 System.FormatException, 210 System.Runtime.Serialization. System. Func delegates, 524–525 System.GC, 419 ISerializable, 715-716 System.Runtime.Serialization. System.GC.SuppressFinalize() OptionalFieldAttribute, 718 method, 426 System.IndexOutOfRangeException, 210 System.Runtime.Serialization. System.IntPtr,852 SerializationInfo,715-716 System.InvalidCastException, 210 System.Runtime.Serialization. System.InvalidOperationException, StreamingContext, 715-716 System.Security.AccessControl. 210, 438 MutexSecurity objects, 834 System. IO, 165 System.SerializableAttribute, 713-714, System.IO.FileAttributes, 377 718-719 System.Lazy $\langle T \rangle$ , 430–431 System.ServiceModel, 166 System.Ling, 165 System.StackOverflowException, 210, 435 System.Linq.Enumerable System.String.string method, 48 aggregate functions, 618 Average() method, 618 System.SystemException, 435, 436 Count() method, 618 System.Text, 165 GroupBy() method, grouping results, System.Text.RegularExpressions, 165 System.Text.StringBuilder, 58, 477 610-611 System.Text.StringBuilder.Remove() GroupJoin() method, 611-613 Join() method, 607-610 method, 58 Max() method, 618 System. Threading, 165 method calls, 616-617 System. Threading. AutoResetEventSlim, Min() method, 618 836-839 System. Threading. Interlocked Select() method, 592–594 Add() method, 829 Sum() method, 618 CompareExchange() method, 828–829 Where() method, 591-592 CompareExchange<T> method, 829 System.MulticastDelegate, 484, 513-516 Decrement() method, 829 System.NonSerializable, 714-715 Exchange<T> method, 829 System.NotImplementedException, 210 Increment() method, 829 System.Nullable<T>, 461 System.NullReferenceException, 210 Read() method, 829 System.Object, 320-321 System.Threading.Interlocked methods, 828-829 System.ObsoleteAttribute, 712 System.Threading.ManualResetEvent, System.OutOfMemoryException, 435 836-839 System.Reflection.MethodInfo property, 513 System. Threading. System.Runtime.CompilerServices. ManualResetEventSlim, 836-839 CallSite<T>, 723-724 System. Threading. Monitor, 821 System.Threading.Monitor.Enter() System.Runtime.ExceptionServices. method, 366, 821, 823, 825-826 ExceptionDispatchInfo.Catch() System.Threading.Monitor.Exit() method, 439 method, 366, 823, 825-826 System.Runtime.ExceptionServices. System.Threading.Monitor.Pulse() ExceptionDispatchInfo.Throw() method, 823 method, 439-440

| System.Threading.Mutex, 833-835 System.Threading.Tasks, 165 System.Threading.Thread, 734. See also | asynchronous. <i>See</i> Multithreading, asynchronous tasks. canceling. <i>See</i> Multithreading, canceling tasks. chaining, 757 cold, 752 composing large from smaller, 756–758 continuation, 755–762 control flow within, 784–786 creating, 750–751 definition, 735, 750 vs. delegates, 751 disposable, canceling, 774 drawbacks, 775 |
|----------------------------------------------------------------------------------------------------|----------------------------------------------------------------------------------------------------|
| System.Windows.Forms, 166                                                                          | hot, 752                                                                                                    |
| System.Windows.Forms.Timer, 846                                                                    | identification, 755                                                                                                    |
| System.Windows.Threading.                                                                          | long-running, canceling, 773–774                                                                                                    |
| DispatcherTimer, 846 System.Xml, 166                                                               | registering for notification of behavior, 760–761                                                                                                    |
| Т                                                                                                  | status, getting, 754                                                                                                    |
| TAP (Task-based Asynchronous Pattern).                                                             | TaskScheduler, 793 Task <t>, 753-754</t>                                                                                                    |
| See Multithreading, task-based                                                                     | Temporary storage pool. <i>See</i> Stack.                                                                                                    |
| asynchronous pattern.                                                                              | Ternary operators, definition, 123                                                                                                    |
| Target property, 513                                                                               | TextNumberParser.Parse() method, 434                                                                                                    |
| Task Parallel Library (TPL). See TPL (Task                                                         | TextToUpper() method, 57                                                                                                    |
| Parallel Library).                                                                                 | ThenBy() method, 601–603                                                                                                    |
| Task schedulers, 750-751, 793-795                                                                  | ThenByDescending() method, 602                                                                                                    |
| Task-based asynchronous pattern.  See Multithreading, task-based                                   | Thermostat, 545-546 this keyword                                                                                                    |
| asynchronous pattern.                                                                              | avoiding ambiguity, 229–232                                                                                                    |
| Task-based Asynchronous Pattern (TAP).                                                             | definition, 228                                                                                                    |
| See Multithreading, task-based                                                                     | identifying field owner, 228-229                                                                                                    |
| asynchronous pattern.                                                                              | locking, 826-827                                                                                                    |
| TaskCanceledException, 772                                                                         | with a method, 230-231                                                                                                    |
| TaskCompletionSource.SetResult()                                                                   | passing in a method call, 231–232                                                                                                    |
| method, 789                                                                                        | in static methods, 270–271                                                                                                    |
| TaskCompletionSource <t> object, 788-789</t>                                                       | Thread management, 743–744                                                                                                    |
| TaskContinuationOptions enums, 758-759                                                             | Thread pool, definition, 735                                                                                                    |
| Task.ContinueWith() method, 756,                                                                   | Thread gofs gods, definition, 747–749                                                                                                    |
| 793–794, 798                                                                                       | Thread safe code, definition, 734 Thread safe delegate invocation, 550                                                                                                    |
| TaskCreationOptions.LongRunning                                                                    | Thread safety                                                                                                    |
| option, 773–774                                                                                    | definition, 819                                                                                                    |
| Task.Delay() method, 745, 845-846                                                                  | delegates, 550                                                                                                    |
| Task.Factory.StartNew() method,                                                                    | Thread synchronization. See also                                                                                                    |
| 772–773                                                                                            | Deadlocks; Race conditions.                                                                                                    |
| Task.Run() method, 772-773                                                                         | best practices, 831-833                                                                                                    |
| Tasks                                                                                              | monitors, 821-823                                                                                                    |
| antecedent, 757                                                                                    | multiple threads, 821-823                                                                                                    |
| associating data with 755                                                                          | with no await operator 820                                                                                                    |

timers, 845-846 unhandled exceptions, 765-768 Thread synchronization, synchronization waiting for, 743 Thread-safe event notification, 831 concurrent collection classes, 840-841 Thread.Sleep() method, putting threads reset events, 836-839 to sleep, 744 Thread synchronization, thread local ThreadState property, 744 ThreadStaticAttribute, 843-845 storage definition, 841 Three-dimensional arrays, 77–78 ThreadLocal<T>,841-842 Throw() method, 439-440  ${\tt ThreadStaticAttribute}, 843-845$ throw statements, 212-215 Thread synchronization, uses for ThrowIfCancellationRequested() atomicity of reading and writing to method, 772 variables, 819 Throwing exceptions. See also Catching declaring fields as volatile, 828 exceptions; Exception handling. event notification with multiple ArgumentNullException, 436 threads, 830 ArgumentOutOfRangeException, 436 lock keyword, 823–825 checked and unchecked conversions, lock objects, 825 451-453 code sample, 434 lock performance, 825 lock synchronization, 823-825 description, 203-204 locking guidelines, 827 guidelines, 450 locking on this, typeof, and string, identifying the parameter name, 435 826-827 name of operator, 435, 436 with MethodImplAttribute, 827 NullReferenceException, 436 with MethodImplOptions. rethrowing, 438-440 Synchronized() method, 827 rethrowing wrapped exceptions, 449-453 multiple threads and local variables, 819-820 throw statement, 212-215 sample pseudocode execution, 818 without replacing stack information, 439 synchronizing local variables, 819-820 TicTacToe game. See also Arrays. synchronizing multiple threads with checking player input, 142–143 Monitor class, 821 conditional operators, 123 determining remaining moves, 141 with System. Threading. Interlocked methods, 828-829 #endregion preprocessor directive, thread safety, definition, 819 example, 158-159 thread-safe event notification, 831 escaping out of, 146–147 torn read, definition, 819 if/else example, 111 initializing, 73 unsynchronized local variables, 820 nested if statements, 112 unsynchronized state, 817 volatile keyword, 828 #region preprocessor directive, ThreadAbortException, 745-746 example, 158-159 Threading model, definition, 734 source code, 901-905 ThreadLocal<T>, 841-842 tracking player moves, 147-148 Threads Tilde (~) bitwise complement operator, 134 Time slice, definition, 736 aborting, 745–746 checking for life, 744 Time slicing, definition, 736 creating, 750-751 Time slicing costs, 737 definition, 734 Timers. See Thread synchronization, timers. foreground vs. background, 743 TKey parameter, 479 putting to sleep, 744 ToArray() method, 600 reprioritizing, 743 ToCharArray() method, 85–86

| ToDictionary() method, 600                   | Type objects, retrieving, 686–687           |
|----------------------------------------------|---------------------------------------------|
| ToList() method, 600                         | Type parameter list, declaring methods, 172 |
| ToLookup() method, 600                       | Type parameters                             |
| Torn read, definition, 819                   | constraints on. See Constraints on type     |
| ToString() method, 69–70, 384–385, 709       | parameters.                                 |
| TPL (Task Parallel Library). See also Multi- | generic classes, 464                        |
| threading, parallel loop iterations.         | for generic classes or methods, 693-694     |
| asynchronous high-latency operations,        | naming guidelines, 465-466                  |
| 777–781                                      | Type parameters, 472, 489                   |
| performance tuning, 802-803                  | Type safety                                 |
| Trapping errors, 203–209. See also           | anonymous types, 576–577                    |
| Exception handling.                          | covariance, 498                             |
| TrimToSize() method, 662                     | managed execution, 27                       |
| True/false evaluation. See Boolean           | programming with dynamic objects,           |
| expressions.                                 | 720–721, 726                                |
| Try blocks, 205-206                          | Type.ContainsGenericParameters              |
| TryGetMember() method, 728                   | property, 693                               |
| TryGetPhoneButton() method, 186-188          | typeof keyword, locking, 826–827            |
| TryParse() method, 70-71, 215-216,           | typeof() method, 686–687                    |
| 690-692                                      | typeof operator, 520, 692                   |
| TryParse <t>() method, 376</t>               | Types                                       |
| TrySetMember() method, 728                   | aliasing, 179–180. See also using           |
| Tuple, 471-472                               | directive.                                  |
| Tuple.Create() method, 471-472               | anonymous, 61, 263-265                      |
| TValue parameter, 479                        | bool (Boolean), 45                          |
| Two-dimensional arrays, 74, 79               | char (character), 14, 45                    |
| Type                                         | data conversion with the as operator,       |
| array defaults, 73                           | 322–323                                     |
| compatibility, enums, 374–375                | declaring on the fly. See Anonymous         |
| conversion, programming with                 | types.                                      |
| dynamic objects, 721-722                     | definition, 15                              |
| incompatibilities, anonymous types,          | encapsulating, 407–408                      |
| 576–577                                      | extending. See Inheritance.                 |
| inference, generic methods, 487-489          | implicitly typed local variables, 60-61     |
| name qualifier, calling methods, 166-167     | integral, 96                                |
| Type categories, reference types             | nu11, 58-59                                 |
| definition, 61                               | predefined, 35-36                           |
| description, 62-64                           | string,48                                   |
| heaps, 62-63                                 | for strings, 48                             |
| memory area of the referenced data, 63       | underlying, determining, 321-322            |
| Type categories, value types                 | Unicode standard, 46–48                     |
| ? (question mark), nullable modifier,        | void, 58, 59-60                             |
| 64–65                                        | well formed. See Well-formed types.         |
| assigning to null, 64–65                     | Types, conversions between                  |
| definition, 61                               | cast operator, 65–66                        |
| description, 62                              | casting, 65                                 |
| Type definition                              | checked block example, 67                   |
| casing, 8                                    | checked conversions, 66-68                  |
| naming conventions, 8                        | defining custom conversions, 295-296        |
| overloading, 471–472                         | explicit cast, 65-66                        |
| syntax, 8-9                                  | implicit conversion, 65, 68–69              |

| numeric to Boolean, 68<br>overflowing an integer value, 66-68  | Undo, with a generic Stack, 461<br>Undo() method, 458            |
|----------------------------------------------------------------|------------------------------------------------------------------|
| Parse() method, 69–70                                          | Unexpected inequality, float type,                               |
| System.Convert class, 69–70                                    | 97–100                                                           |
| ToString() method, 69–70                                       | Unhandled exceptions                                             |
| TryParse() method, 70–71                                       | error messages, 203–204                                          |
| unchecked block example, 67-68                                 | handling with AggregateException,                                |
| unchecked block example, 07–08<br>unchecked conversions, 66–68 | 762–765                                                          |
| without casting, 69–70                                         | observing, 764–765                                               |
| Types, fundamental numeric. <i>See also</i>                    | registering for, 766–768                                         |
| Literal values.                                                | on a thread, 765–768                                             |
| byte, 36                                                       | UnhandledException event, 766                                    |
| C# vs. C++ short type, 37                                      | Unicode standard, 46–48                                          |
| defaults, 40–42                                                | Unified Modeling Language (UML), 345                             |
| floating-point types. <i>See</i> Floating-point                | Union() method, 618                                              |
|                                                                | Unmanaged code, definition, 26                                   |
| types.<br>formatting numbers as hexadecimal, 43                | Unmanaged types, 865                                             |
|                                                                | Unmodifiable. See Immutable.                                     |
| hardcoding values, 40-42<br>hexadecimal notation, 42-43        | Unsafe code. <i>See also</i> P/Invoke; Pointers                  |
| int, 36                                                        | and addresses; WinRT.                                            |
|                                                                | •                                                                |
| int (integer), 14                                              | description, 862–864                                             |
| integer literals, determining type of,<br>41–42                | executing by delegate, 872–873. <i>See also</i> P/Invoke; WinRT. |
|                                                                | · · · · · · · · · · · · · · · · · · ·                            |
| integers, 36–37                                                | unsafe code blocks, 863–864                                      |
| keywords associated with, 36                                   | unsafe modifier, 863                                             |
| long, 36                                                       | unsafe statement, 863                                            |
| sbyte, 36                                                      | /unsafe switch, 864                                              |
| short, 36                                                      | Unsynchronized local variables, 820                              |
| uint,36                                                        | Unsynchronized state, 817                                        |
| ulong, 36<br>ushort, 36                                        | Unwrap() method, 779                                             |
| ushore, 30                                                     | ushort type, 36                                                  |
| U                                                              | using directives                                                 |
| uint type, 36                                                  | dropping namespaces, 53–54, 175–177 example, 53–54, 175          |
| ·                                                              | importing types from namespaces,                                 |
| ulong type, 36<br>UML (Unified Modeling Language), 345         | 175–177                                                          |
| Unary operators                                                | nested namespaces, 176                                           |
| definition, 122                                                | nesting, 177–178                                                 |
| overloading, 400–401                                           | wildcards, Java <i>vs</i> . C#, 176                              |
| UnaryExpression, 535                                           | using statement                                                  |
| UnauthorizedAccessException, 449, 804                          | deterministic finalization, 423–426                              |
| Unboxing, 363–364, 366                                         | ,                                                                |
| Unchecked block example, 67–68                                 | resource cleanup, 425–426 using static directive                 |
| Unchecked conversions, 66-68                                   |                                                                  |
| Uncompress() method, 326–327                                   | abbreviating a type name, 178–179                                |
|                                                                | dropping namespaces, 53–54                                       |
| #undef preprocessor directive, 153, 155                        | example, 53–54, 178–179                                          |
| Underscore (_)                                                 | V                                                                |
| in identifier names, 7                                         | •                                                                |
| line continuation character, 11 in variable names, 15          | Value passing parameters by 183–184                              |
| Underscores ( ) in keyword names 8                             | Value, passing parameters by, 183–184                            |

| Value type conversion                           | Virtual functions, pure, 317                 |
|-------------------------------------------------|----------------------------------------------|
| to an implemented interface. See Boxing.        | Virtual members, sealing, 311–312            |
| to its root base class. See Boxing.             | Virtual memory, allocating with              |
| Value types                                     | P/Invoke, 852                                |
| custom types. See Enums; Structs.               | Virtual methods                              |
| default operator, 360–361                       | custom dynamic objects, 728                  |
| guidelines, 353, 362                            | Java vs. C#, 440                             |
| immutability, 357                               | overriding base classes, 302–307             |
| inheritance, 361–362                            | virtual modifier, 302–307                    |
| interfaces, 361–362                             | VirtualAllocEx() API, 851-853                |
| introduction, 352–353                           | VirtualMemoryManager, 851                    |
|                                                 |                                              |
| new operator, 359–360                           | VirtualMemoryPtr, 858                        |
| vs. reference types, 184–185, 353–355           | Visual Basic vs. C#                          |
| temporary storage pool. See stack.              | importing namespaces, 176                    |
| Values                                          | line-based statements, 11                    |
| CTS types, 892                                  | this keyword, 230                            |
| hardcoding, 40–42                               | var keyword, 575                             |
| var keyword                                     | Variant, 575                                 |
| anonymous types, 572–576                        | void*, 575                                   |
| C++ vs. C#, 575                                 | void type, 59                                |
| implicitly typed local variables, 60–61         | Visual code editors, 158–159                 |
| JavaScript vs. C#, 575                          | void*                                        |
| Visual Basic vs. C#, 575                        | C++ vs. C#, 575                              |
| Variables. See also Local variables.            | JavaScript vs. C#, 575                       |
| setting to null, 58                             | Visual Basic vs. C#, 575                     |
| syntax, 13–17                                   | Void methods, 173–174                        |
| type, 14                                        | void type                                    |
| using, 17                                       | C++ vs. C#, 59                               |
| Variables, global, C++ vs. C#, 266              | description, 59-60                           |
| Variant                                         | no value <i>vs.</i> empty string, 59         |
| C++ vs. C#, 575                                 | in partial methods, 287                      |
| JavaScript vs. C#, 575                          | as a return, 173–174                         |
| Visual Basic vs. C#, 575                        | strings, 59–60                               |
| VerifyCredentials() method, 344                 | use for, 58                                  |
| Versioning, 716–718                             | volatile keyword, 828                        |
| Versioning interfaces, 346–347                  |                                              |
| Vertical bar, equal sign ( =) compound          | W                                            |
| assignment operator, 133-134                    | Wait() method, 836-837                       |
| Vertical bar ( ) OR operator, 131, 132, 397–399 | WaitAll() method, 835                        |
| Vertical bars (  ) OR operator, 121             | WaitAny() method, 835                        |
| VES (Virtual Execution System). See             | WaitAsync() method, 840                      |
| also CIL (Common Intermediate                   | WaitForExit() method, 788                    |
| Language); CLI (Common                          | WaitHandle,774                               |
| Language Infrastructure); Runtime.              | WaitOne() method, 835, 837                   |
| definition, 878, 896                            | Warning messages, disabling/restoring,       |
| managed execution, 26                           | 156–157                                      |
| Virtual abstract members, 317                   | #warning preprocessor directive, 153,        |
| Virtual computer, 872-873                       | 155–156                                      |
| Virtual Execution System (VES). See VES         | Weak references, garbage collection, 420-421 |
| (Virtual Execution System).                     | <pre>WebRequest.GetResponseAsync()</pre>     |
| Virtual fields, properties as, 249–250          | method, 779                                  |

protected internal type modifier, 408 Well-formed types determining whether two objects are public access modifiers on type declarations, 407-408 egual, 392-395 referencing assemblies, 405-406 implementing Equals() equality referencing assemblies on Mac and operator, 392-395 Linux, 406 lazy initialization, 429-431 object identity vs. equal object values, type member accessibility modifiers, 388-392 409. See also specific modifiers. Windows executables, 405 overriding Equals() equality operator, Well-formed types, resource cleanup 392-395 exception propagation from Well-formed types, garbage collection. See also Resource cleanup. constructors, 428 Collect() method, 419 finalization, 421-427 introduction, 418 finalization queue, 426 in .NET, 418-419 garbage collection, 426-427 guidelines, 428 root references, 418 with IDisposable, 424-425, 426-427 strong references, 420-421 introduction, 421 weak references, 420-421 invoking the using statement, 425-426 Well-formed types, namespaces in the CLR (Common Language resurrecting objects, 429 Well-formed types, XML comments Runtime), 410 associating with programming extern alias directive, 413 guidelines, 412 constructs, 414-416 introduction, 409-410 generating an XML documentation file, 416-418 namespaces alias qualifier, 412-413 guidelines, 418 naming conventions, 410 introduction, 413-414 nesting, 411 Well-formed types, overloading object when clauses, catching exceptions, 438 members where clauses, 623-624, 631-632 Equals() equality operator, 388–395 Where() method, 591-592, 597-598 GetHashCode() method, 385–387 while loops, 108, 134-135, 136-137 While() method, 584 ToString() method, 384–385 while statement, 108, 134-135, 136-137 Well-formed types, overloading Whitespace, 12, 13 operators Win32, error handling in P/Invoke, binary operators, 397–399 855-857 binary operators combined with Windows Desktop CLR compiler, 880 assignment operators, 397-399 Windows Runtime. See WinRT. cast operator, 402 WinRT. See also P/Invoke. conditional logical operators, 400 automatically shimmed interfaces, conversion operators, 401, 403 875-876 unary operators, 400-401 definition, 896 Well-formed types, referencing other description, 873-874 assemblies changing the assembly target, 404 task-based asynchrony, 876 class libraries, 404-405 WinRT events, 874–875 Work stealing, 802–803 console executables, 404 Wrappers for API calls from P/Invoke, encapsulation of types, 407-408 860-861 internal access modifiers on type declarations, 407-408 Write() method starting a new line, 48, 55 modules, 405 writing to the console, 19-21 PCLs (portable class libraries), 406

WriteLine() method round-trip formatting, 44–45 starting a new line, 48, 55 writing to the console, 19–21 Write-only properties, 247–248 WriteWebRequestSizeAsync() method, 780, 783

#### X

XML (Extensible Markup Language), 25, 416-418

XML comments
 associating with programming constructs, 414-416
 delimited comments, 24
 generating an XML documentation file, 416-418

guidelines, 418 introduction, 413–414 single-line, 24

## Υ

yield break statement, 677–678 yield keyword, 6 yield return statement in foreach loops, 674–676 implementing BinaryTree<T>, 673–676 requirements, 681 returning iterator values, 670–671 yield return statements, 6

## Z

ZipCompression, 337